## **POLITECNICO DI MILANO**

Facoltà di Ingegneria Industriale

Corso di Laurea in Ingegneria Meccanica

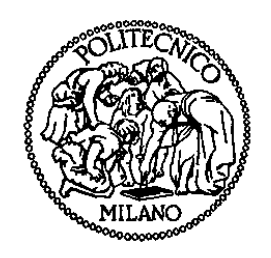

Caratterizzazione numerica e sperimentale dell'incertezza nel volume di misura di sistemi stereoscopici

Relatore: Prof. Emanuele ZAPPA

Co-relatore: Ing. Riccardo TESTA

Tesi di Laurea di:

Andrea FERRARIO Matr. 770960

Rocco GALLI Matr. 770933

Anno Accademico 2013 - 2014

# Indice

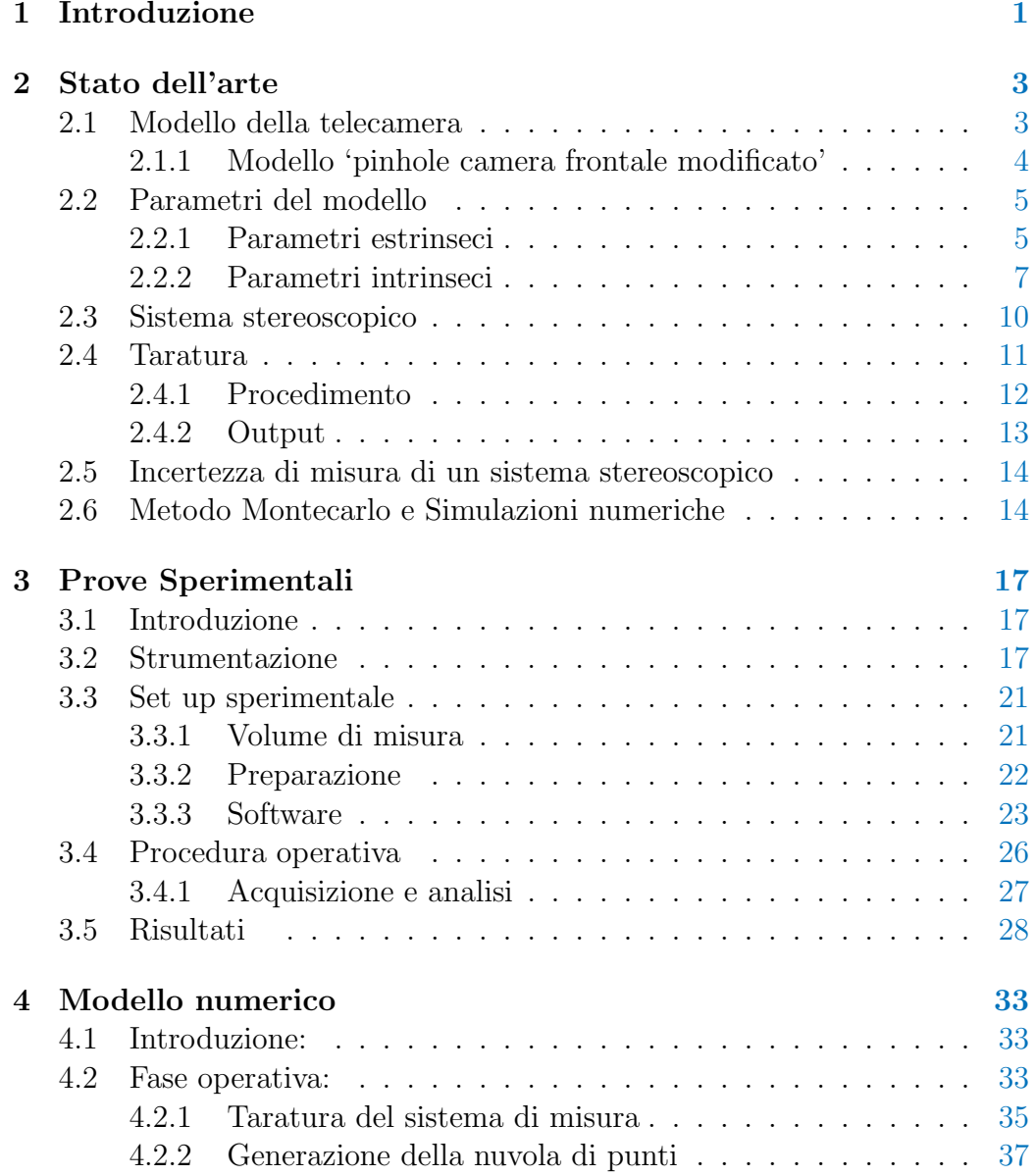

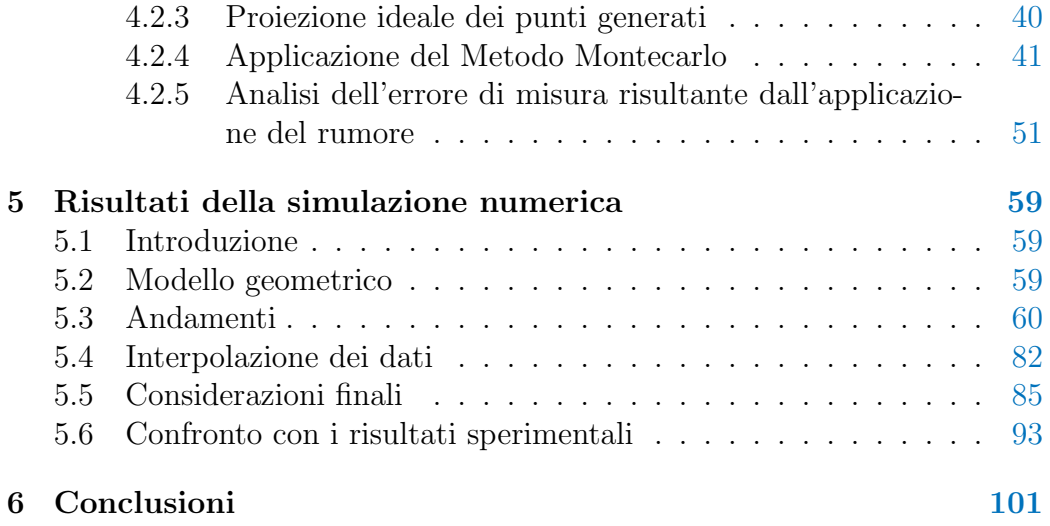

# Elenco delle figure

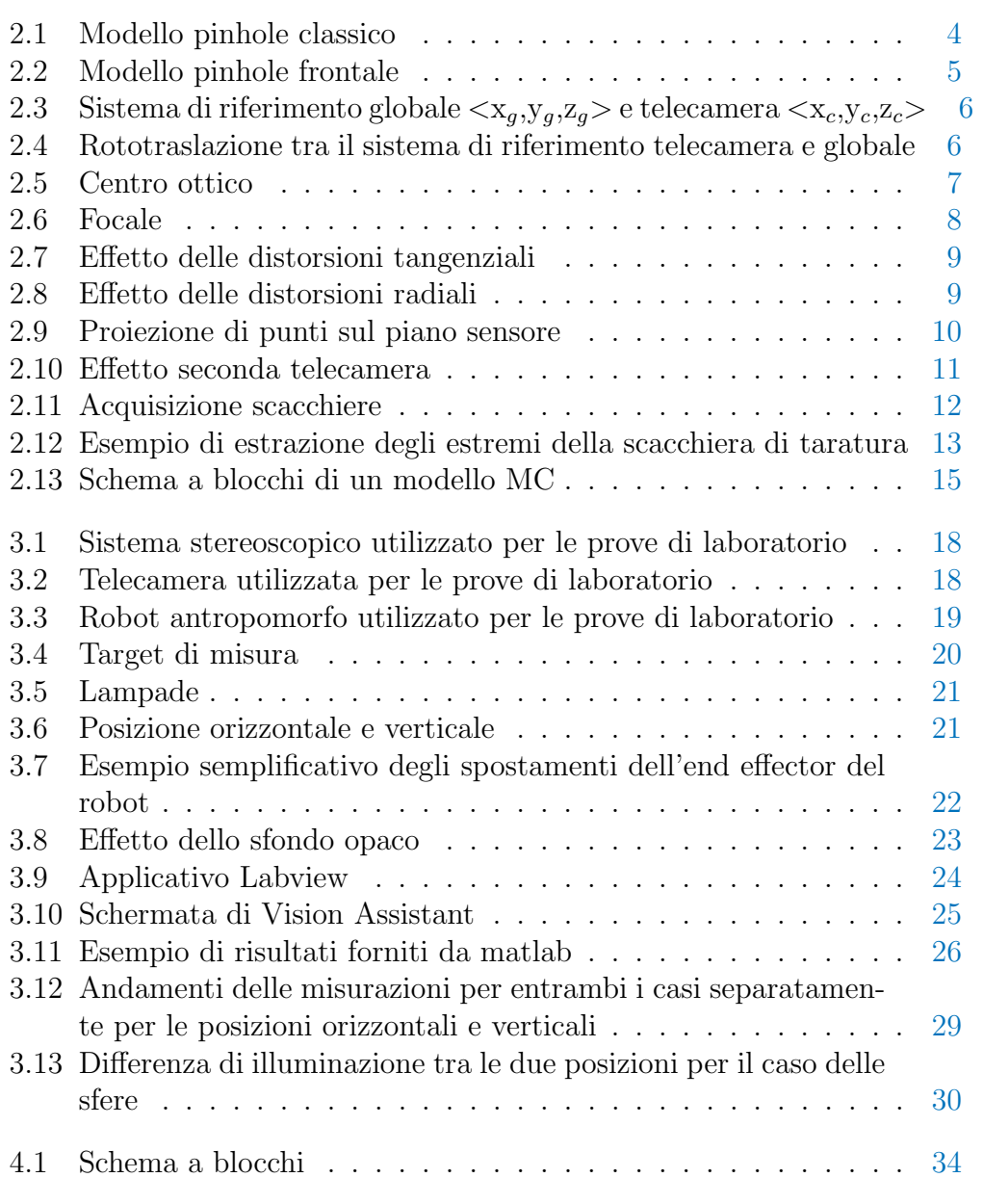

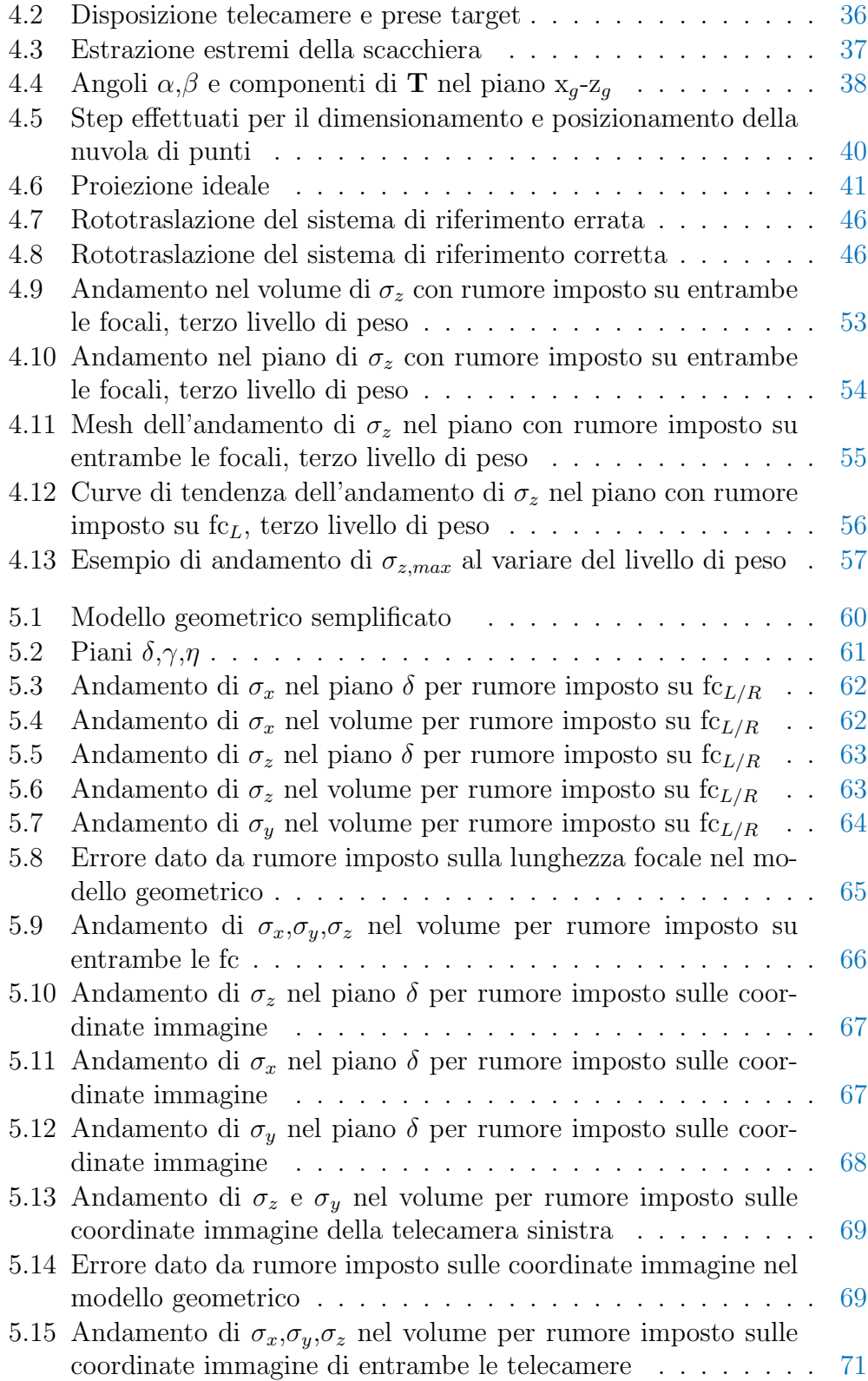

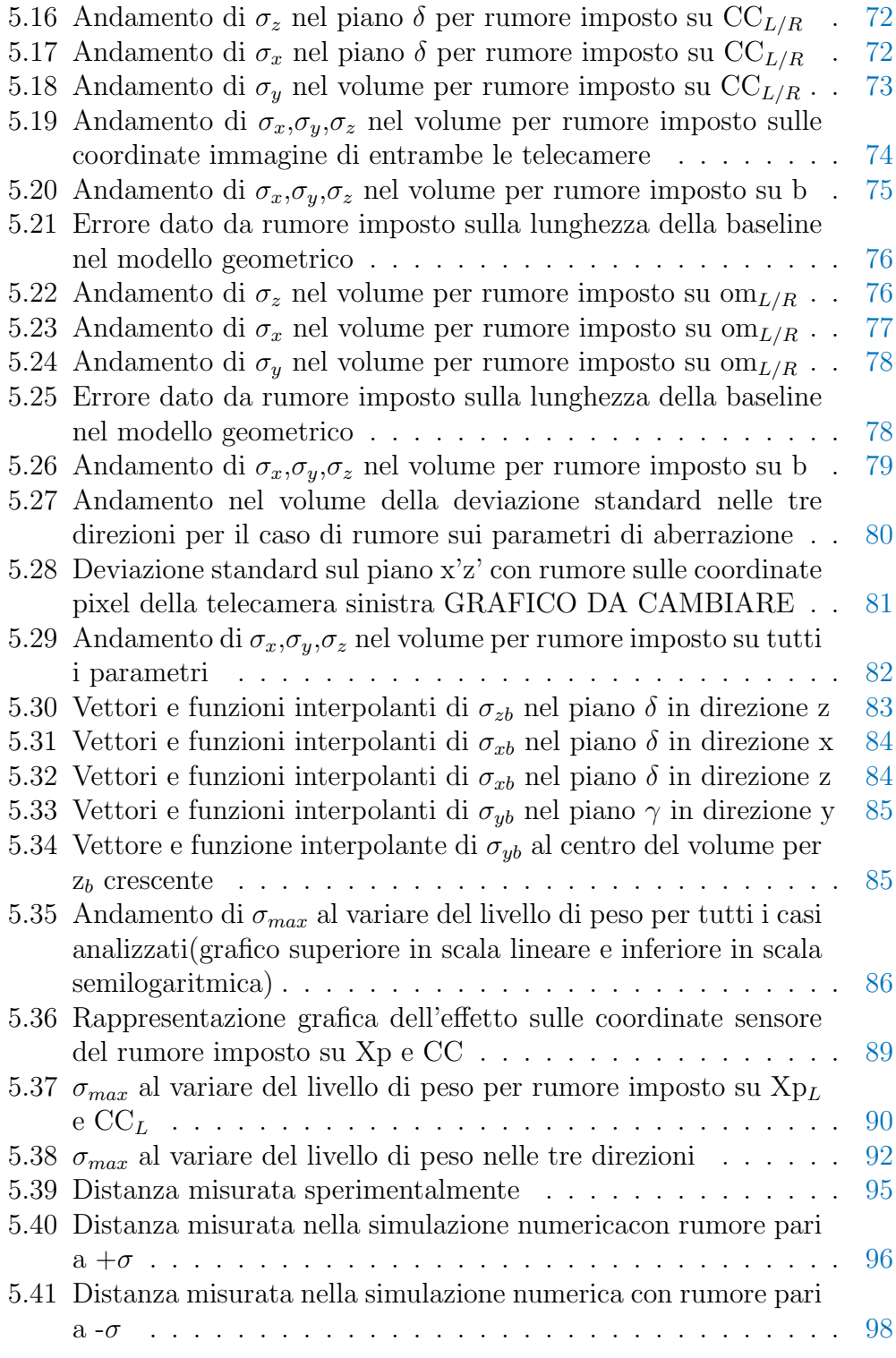

# Elenco delle tabelle

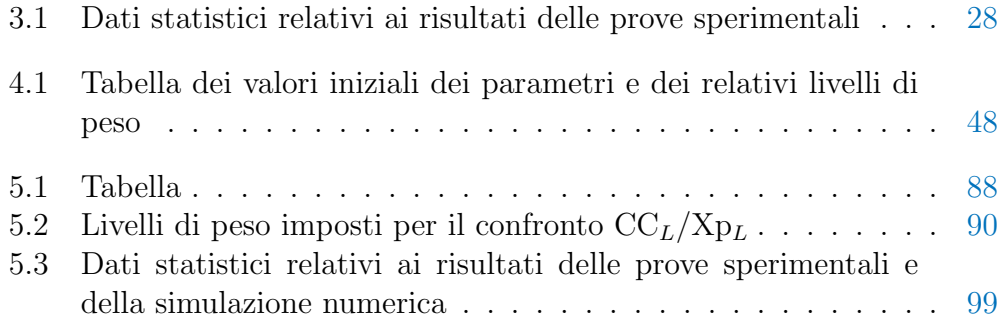

I

# Elenco dei simboli

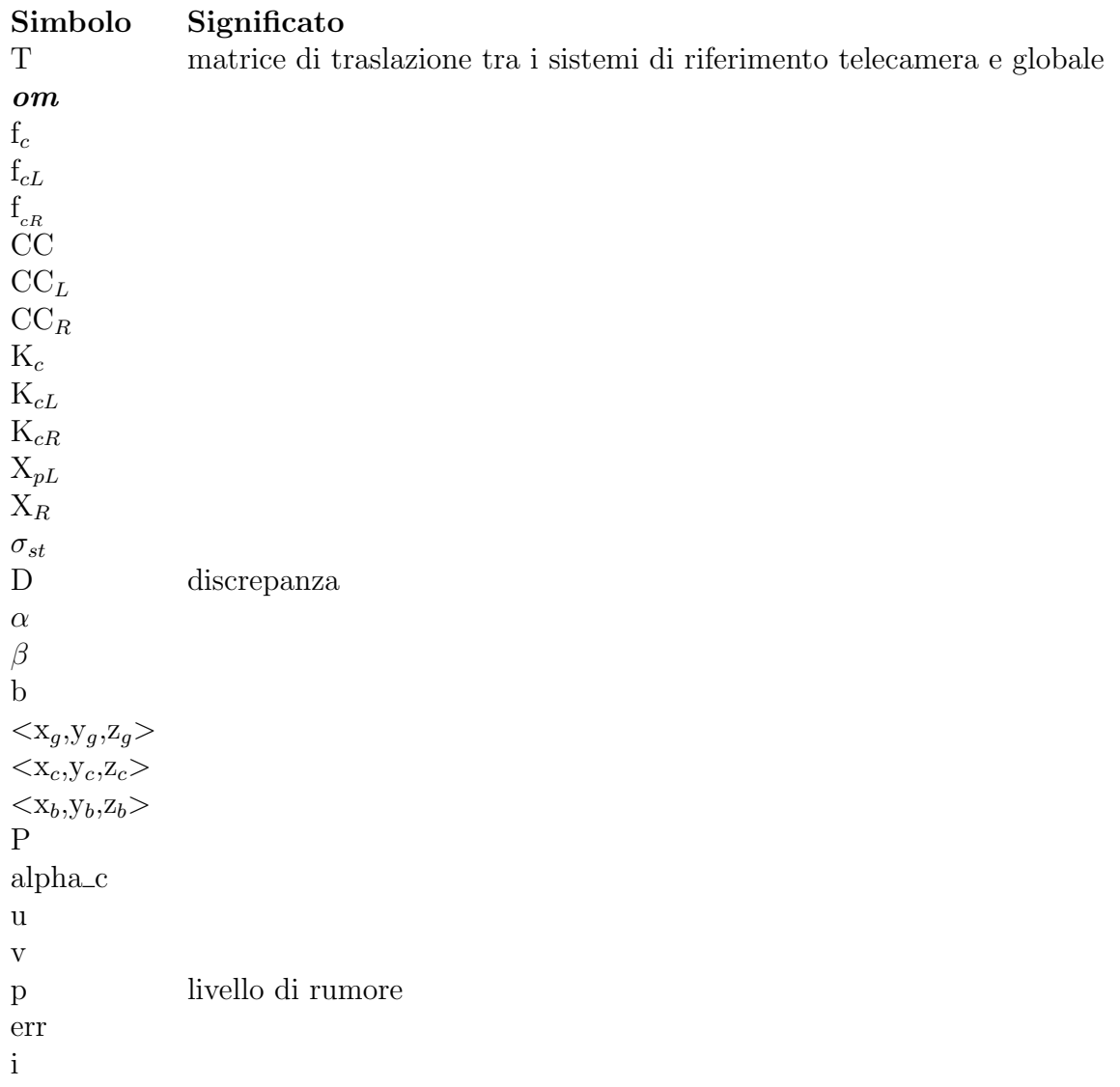

n

## Sommario

Questo elaborato si occupa di comprendere gli aspetti che caratterizzano i sistemi di misura stereoscopici dal punto di vista dell'incertezza di misura.

Attraverso l'implementazione di un apposito applicativo, si procede alla simulazione delle condizioni reali di misura per caratterizzare attraverso la possibilit`a di disporre di un ambiente completamente controllato.

Predisponendo un set-up reale di misura ed effettuando la taratura del sistema stereoscopico, si ricavano infatti i parametri che lo determinano e si dispone quindi dei dati necessari alla simulazione.

Grazie alle simulazioni è possibile studiare il comportamento di tali sistemi in funzione dei parametri che lo determinano relazionando l'incertezza di stima di questi ultimi con quella delle misurazioni effettuate.

Grazie al completo controllo dell'ambiente di simulazione è possibile inoltre analizzare gli effetti dei singoli parametri sul sistema, cosa che nella realtà fisica risulterebbe impossibile a causa della sovrapposizione di molti effetti non stimabili.

Infine sono stati effettuati dei test sperimentali a verifica del modello per osservare gli andamenti ottenuti nelle simulazioni e quelli ottenuti nelle prove reali di misura.

# Capitolo 1 Introduzione

I sistemi di visione stereoscopici fanno parte di una categoria di metodi di misurazione detti Misure di forma senza contatto, che costituiscono un insieme di metodi e strumenti per le misure di posizioni tridimensionali; in particolare i sistemi stereoscopici, per effettuare tali misurazioni utilizzano un sistema di equazioni prospettiche meglio noto come triangolazione.

Effettuare la misurazione con questo tipo di sistemi significa in definitiva risolvere le equazioni prospettiche, che definiscono in modo implicito il sistema stesso attraverso i parametri che le determinano.

Come per tutti i sistemi di misura, prima di effettuare le misurazioni è necessario stimare attraverso una procedura di taratura tutti i valori notevoli utili alla descrizione del sistema e quindi alla determinazione della misura.

Attraverso tale procedura che può essere svolta solo a valle della predisposizione di un set-up reale di sistema, si conosceranno i parametri descrittivi in termini di valori centrali e relative incertezze.

Siccome la misurazione della posizione di un punto nello spazio, avviene attraverso tali parametri, la loro determinazione incerta si configurer`a come un'incertezza dei valori misurati.

Si è scelto quindi di creare un modello generale che potesse relazionare l'incertezza derivante dall'operazione di taratura reale con l'incertezza della misurazione, valutando quindi la dipendenza dell'errore caratteristico al variare dell'incertezza della stima di ogni parametro.

Per ottenere uno strumento che potesse esplicitare tali relazioni, abbiamo utilizzato un approccio di simulazione numerica attraverso un modello Montecarlo, che ricevendo in input i dati ottenuti da taratura potesse stimare le deviazioni standard di misura del sistema determinato reale, senza perdere nulla in termini di generalità.

Sono state effettuate inoltre delle prove sperimentali al fine di verificare che gli andamenti dell'errore di misura ottenuto durante una prova reale rispecchiassero quelli simulati attraverso il modello così implementato, sfruttando la possibilità di effettuare delle prove in ambiente controllato.

Attraverso questa modellazione è stato quindi possibile analizzare le diverse tipologie di effetti sulla bont`a della misurazione effettuata in funzione del parametro considerato rumoroso e di analizzare inoltre in funzione della deviazione standard risultante dalla taratura l'incertezza complessiva nella misura risultante.

L'analisi così condotta risulta applicabile al generico sistema stereoscopico, e permette quindi di mappare l'incertezza di misura nel volume di lavoro tipico di tali sistemi evidenziando quindi le "prestazioni" di un dato set-up sperimentale e dunque di prevedere il comportamento e fornire chiare indicazioni in merito a quali zone del volume di lavoro risultino più affette da incertezza di misura sia dal punto di vista qualitativo che quantitativo.

## Capitolo 2

## Stato dell'arte

In questo capitolo si descrivono gli studi analizzati e i principali strumenti utilizzati durante l'elaborato. In particolare verranno presentati brevemente il modello della telecamera, il funzionamento di un sistema stereoscopico, il procedimento di taratura di tali sistemi, il metodo montecarlo e infine si riporteranno i principali articoli scientifici relativi all'analisi dell'incertezza di questi sistemi.

#### 2.1 Modello della telecamera

La telecamera è uno strumento di visione che permette di acquisire immagini catturando la luce proveniente dalla scena e focalizzandola su di un sensore fotosensibile grazie ad apposite ottiche. La modellazione di tali dispositivi `e alla base di questa trattazione, in quanto è necessario un modello matematico della singola telecamera per poi descrivere un sistema di misura stereoscopico. Il processo di formazione dell'immagine si compone di due aspetti principali: quello fotometrico e quello geometrico. Il primo riguarda l'interazione della luce con gli oggetti della scena inquadrata, che si traduce con il valore dell'intensit`a luminosa ripresa dal sensore; il secondo invece analizza le relazioni geometriche che legano la posizione dei punti nella scena alla relativa posizione sul sensore. Nell'ambito dello svolgimento dell'elaborato l'aspetto di principale interesse `e stato quello geometrico, si riporta di seguito una breve trattazione del modello geometrico utilizzato, basato sul modello semplificato 'pinhole camera' modificato in modo da tener conto delle aberrazioni ottiche dovute alla presenza dalle lenti.

#### 2.1.1 Modello 'pinhole camera frontale modificato'

Il modello 'pinhole camera modificato'[5] si basa sul modello 'pinhole camera' classico al quale viene aggiunta la compensazione delle aberrazioni ottiche. Il modello classico è una descrizione semplificata del funzionamento di una telecamera basata su considerazioni puramente geometriche. Pur essendo un astrazione si presta bene alla descrizione di sistemi ben focalizzati e con aberrazioni ottiche trascurabili, assunzioni particolarmente adeguate per telecamere di precisione dedicate alle misurazioni. Le ipotesi alla base del modello sono:

- 1. Apertura nulla delle lenti.
- 2. Lenti sottili.

La prima ipotesi permette di schematizzare l'ottica della telecamera come un foro di diametro infinitesimo, dicesi stenopeico, che consente il passaggio di un solo raggio luminoso per ogni punto della scena; la seconda permette di assumere che i raggi che attraversano la lente non subiscano deviazioni del cammino ottico ed è verificata se lo spessore della lente è molto minore rispetto al diametro della stessa.

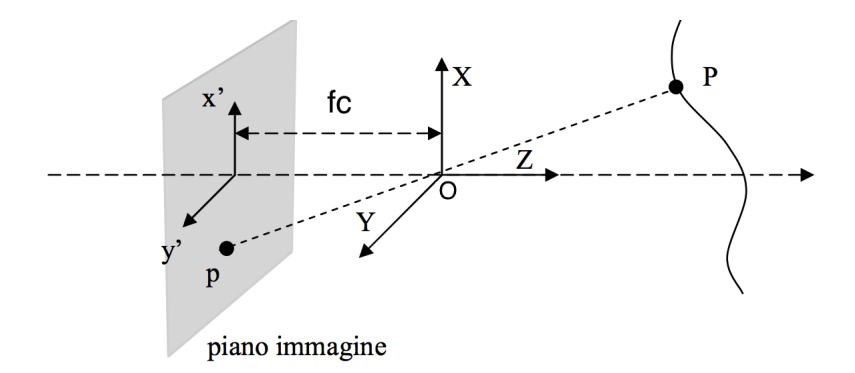

Figura 2.1: Modello pinhole classico

Nella versione classica le coordinate x,y ricavate risultano negative, come evidente dalla figura 2.1; per eliminare questo problema si introduce il modello frontale che trasla in direzione Z il piano immagine di 2fc, come mostrato in figura 2.2.

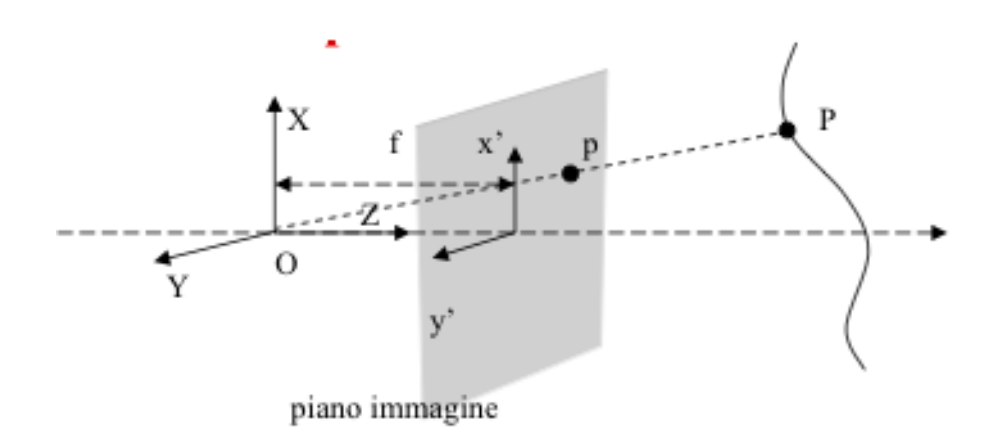

Figura 2.2: Modello pinhole frontale

In aggiunta la versione modificata è completa di valutazione e compensazione numerica delle aberrazioni ottiche introdotte dalla presenza delle lenti. Il modello proposto è alla base delle equazioni prospettiche che permettono di legare le coordinate dei punti della scena ripresa alle rispettive coordinate sensore.

#### 2.2 Parametri del modello

Le equazioni prospettiche derivanti dal modello descritto nel paragrafo 2.1.1 risultano completamente definite grazie ai parametri descrittivi del sistema, che sono suddivisi in due gruppi:

- 1. Parametri estrinseci
- 2. Parametri intrinseci

I primi definiscono la posizione della telecamera nel sistema di riferimento globale, i secondi ne definiscono il funzionamenti interno.

La stima dei parametri estrinseci ed intrinseci del sistema viene effettuata tramite il procedimento di taratura(Vedi paragrafo 2.4).

#### 2.2.1 Parametri estrinseci

I parametri estrinseci della telecamera descrivono la mutua disposizione tra il sistema di riferimento della telecamera e il sistema di riferimento globale, che costituiscono le due terne cartesiane di riferimento del modello in esame. In particolare il primo è posto generalmente sul sensore della telecamera con origine in corrispondenza del centro ottico(vedi paragrafo 2.2.2).

La posizione di un qualsiasi punto nello spazio può essere espressa con coordinate relative ad entrambi i sistemi di riferimento.

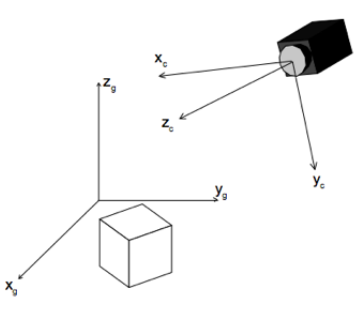

Figura 2.3: Sistema di riferimento globale *<*x*g*,y*g*,z*g>* e telecamera *<*x*c*,y*c*,z*c>*

Per passare da un sistema di riferimento all'altro si applicano due trasformazioni: prima una traslazione e poi una rotazione. La traslazione è definita tramite un vettore di tre elementi che esprime la posizione relativa tra le origini dei due sistemi di riferimento  $(O<sub>g</sub>-O<sub>c</sub>)$ , la rotazione è invece espressa tramite una matrice [3x3], che risulta dal prodotto matriciale delle tre matrici corrispondenti alle rispettive rotazioni intorno ai tre assi:

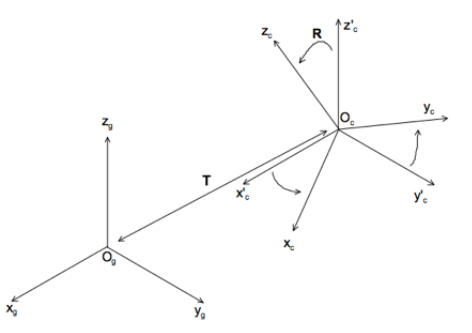

Figura 2.4: Rototraslazione tra il sistema di riferimento telecamera e globale

I parametri indipendenti che descrivono la rotazione sono riducibili a tre utilizzando la formula di rodrigues, che sfrutta le relazioni di ortogonalità tra gli assi. In conclusione i parametri estrinseci che derivano da queste trasformazioni sono sei, tre per la traslazione e tre per la rotazione. Risulta inoltre di particolare interesse ai fini della triangolazione il modulo del vettore di traslazione, che definisce la distanza tra le due telecamere, detta baseline.

#### 2.2.2 Parametri intrinseci

I parametri intrinseci definiscono il comportamento proprio della telecamera durante il processo di acquisizione delle immagini e sono quindi strettamente legati al modello di telecamera utilizzato, ad esempio nei modelli semplificati non si considera lo spessore della lente. Per il modello pinhole camera frontale modificato sono:

• Coordinate sensore del centro ottico: punto di intersezione tra l'asse ottico della telecamera e il piano immagine.

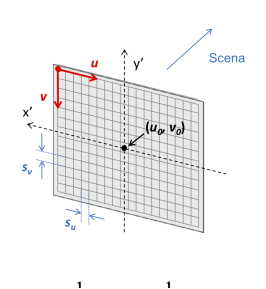

Figura 2.5: Centro ottico

• Lunghezza focale: distanza che intercorre tra il centro ottico e il punto focale della lente, dove per punto focale si intende il luogo di intersezione dei raggi focalizzati dalla lente, che nel modello pinhole corrisponde alla posizione del foro stenopeico. Questo parametro è una misura del potere di messa a fuoco della lente. A parità delle dimensioni e del formato del sensore, al diminuirne del valore di questo parametro aumenta il campo inquadrato, diminuisce il fattore di magnificazione e vengono messi a fuoco punti via via più vicini allo strumento.

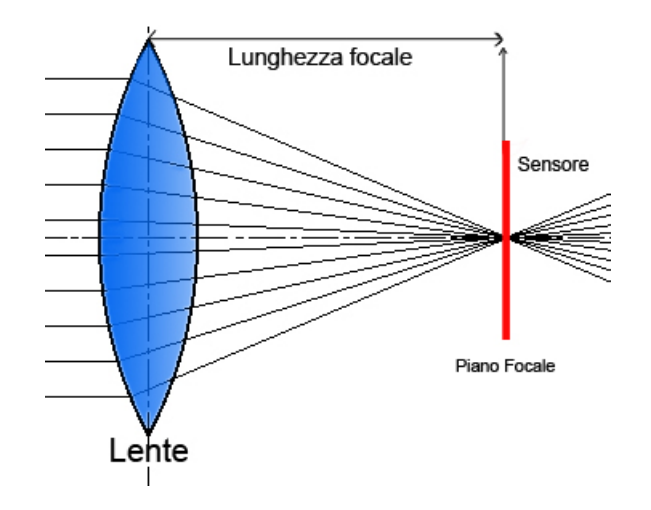

Figura 2.6: Focale

- Parametri di distorsione: rappresentano i coefficienti dei polinomi necessari a bilanciare le aberrazioni ottiche, suddivise in:
	- 1. Tangenziali: dipendenti dalla distanza dal centro ottico e dall'angolazione rispetto agli assi u,v del sensore, esprimono una deviazione normale al segmento CC-P della proiezione ideale del punto  $P(figura2.7)$ .
	- 2. Radiali: dipendenti dalla distanza dal centro ottico ed esprimono una deviazione radiale della proiezione ideale del punto(figura 2.8).

A questo proposito esistono numerosi modelli, in questo caso si è utilizzato il modello di Brown che tiene conto di entrambe le distorsioni definendo un polinomio di sesto grado caratterizzato da tre coefficienti per bilanciare le radiali e un polinomio di secondo grado con due coefficienti per le tangenziali.

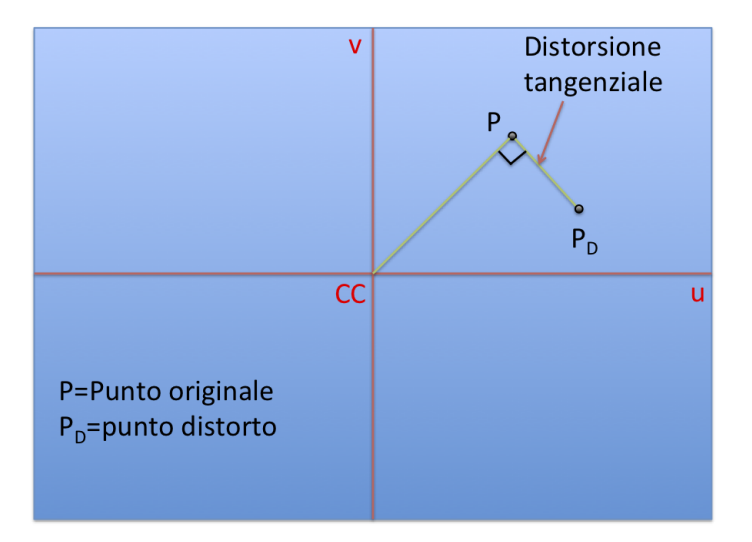

Figura 2.7: Effetto delle distorsioni tangenziali

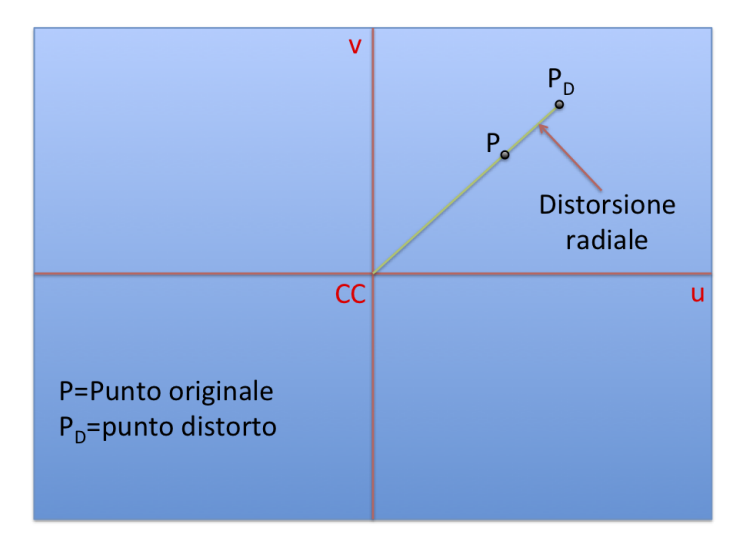

Figura 2.8: Effetto delle distorsioni radiali

• Skew coefficent: esprime l'angolo tra gli assi del sensore permettendo di considerare la non rettangolarità del pixel.

#### 2.3 Sistema stereoscopico

Un sistema di misura stereoscopico[6] ha lo scopo di ricostruire le coordinate tridimensionali di una scena ripresa da due o più telecamere.

La misurazione avviene con il processo di triangolazione, che consiste nella risoluzione di un sistema di equazioni che esprimono le relazioni prospettiche tra i punti della scena e le rispettive proiezioni sui sensori, attraverso i parametri caratteristici del sistema.

La proiezione di un punto nello spazio su un piano sensore e l'analisi della relativa immagine non permettono di ricavare informazioni circa la distanza alla quale il punto si trova rispetto al piano sensore, come risulta chiaro osservando la figura 2.9, dove si evidenzia come la proiezione dei due punti (P,Q) distinti nello spazio ma giacenti sulla stessa retta passante per il centro ottico  $CC_1$ , risultino coincidenti sul piano del sensore $(p q)$ :

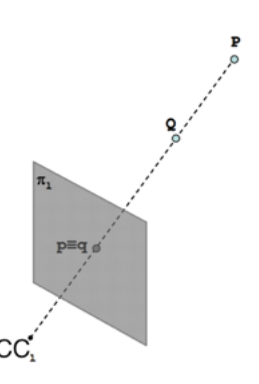

Figura 2.9: Proiezione di punti sul piano sensore

La stereoscopia ottiene le informazioni aggiuntive, necessarie al calcolo della distanza, inserendo nella scena una seconda telecamera che riprende lo stessa scena da un punto di vista differente. Come risulta evidente dalla 2.10, tra tutti i punti che giacciono sulla retta passante per il punto d'interesse e per il centro ottico  $CC_1$ , al limite un solo punto $(q)$  viene proiettato sul piano sensore della seconda telecamera. L'individuazione delle poiezioni e delle relative coordinate sensore di uno stesso punto della scena sui piani di pi`u telecamere ,detti punti omologhi, permette la costruzione di equazioni prospettiche e quindi di ricostruirne le coordinate tridimensionali.

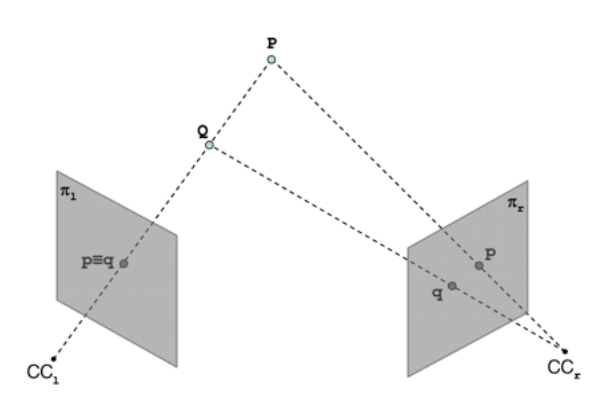

Figura 2.10: Effetto seconda telecamera

Il modello matematico che rappresenta il sistema stereoscopico risulta completamente descritto noti il modello della telecamera, i relativi parametri intriseci(vedi paragrafo 2.2.2) e la mutua disposizione dei due sensori rappresentata dai parametri estrinseci(vedi paragrafo 2.2.1).

#### 2.4 Taratura

La taratura è il procedimento che permette di stimare i parametri caratteristici del sistema, in letteratura troviamo diverse tecniche il cui principio di base `e di misurare la posizione di punti noti nello spazio imponendone le coordinate nelle equazioni di triangolazione e ricavando così i parametri del sistema incogniti.

In questo elaborato si è scelto di utilizzare la tecnica di Zhang[4], di confermata affidabilit`a, che ricava i parametri incogniti mediante l'individuazione manuale di quattro punti nelle prese di una scacchiera piana indipendentemente dall'orientazione spaziale della stessa.

La taratura effettuata secondo questo metodo risulta essere pratica in quanto non richiede particolari strumentazioni e garantisce al contempo una precisa valutazione delle incognite, restituendo incertezze di stima di ordini di grandezza inferiori rispetto ai valori centrali individuati.

La stima dei parametri viene effettuata imponendo le distanze relative tra i punti estrapolati, note misurando con uno strumento differente le dimensioni caratteristiche della scacchiera, all'interno delle equazioni prospettiche e ricavandone la soluzione ai minimi quadrati.

#### 2.4.1 Procedimento

Di seguito si riportano i principali passaggi necessari ad effettuare la taratura del sistema stereoscopico:

- 1. Misura delle dimensioni caratteristiche del pattern di taratura
- 2. Messa a fuoco degli obbiettivi
- 3. Acquisizione di un numero sufficiente di prese della scacchiera posta a distanze e angolazioni differenti(figura 2.11)
- 4. Individuazione dei punti caratteristici della scacchiera per tutte le immagini(figura 2.12)
- 5. Taratura delle singole telecamere
- 6. Taratura stereo

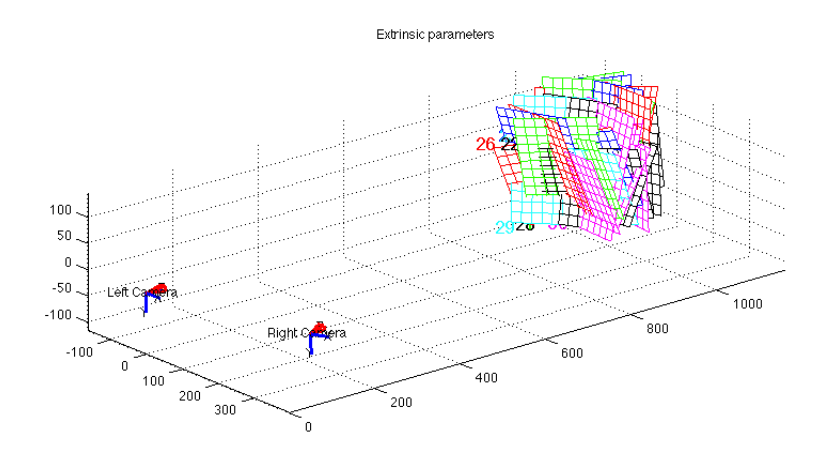

Figura 2.11: Acquisizione scacchiere

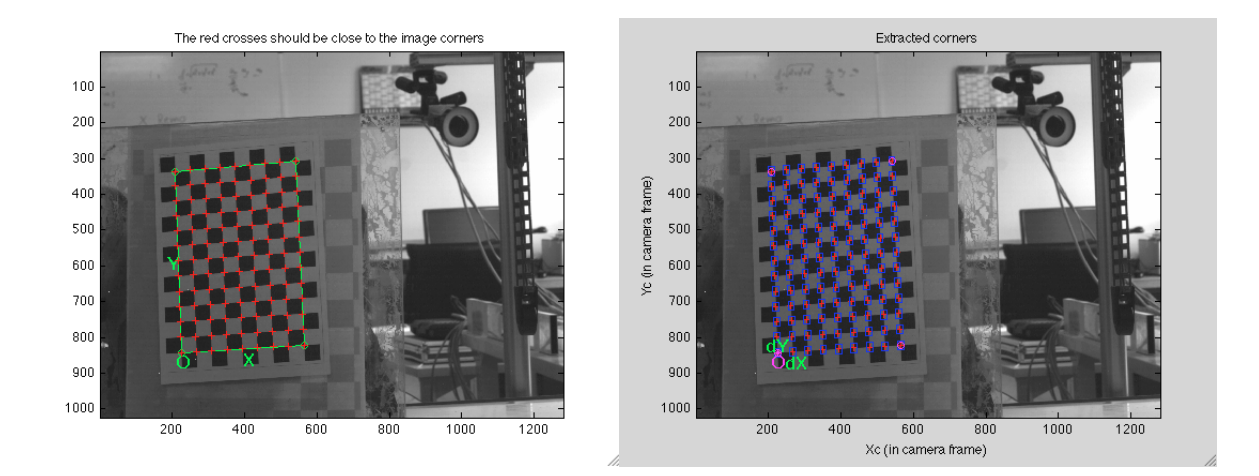

Figura 2.12: Esempio di estrazione degli estremi della scacchiera di taratura

#### 2.4.2 Output

In questo caso specifico si `e utilizzato un noto toolbox[Rif] per matlab basato sulla tecnica di Zhang. Si riporta di seguito la lista dei parametri d'interesse per questa trattazione con una breve descrizione di come vengono restituiti dall'algoritmo e i relativi simboli con cui sono identificati:

- Parametri intrinseci:
	- fc*L/R*: vettore di due elementi contenente la lunghezza focale espressa attraverso il numero equivalente di pixel necessario a coprire quella determinata distanza, da notare che i valori forniti sono due essendo il pixel rettangolare e avendo di conseguenza, due dimensioni caratteristiche. Il primo elemento è relativo alla dimensione x*<sup>c</sup>* del pixel, il secondo alla dimensione y*c*.
	- CC*L/R*: vettore di due elementi contenenete le coordiate del centro ottico nel sistema di riferimento immagine espresse in pixel
	- kc*L/R*: vettore di cinque elementi contenenete i cinque parametri correttivi delle aberrazioni ottiche. In particolare il primo, il secondo e il quinto elemento del vettore corrispondono alle radiali, il terzo e il quarto alle tangenziali
- Parametri estrinseci:
	- T: vettore di tre elementi corrispondenti alle coordinate, espresse in mm, dell'origine del sistema di riferimento della telecamera

destra rispetto a quello della telecamera sinistra prima che venga effettuata la rotazione, il modulo di questo vettore coincide quindi con la baseline del sistema

– om: vettore di tre elementi corrispodenti agli angoli di Rodrigues, espressi in radianti, che definiscono la rotazione tra il sistema di riferimento della telecamera destra rispetto alla sinistra

Nota: all'interno del toolbox il sistema di riferimento globale coincide con quello della telecamera sinistra.

#### DEVIAZIONE STANDARD

### 2.5 Incertezza di misura di un sistema stereoscopico

Gli algoritmi di misura e tartatura di questi sistemi sono stati ampliamente trattati in letteratura e possono essere considerati consolidati, sono invece rari e spesso dedicati ad applicazioni specifiche gli studi riguardanti la loro incertezza di misura.

Un esempio di trattazione generale ma semplificata del problema si può trovare in [1], dove viene proposto un modello analitico che non considera però le aberrazioni ottiche, viene poi verificata la coerenza dei risultati analitici effettuando un confronto con quelli ottenuti utilizzando il metodo montecarlo. La buona riuscita del confronto permette di confermare ulteriormente l'affidabilit`a del metodo montecarlo utilizzato nella trattazione proposta in questo elaborato. Un secondo esempio può essere trovato in [2], dove viene illustrato un modello completo ma molto specifico, viene inoltre proposto un metodo di valutazione dell'errore di misura. Una terza trattazione si può trovare in [3], dove viene utilizzata l'interval analysis per stimare il massimo errore misura dato dal massimo errore in input, questo approccio non considera però le funzioni di densità di probabilità dei parametri in input e non pu`o quindi stimare la deviazione standard degli output.

### 2.6 Metodo Montecarlo e Simulazioni numeriche

Il metodo Montecarlo $(MC)$  è un metodo per la simulazione numerica di fenomeni dipendenti da variabili aleatorie, la cui descrizione, in forma analitica chiusa, risulta essere troppo impegnativa o addirittura irrealizzabile. I fenomeni dipendenti da variabili casuali, descritte da una distribuzione di probabilit`a nota, possono essere studiati attraverso metodi di simulazione che, pur non giungendo ad un'unica soluzione che ne descriva il comportamento in modo esatto, lo approssimi al meglio. Essendo note le densità di probabilità delle variabili in input al modello, è possibile attraverso generatori di numeri pseudo-casuali, simularne la distribuzione. Estrapolando casualmente da apposite distribuzioni, valori incorrelati da immettere come input nel modello e ripetendo tale operazione un numero sufficiente di volte (10<sup>6</sup> iterazioni da normativa) è possibile generare un numero uguale di realizzazioni della simulazione. Disponendo di n-esime realizzazioni del fenomeno derivanti da simulazioni ottenute con input definiti come sopra, è possibile caratterizzarlo da un punto di vista statistico, avendo ricavato la distribuzione di probabilità dell'output.

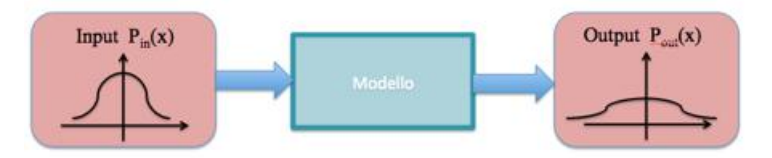

Figura 2.13: Schema a blocchi di un modello MC

A causa delle equazioni costituenti non lineari e dell'aleatoriet`a tipica delle variabili in gioco nella modellazione di un sistema di misura la determinazione analitica dell'incertezza di misura del sistema risulta eccessivamente complessa. Si `e scelto dunque di implementare il modello secondo il metodo motecarlo e di analizzarne i risultati da un punto di vista statistico.

Modellare un sistema di misura stereoscopico significa trasporre in termini logico matematici le relazioni tra le variabili indipendenti che lo governano, tali relazioni sono determinate quando risultano noti i parametri del sistema, generalmente attraverso una taratura. I risultati della taratura sono forniti sotto forma di valore medio e deviazione standard, rappresentativi della distribuzione gaussiana che li descrive. Note quindi le distribuzioni degli input al modello `e possibile simularne il comportamento, il che significa in definitiva effettuare delle misurazioni virtuali. Ottenendo in output la misura del valore e la relativa distribuzione si dispone delle informazioni necessarie alla definizione dell'incertezza di misura del sistema, in quanto la deviazione standard ottenuta corrisponde all'errore di misura.

Capitolo 2

## Capitolo 3

## Prove Sperimentali

#### 3.1 Introduzione

Lo scopo del seguente lavoro di laboratorio è stato quello di fornire dei dati reali per la successiva implementazione del modello numerico e di poter effettuare delle prime considerazioni generali riguardo al problema in esame.

Il modello numerico è infatti per definizione una rappresentazione puramente teorica del sistema di misura e quindi il confronto con lo sperimentale ha fornito elementi utili per impostare il modello numerico stesso e successivamente per interpretare al meglio i risultati ottenuti.

Inoltre l'utilizzo dei parametri risultanti dalla taratura reale ha permesso di effettuare le simulazioni con condizioni di funzionamento realistiche, soprattutto per l'utilizzo delle deviazioni standard della stima degli stessi, che rispecchiano la reale incertezza che normalmente si riscontra nell'utilizzo effettivo dello strumento.

In particolare sono state effettuate delle misurazioni di un particolare target, posizionato in coordinate prestabilite all'interno del volume di misura grazie ad un robot antropomorfo.

#### 3.2 Strumentazione

Di seguito si elencano gli strumenti utilizzati per le prove sperimentali accompagnati da una breve descrizione:

• Sistema di misura stereoscopico: composto da una coppia di telecamere montate su di una barra di alluminio che permette di mantenere costante il posizionamento relativo tra le due, sia in termini di distanza che in termini di angolazione tra i due sensori. A sua volta la barra è fissata su un apposito cavalletto fotografico che permette di posizionare

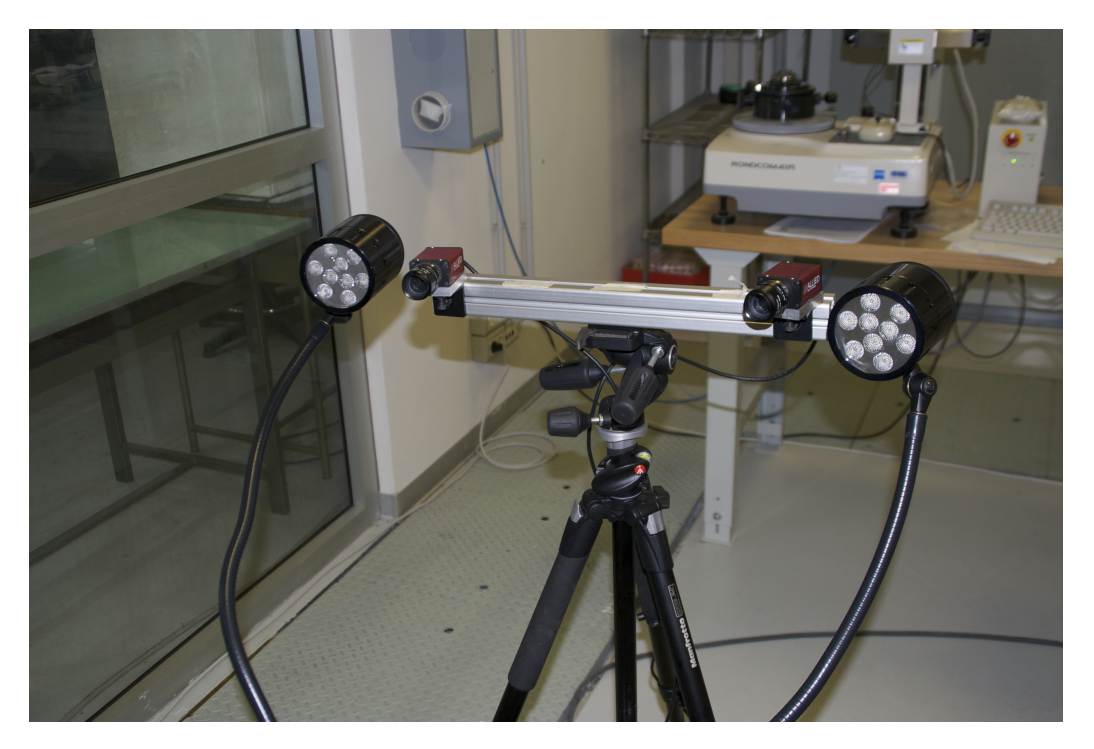

il sistema dove necessario e poter effettuare un primo allineamento di massima tra le due telecamere.

Figura 3.1: Sistema stereoscopico utilizzato per le prove di laboratorio

Caratteristiche telecamere: AVT - MARLIN F-131B Tipologia di sensore: Fillfactory 2/3''(8,6 x 6.9mm) CMOS; Risoluzione: 1024 x 1280 pixel; Interfaccia: firewire IEEE 1394.

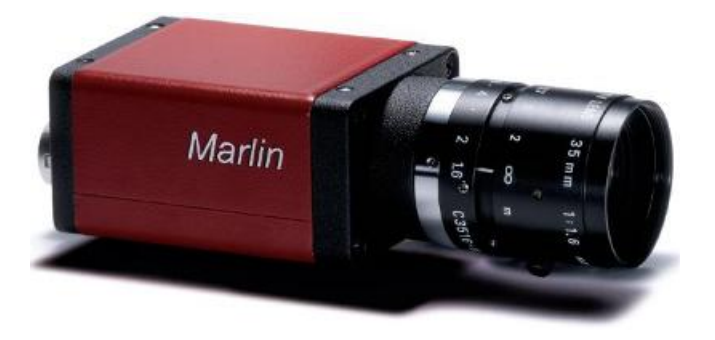

Figura 3.2: Telecamera utilizzata per le prove di laboratorio

• Robot antropomorfo: ha la funzione di movimentare il target di misura in modo da coprire adeguatamente il volume di lavoro desiderato, il target è montato sull'end effector. Il robot utilizzato è il Kuka Kr3.

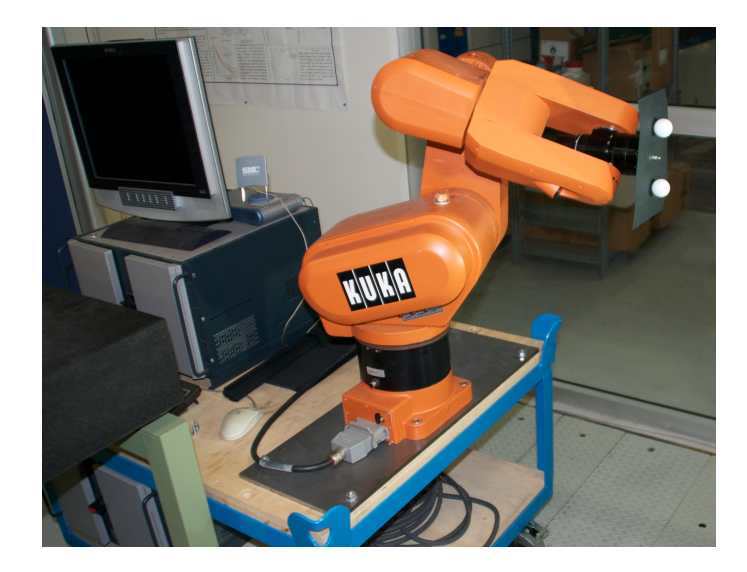

Figura 3.3: Robot antropomorfo utilizzato per le prove di laboratorio

• Target di misura: nel corso delle prove è stato utilizzato un target di misura costituito da due sfere di colore bianco montate su un apposita staffa in plexiglass. La geometria è stata scelta per poter effettuare una misura relativa tra le due sfere ed evitare una misura assoluta che comporterebbe numerose incertezze aggiuntive, infatti in tal caso sarebbe stato necessario stimare la posizione relativa tra il sistema di riferimento del sistema di misura, posto in corrispondenza al centro del sensore della telecamera sinistra, e quello del robot, questo passaggio è difficoltoso e potenzialmente comporta incertezze maggiori a quelle delle misurazioni stesse da effettuare. Inoltre utilizzando misure relative si evita di introdurre l'incertezza con cui il robot si posiziona nello spazio, anch'essa non trascurabile rispetto alla precisione dello strumento in analisi.

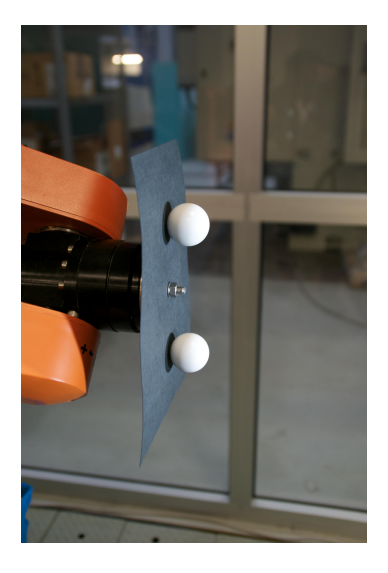

Figura 3.4: Target di misura

La distanza nominale tra i baricentri delle due sfere è di 100mm.

• Lampade: di tipo led, ottimali per questo tipo di applicazione in quanto presentano un aumento di temperatura trascurabile durante il funzionamento, infatti il calore sviluppato da altri tipi di lampade può introdurre disturbi influenzando le proprietà delle ottiche e, in alcune posizioni, creare distorsioni delle immagini dovute alle onde di calore sviluppate.

Questi componenti sono fondamentali per la buona riuscita delle misurazioni, infatti è molto importante ottenere una luminosità sufficiente ed omogenea dei bordi delle sfere per garantire risultati soddisfacenti dalla successiva blob analysis delle acquisizioni effettuate.

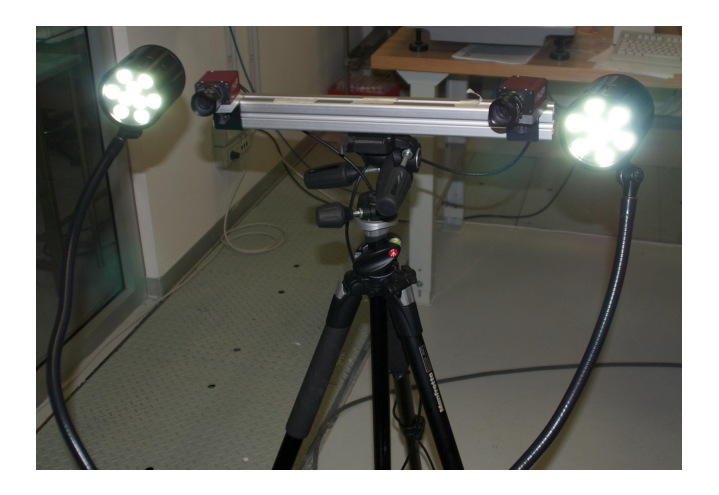

Figura 3.5: Lampade

## 3.3 Set up sperimentale

#### 3.3.1 Volume di misura

Il volume di misura scelto è relativo al campo visivo di uno scanner laser Konica Minolta VI-9i, non regolabile dall'utilizzatore, con il quale è stato effettuato il medesimo esperimento; nel caso del sistema stereoscopico si è dunque scelta l'inclinazione delle telecamere e la loro distanza relativa, la baseline, in modo da coprire al meglio l'intero volume di misura.

Il volume è definito dalle posizioni imposte all'end effector del robot, il quale è programmato per coprirlo adeguatamente prima con le sfere in posizione verticale e successivamente in posizione orizzontale, per un totale di 260 posizioni(figura 3.6).

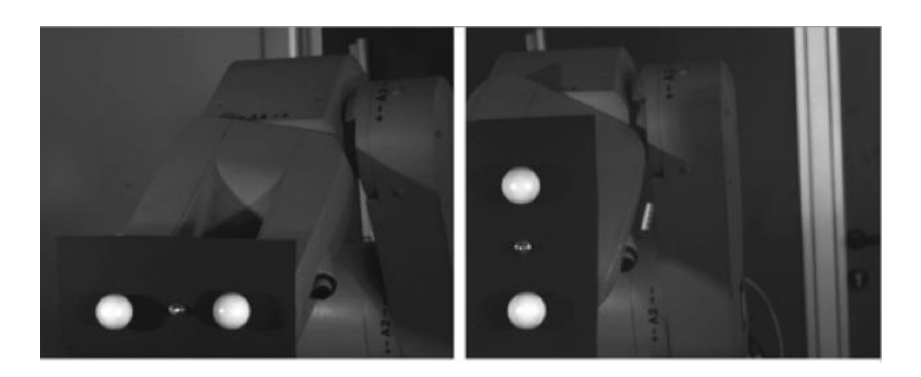

Figura 3.6: Posizione orizzontale e verticale

Il robot descrive 5 piani posti a distanza crescente, in ognuno dei piani il target viene posto in 24 differenti punti prestabiliti quando in posizione verticale per un totale di 120 e in 28 quando in posizione orizzontale per un totale di 140 posizioni, la differenza del numero di punti tra le due posizioni è dovuta al fatto che il volume di misura si sviluppa più in direzione orizzontale che in verticale e quindi il provino presenta un diverso ingombro nelle due posizioni.

In particolare il robot è stato programmato per partire dall'angolo inferiore sinistro del piano più vicino al sistema di misura, procedere poi in verticale(lungo y) fino ad arrivare al limite superiore e infine spostarsi verso destra(lungo x) per poi muoversi nuovamente verso il basso; questo movimento si ripete fino al raggiungimento del limite destro e in corrispondenza dell'ultima acquisizione prevista per quel piano il robot passa al successivo allontanando il target dal sistema di misura(muovendosi lungo z) e a questo punto riparte con il processo appena descritto.

 $Si$  riporta in figura  $3.7$ un esempio di come è programmata la successione delle acquisizioni.

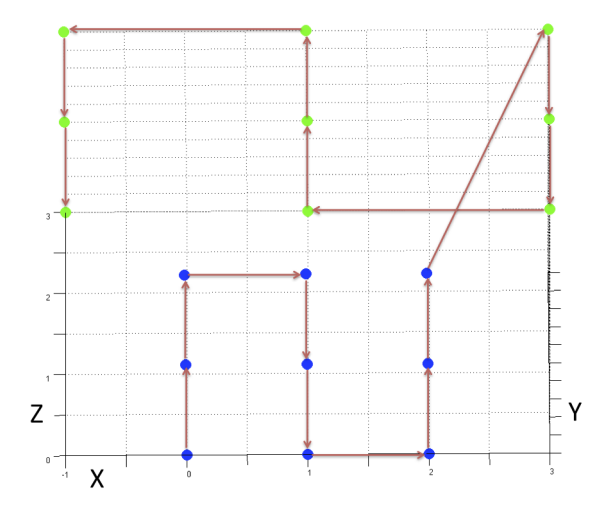

Figura 3.7: Esempio semplificativo degli spostamenti dell'end effector del robot

#### 3.3.2 Preparazione

Di seguito si descrivono i principali accorgimenti adottati nel preparare la strumentazione alle successive misurazioni in modo da minimizzare i disturbi esterni e garantire quindi le condizioni ottimali.

Innanzitutto è stato necessario garantire che le proprietà del sistema e le dimensioni caratteristiche del provino non variassero durante lo svolgimento
delle misurazioni, infatti variazioni delle condizioni ambientali, in particolare temperatura e umidità dell'aria, possono influenzare:

- Le caratteristiche delle ottiche
- Posizionamento relativo tra le telecamere, legata alle dimensioni della barra di sostegno (alluminio)
- Posizionamento relativo tra le sfere, legato alle dimensioni della staffa di sostegno(plexiglass)

Inoltre vanno considerate anche eventuali vibrazioni a cui potrebbero essere sottoposti il sistema di misura e/o il robot e che chiaramente introdurrebbero un errore nelle misurazioni.

Per isolare le misurazioni da questi disturbi si è deciso di effettuare le acquisizioni all'interno di un laboratorio dedicato alle misurazioni di precisione, dotato di un pavimento flottante in modo da isolare le vibrazioni provenienti dall'esterno e in cui temperatura e umidità sono mantenute costanti.

Infine si è preparato il provino interponendo un cartoncino ricoperto da stoffa nera tra le sfere e il sostegno in plexiglass, questo sia per evitare gli effetti della riflessione della luce sulla staffa e sull'end effector del robot, sia per garantire un miglior contrasto tra le sfere e lo sfondo in modo da favorire la successiva elaborazione delle immagini (figura 3.8).

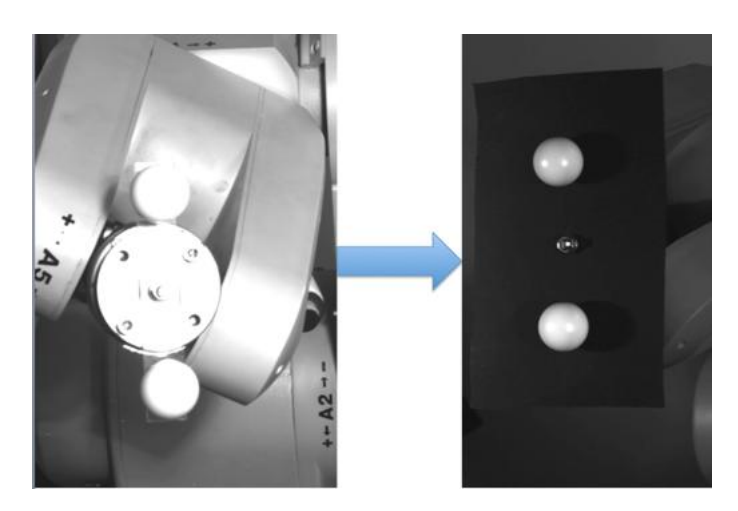

Figura 3.8: Effetto dello sfondo opaco

## 3.3.3 Software

Durante lo svolgimento delle prove e nella successiva elaborazione dei dati sono stati utilizzati diversi software con le seguenti funzioni:

 $\bullet$  Acquisizione e salvataggio delle immagini: a tale scopo è stato sviluppato un applicativo in Labview che permette di visualizzare la scena ripresa da entrambe le telecamere e di salvare le immagini garantendo l'acquisizione simultanea da parte delle due.

Il programma permette di indicare il nome da dare alle immagini distintamente e automaticamente le numera consentendo l'acquisizione in sequenza, inoltre indica a schermo il numero che verrà assegnato all'immagine successiva e richiede di inserire il numero da assegnare alla prima immagine da acquisire dopo l'avvio, in modo da poter riprendere l'acquisizione di una serie di immagini interrotta continuando con la numerazione precedente.

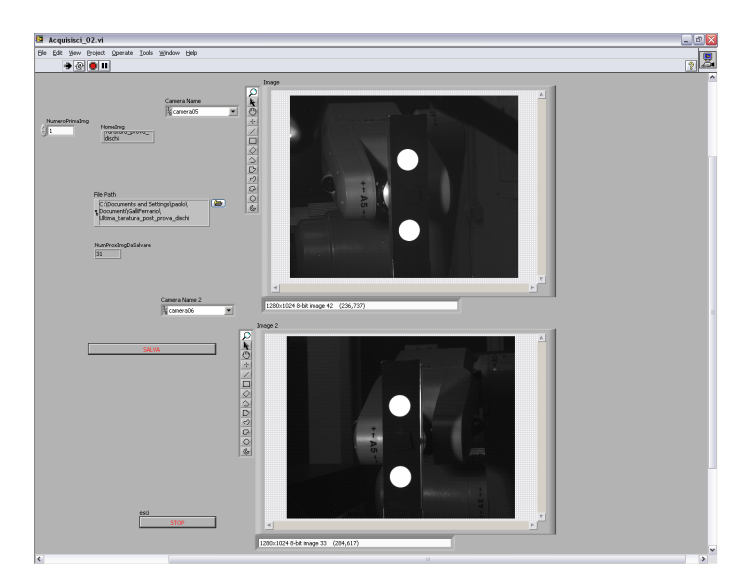

Figura 3.9: Applicativo Labview

• Blob detection: prima di poter effettuare la misurazione vera e propria `e stato necessario estrapolare dalle acquisizioni effettuate i punti da triangolare, si `e proceduto quindi all'elaborazione delle immagini in modo poter individuare le coordinate immagine corrispondenti ai baricentri delle proiezioni delle sfere.

Si è utilizzato il software "Vision assistant" della National Instruments che permette, attraverso una serie di filtri, di effettuare la blob detection, ossia l'individuazione all'interno dell'immagine dell'insieme di pixel corrispondente alla proiezione di una sfera, e di ricavare le coordinate dei baricentri dei blob ottenuti.

Nello specifico la scelta dei filtri e dei relativi parametri deve essere fatta in modo da eliminare le proiezioni di tutti gli oggetti estranei

della scena isolando unicamente i blob relativi alle due sfere e, allo stesso tempo, da non erodere o annettere pixel in eccesso, appartenenti allo sfondo, ai due rispettivi blob.

In particolare i filtri applicati sono stati:

- 1. Una soglia sulla luminost`a minima degli oggetti della scena
- 2. Rimozione degli oggetti confinanti coi bordi dell'immagine
- 3. Proper open??????????????????
- 4. Una soglia sulle dimensioni massime dei rettangoli circoscritti agli oggetti
- 5. Una soglia che definisce il valore massimo e minimo del rapporto tra gli assi degli ellissi equivalente con cui vengono individuati gli oggetti

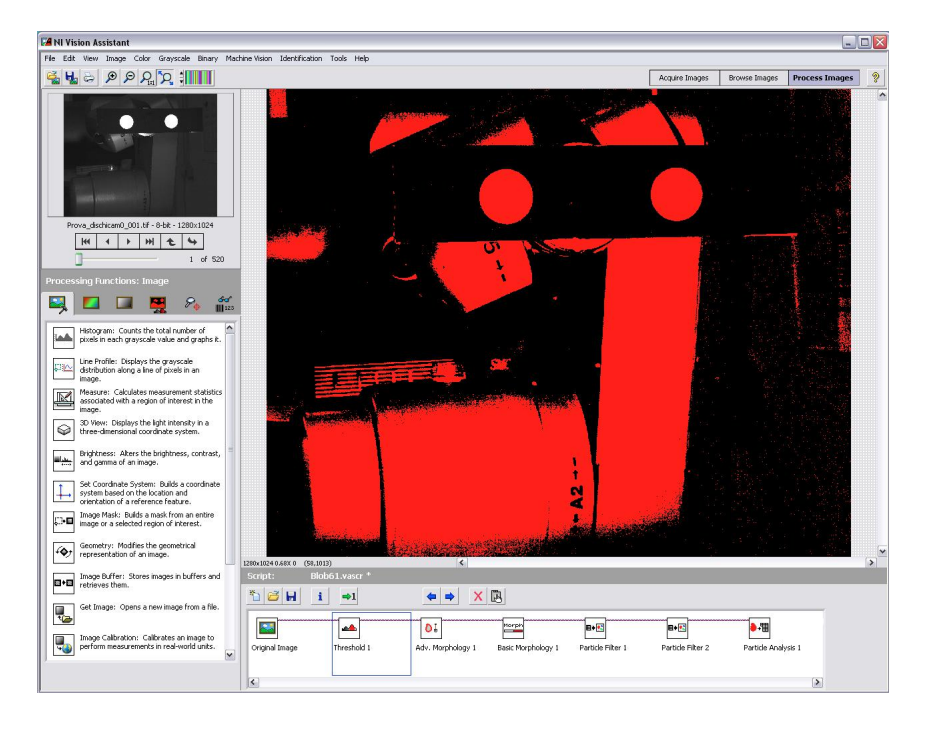

Figura 3.10: Schermata di Vision Assistant

Chiaramente ad ogni passaggio vengono eliminati dall'immagine gli oggetti che non rispettano i requisiti impostati nel filtro.

Al termine di questa procedura il programma restituisce le coordinate immagine dei baricentri dei blob individuati che nella successiva elaborazione dei dati verranno triangolate in modo da calcolare le relative coordinate 3D.

 $\bullet$  Elaborazione dei risultati: si è sviluppato un applicativo in matlab che triangola le coordinate dei baricentri ottenute dalla blob detection ed effettua la misura della distanza tra le coppie relative ad ogni singola posizione del target di misura, inoltre calcola la deviazione standard tra le misurazioni.

I risultati della misura relativa tra i due blob sono stati rappresentati tramite uno scatterplot nello spazio in modo da potere osservare l'andamento delle misurazioni all'interno del volume di misura e sono stati poi plottati nello stesso ordine delle acquisizioni per poterne osservare i trend(esempio in figura 3.11).

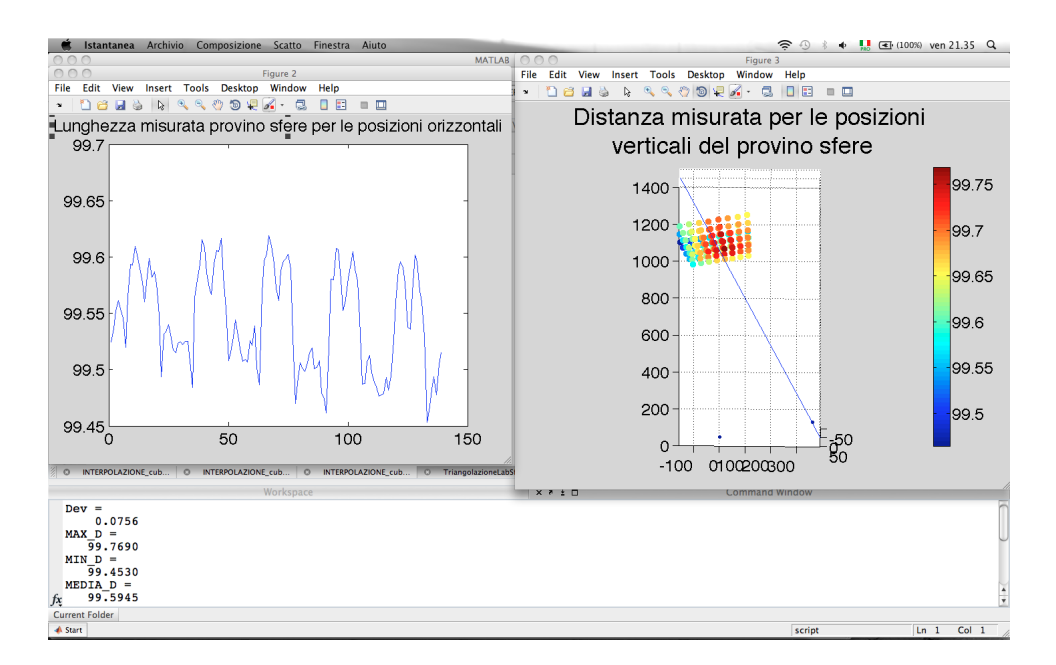

Figura 3.11: Esempio di risultati forniti da matlab

# 3.4 Procedura operativa

Per effettuare nel modo migliore le acquisizioni è stata seguita la seguente procedura:

1. Trasporto di tutta l'attrezzatura nel laboratorio sopra citato (paragrafo 3.3.2) 24 ore prima di effettuare le misurazioni, in modo che tutte le parti potessero raggiungere la temperatura ambiente e si evitassero successive variazioni delle proprietà del sistema durante le acquisizioni.

Come ulteriore precauzione i computer, le telecamere ed il robot sono stati lasciati accesi durante le 24 ore in modo da evitare i relativi transitori di temperatura.

- 2. Impostazione del campo inquadrato regolando baseline e angolazione degli assi ottici.
- 3. Corretto posizionamento delle lampade: è necessario disporre di lampade adeguate e di illuminare il target in modo che il bordo delle sfere risulti omogeneamente luminoso in tutte le posizioni assunte nel volume e garantire la buona riuscita della successiva blob detection, infatti uno dei filtri più importanti permette di isolare i blob imponendo una soglia di luminosità sui pixel dell'immagine acquisita.
- 4. Ricerca del giusto compromesso tra luminosità dell'immagine e profondità di campo della telecamera attraverso la regolazione del diaframma, infatti aprendo il diaframma aumenta la luminosità e diminuisce la profondità di campo, chiudendolo si ha l'effetto contrario[Rif??].
- 5. Taratura del sistema di misura: da effettuare appena prima dello svolgimento delle acquisizioni in modo da garantire che le condizioni siano analoghe durante le due fasi. Una volta effettuata il sistema e le ottiche non devono essere più spostate, altrimenti è necessario ripetere il procedimento. La taratura è stata effettuata secondo il metodo di Zhang, in particolare sono state acquisite 30 immagini per telecamera di una scacchiera tarata (Caratteristiche scacchiera).

# 3.4.1 Acquisizione e analisi

Procedimento di misura:

- 1. Acquisizione di tutte le immagini stabilite: per ogni prova è stata effettuata una acquisizione simultanea con le due telecamere di ognuna delle 260 posizioni assunte dal target di misura
- 2. Effettuazione di una seconda taratura
- 3. Elaborazione delle immagini: blob detection
- 4. Misura tramite il modello numerico
- 5. Analisi dei risultati e confronto con il modello numerico

# 3.5 Risultati

A seguito dell'analisi dei dati si `e calcolata la distanza tra i baricentri delle due sfere all'interno di ogni i-esima acquisizione(equazione 3.1), ottenendo quindi questo valore per tutti i punti di misura.

|                                                                     | $\Box max$ | $L_{min}$ | $L_{media}$ | $\sigma_{tot}$ | $0$ orizz | $U$ yert |
|---------------------------------------------------------------------|------------|-----------|-------------|----------------|-----------|----------|
| Provino sfere   99.594   99.453   99.594   0.0756   0.0437   0.0613 |            |           |             |                |           |          |

Tabella 3.1: Dati statistici relativi ai risultati delle prove sperimentali

Dalla tabella 3.1 si può innanzitutto notare che la deviazione standard delle misurazioni è molto bassa, questo suggerisce che sia la taratura che le misurazioni stesse sono state effettuate in modo ottimale.

La bassissima dispersione dei dati ha reso molto difficile il confronto con un valore di riferimento, il rischio maggiore sarebbe stato di determinarne il valore con un'incertezza maggiore a quella delle misurazioni stesse, questo sia a causa dell'incertezza di misura dell'eventuale strumento di misura scelto per determinare il riferimento, sia per problemi legati alla movimentazione del provino. Avendo valutato questi fattori e volendo quindi evitare la possibilità di dare un'interpretazione falsata ai risultati si è deciso di non effettuare l'analisi in termini di errore assoluto rispetto ad un valore di riferimento ma di analizzare gli andamenti e di effettuare successivamente un confronto con il modello numerico.

$$
L_{Provino,i} = \sqrt{(x_{Ai} - x_{Bi})^2 + (y_{Ai} - y_{Bi})^2 + (z_{Ai} - z_{Bi})^2}
$$
con i = 1 ... 260 (3.1)

Dove A e B identificano i due blob all'interno della stessa immagine.

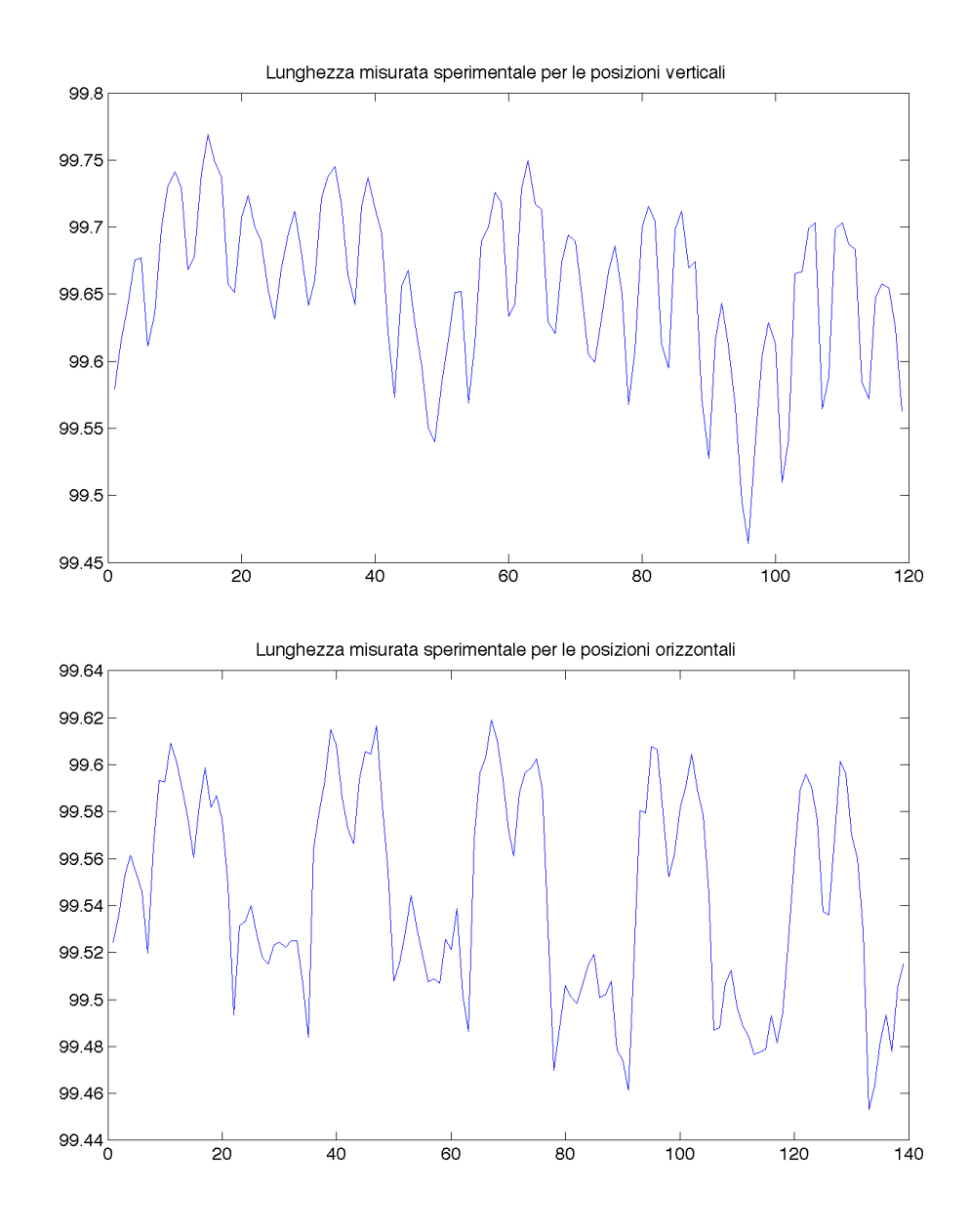

Figura 3.12: Andamenti delle misurazioni per entrambi i casi separatamente per le posizioni orizzontali e verticali

Analizzando i grafici in figura 3.12 si riscontrano due diversi trend tra la lunghezza calcolata per le posizioni orizzontali e verticali, questo a causa del diverso posizionamento dei punti d'acquisizione per le due posizioni, infatti, i risultati sono ordinati coerentemente con lo svolgimento delle acquisizioni e quindi acquisizioni successive nel caso delle posizioni orizzontali sono relative a punti di presa posti a una distanza minore rispetto a quelli delle posizioni verticali, chiaramente quindi le relative misurazioni saranno più simili in questo caso, questo si traduce in una minore pendenza delle curve.

Inoltre si nota che la media e la dispersione dei dati tra le due posizioni risulta lievemente differente, questo è dovuto principalmente alla diversa distanza a cui si trovano i due punti proiettati di una stessa acquisizione rispetto al centro del sensore. Si osserva infatti che l'errore di misura dei due punti sar`a differente; ad esempio nel caso di un errore di stima dei coefficienti di bilanciamento delle aberrazioni ottiche radiali è chiaro come la proiezione del punto più prossimo al centro ottico risulterà meno distorta, essendo l'effetto delle aberrazioni legato alle potenze della distanza dal centro ottico. Come è possibile notare dalla figura .... questo effetto è molto maggiore nel caso delle posizioni orizzontali, a causa della forma del volume di misura e dei relativi punti di presa per le due posizioni, infatti si nota che, per questioni di ingombro, i punti di presa delle posizioni orizzontali risultano molto più critiche da questo punto di vista.

#### IMMAGINE PALLINI IMMAGINE

Si può ipotizzare che ci sia stato un piccolo contributo dell'illuminazione che non risultava perfettamente omogenea tra le due sfere nelle posizioni orizzontali pi`u periferiche e che quindi potrebbe aver introdotto dei piccoli errori nella blob detection. In figura  $3.13$  si riporta un esempio, dove si può notare come il bordo tra le due sfere in posizione verticale risulti molto più omogeneo rispetto al caso della posizione orizzontale.

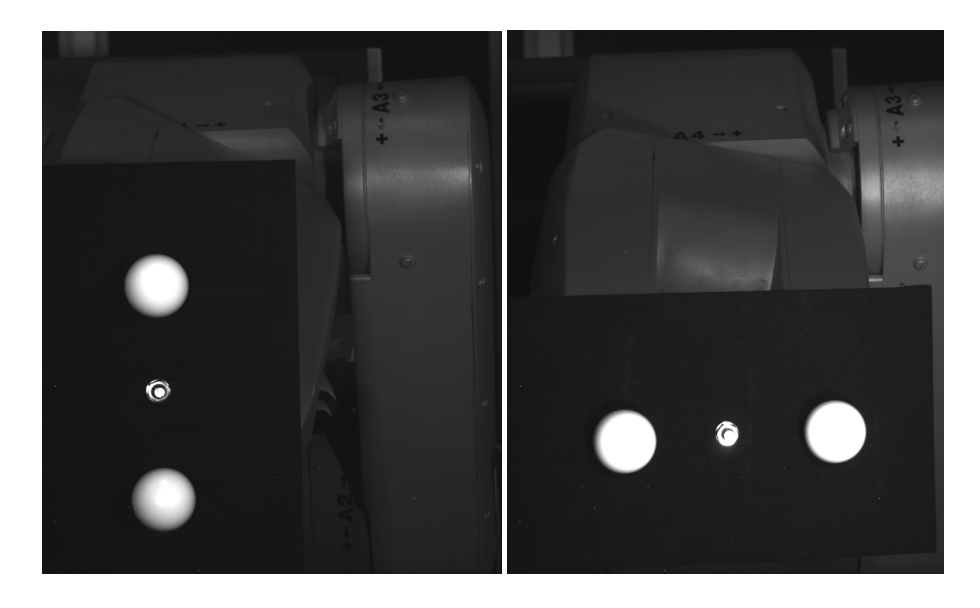

Figura 3.13: Differenza di illuminazione tra le due posizioni per il caso delle sfere

In ogni caso la differenza tra le medie e la dispersione delle distanze misurate nelle due posizioni è minima ed è quindi possibile considerare questo effetto trascurabile.

Si rimanda al capitolo 5 per l'analisi degli andamenti nel volume e il relativo confronto tra risultati sperimentali e numerici, i risultati della taratura d'interesse per la successiva trattazione sono invece riportati nella tabella 4.1.

Capitolo 3

# Capitolo 4

# Modello numerico

## 4.1 Introduzione:

Il progetto si propone di dare risposta alla necessità di caratterizzare i sistemi stereoscopici dal punto di vista dell'incertezza di misura; durante le fasi iniziali di questo elaborato, scandagliando le pubblicazioni in merito a questa tematica `e emerso come tali problematiche fossero state analizzate prevalentemente da un punto di vista sperimentale [cit].

Si è scelto di creare una metodologia d'indagine di carattere generale che prevedesse, si la predisposizione del sistema reale ma che permettesse la valutazione dell'errore di misura con una procedimento semplice e veloce senza la necessità di effettuare impegnative campagne sperimentali. Per ricavare le informazioni necessarie alla caratterizzazione di questi sistemi si `e scelto di condurre quindi un'analisi numerica, che noto il caso applicativo (sistema fisicamente realizzato) ne conducesse una simulazione. La simulazione è stata realizzata con un apposito script implementato con MATLAB, un ambiente dedicato al calcolo matriciale e alle analisi statistiche; applicando il metodo Montecarlo [cit], ripetizione stocastica di un fenomeno, si genera un insieme di casi non ripetibili dello stesso, definendo il fenomeno simulato, da un punto di vista statistico. Effettuate un numero sufficiente simulazioni del fenomeno, in questo caso misurazioni di posizioni nello spazio tridimensionale, `e possibile procedere all'analisi statistica dei dati in output.

# 4.2 Fase operativa:

Dopo aver sviluppato l'applicativo per la simulazione del sistema, sono stati ricavati, attraverso la taratura di un caso reale, i parametri di set up di un possibile caso di analisi.

La taratura cite è stata effettuata attraverso il metodo di Zhang [cit] e consiste nella determinazione dei parametri del sistema che permettono di risolvere le equazioni prospettiche della triangolazione. Il passo successivo è stato quello di generare un volume di dati dedicato al sistema considerato. Le coordinate dei punti costituenti il volume di dati, inizialmente tridimensionali, verranno proiettate sui sensori delle due telecamere per ricavarne le coordinate in pixel nei sistemi di riferimento immagine, destro e sinistro. Sovrapponendo del rumore adeguatamente modulato, si va a simulare l'incertezza della stima di uno o più parametri e/o delle posizioni dei punti sui sensori, triangolando in seguito le nuove coordinate immagine attraverso i nuovi parametri rumorosi, si otterranno proiezioni deviate rispetto alle posizioni originarie.

 $L'$ analisi delle discrepanze tra i punti triangolati e quelli originari fornirà una valutazione dell'errore di misura legata all'incertezza della stima dei parametri del sistema. Il procedimento è brevemente riassunto dallo schema a blocchi riportato in figura 4.1 dove il flusso rappresenta il percorso effettuato dagli input e output dei singoli step [blocchi] del modello numerico.

Ovviamente il modello è di carattere puramente generale e può essere applicato a qualsiasi tipo di sistema stereoscopico, in qualsiasi set-up predisposto. Le ipotesi di applicazione del modello, sono state verificate e verranno esposte passo passo con l'esposizione del modello stesso.

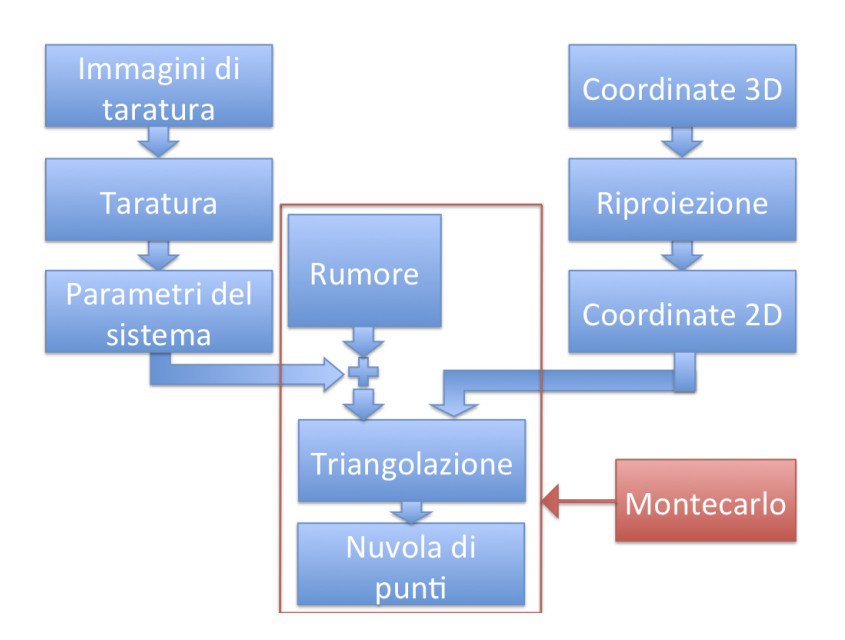

Figura 4.1: Schema a blocchi

Di seguito si riportano le fasi principali della simulazione:

- 1. Taratura del sistema di misura
- 2. Generazione della nuvola di punti
- 3. Proiezione prospettica dei punti sui sensori delle telecamere
- 4. Metodo Montecarlo:
	- (a) Generazione e applicazione del rumore
	- (b) Triangolazione dei punti con i nuovi parametri del sistema
	- (c) Valutazione della discrepanza
- 5. Analisi dell'errore di misura risultante dall'applicazione del rumore
- 6. Valutazioni e considerazioni finali

### 4.2.1 Taratura del sistema di misura

La taratura come già detto è un procedimento che permette la definizione delle caratteristiche metrologiche di uno strumento di misura.

Attraverso questa operazione si definiscono i parametri estrinseci, descrittivi della disposizione relativa delle telecamere e i parametri intrinseci propri dei due dispositivi di visione, che completano le condizioni notevoli di proiezione del sistema e quindi le equazioni di triangolazione.

Sia quindi P il vettore contenente i valori dei parametri del sistema definito come valori centrali( $\mathbf{P}_0$ ) e deviazione standard associata( $\sigma_P$ ).

Previa la predisposizione del sistema stereoscopico, si effettua un numero sufficiente di acquisizioni di un apposito target(figura 4.2), si individuano i punti noti nelle immagini acquisite e imponendo le distanze relative tra i punti noti(figura 4.3) cos`ı individuati nelle equazioni di triangolazione si ricava P attraverso una soluzione ai minimi quadrati:

$$
\mathbf{P} = \mathbf{P_0} \pm \sigma_{\mathbf{P}} \tag{4.1}
$$

 $\text{con } \mathbf{P}_0$  vettore dei valori centrali definito come:

$$
\mathbf{P_0} = (\mathbf{f_{cR0}}; \mathbf{CC}_{R0}; \mathbf{kc}_{R0}; \mathbf{alpha}_{cR0}; \mathbf{fc}_{L0}; \mathbf{CC}_{L0}; \mathbf{kc}_{L0}; \mathbf{alpha}_{cL0}; \mathbf{T_0}; \mathbf{om_0})
$$
\n(4.2)

e le relative σ<sub>*P*</sub>:

 $\sigma_{\mathbf{P}} = (\sigma_{\mathbf{f}\mathbf{c}_{\mathbf{R}}}; \sigma_{\mathbf{C}\mathbf{C}_{\mathbf{R}}}; \sigma_{\mathbf{k}\mathbf{c}_{\mathbf{R}}}; \sigma_{\mathbf{s}\mathbf{l}\mathbf{p}\mathbf{h}\mathbf{a}\mathbf{c}_{\mathbf{R}}}; \sigma_{\mathbf{C}\mathbf{C}_{\mathbf{L}}}; \sigma_{\mathbf{k}\mathbf{c}_{\mathbf{L}}}; \sigma_{\mathbf{a}\mathbf{l}\mathbf{p}\mathbf{h}\mathbf{a}\mathbf{c}_{\mathbf{L}}}; \sigma_{\mathbf{T}}; \sigma_{\mathbf{om}})$  (4.3)

Per la descrizione approfondita di ogni singolo parametro si veda il capitolo taratura [cit].

Ricavare questi parametri permette di svolgere tutte le operazioni necessarie alla simulazione del sistema attraverso il modello numerico implementato:

- 1. Operazione di proiezione, che consente di calcolare le coordinate immagine per la singola telecamera a partire dalle coordinate nel sistema di riferimento globale.
- 2. Operazione di triangolazione, attraverso la quale si calcolano le coordinate nel sistema di riferimento globale a partire dalle coordinate immagine dei punti sui sensori delle due telecamere.

Assumendo il corretto funzionamento del metodo di taratura, è possibile inoltre supporre che i parametri del sistema abbiano una distribuzione di probabilità gaussiana con media pari al valore centrale e  $\sigma$  pari all'incertezza di stima, questa considerazione sta alla base dell'applicazione del metodo Montecarlo per la simulazione e descrizione statistica del sistema reale.

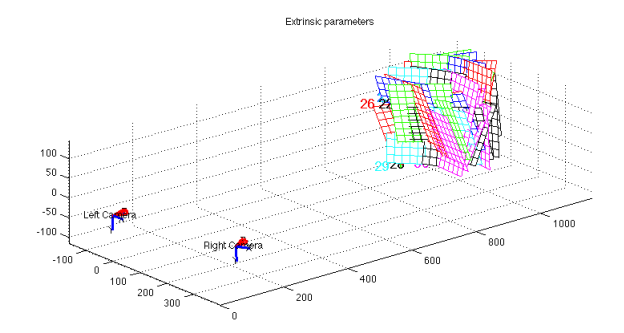

Figura 4.2: Disposizione telecamere e prese target

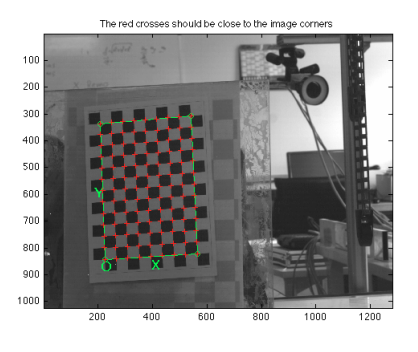

Figura 4.3: Estrazione estremi della scacchiera

### 4.2.2 Generazione della nuvola di punti

Un modello numerico volto all'analisi della propagazione dell'incertezza di misura dei sistemi stereoscopici, deve poter analizzare in ogni punto del campo inquadrato l'errore di misura, risulta quindi fondamentale stimare le dimensioni di tale volume di lavoro e la sua disposizione rispetto al sistema di riferimento delle misurazioni, in modo da ottimizzarne il riempimento con i dati per la simulazione del sistema.

Un altro dettaglio fondamentale è la densità volumetrica dei dati, che determina la continuit`a spaziale dell'analisi condotta, il limite al numero di punti per unità di volume è fissato dalla necessità di trovare un compromesso tra il dettaglio dell'analisi e il costo computazionale della simulazione.

Nel caso lo si ritenga opportuno, è possibile imporre all'insieme di dati per la simulazione, densit`a differenti per differenti direzioni oppure modificare la densità in particolari porzioni del volume.

Ovviamente aumentare la densità dei punti nel volume comporterà un notevole aumento dei costi computazionali del modello.

Per creare un insieme di punti congruente con le condizioni operative del sistema di misura, si è scelto dunque di posizionarlo centrandolo all'incrocio degli assi ottici delle due telecamere tipicamente centro del volume di lavoro di tali sistemi.

Inoltre note le dimensioni dei sensori delle telecamere e le focali delle ottiche si calcola la dimensione del campo inquadrato, condizione limite da non eccedere per la generazione della nuvola di punti, garantendo quindi di simulare esclusivamente la misurazione di punti effettivamente visibili al sistema di misura. Dal punto di vista numerico sarebbe infatti possibile misurare la posizione di punti non inquadrati.

In realtà nel caso di un sistema reale, le direttrici delle focali delle due telecamere non giacciono esattamente sullo stesso piano e risulta quindi impossibile a meno di alcune ipotesi la definizione di direzioni notevoli $(x_b, y_b, z_b)$ per l'analisi dell'errore di misura, non che un perfetto centraggio del volume di dati della simulazione rispetto alle direttrici delle focali.

Le rotazioni della telecamera destra intorno agli assi x*<sup>g</sup>* e z*<sup>g</sup>* sono state considerate nulle in quanto di ordini di grandezza inferiori rispetto a quella intorno all'asse  $y_q$ ; grazie a questa assunzione è stato possibile individuare un piano medio (il piano x*g*-z*g*) sul quale creare un insieme preliminare di punti da estrudere in modo simmetrico in direzione y*g*.

Per la definizione delle direzioni notevoli e per la generazione del volume dedicato, si è quindi ipotizzato che le focali giacessero sul piano  $x_q$ -z<sub>q</sub>, essendo l'angolazione principale contenuta in questo piano.

L'insieme di punti è stato inizialmente generato come un pattern rettangolare centrato nell'origine del sistema di riferimento globale(figura ), coincidente con quello della telecamera sinistra, con i lati paralleli rispettivamente agli assi x*<sup>g</sup>* e z*<sup>g</sup>* e predimensionato con ampiezza coerente alle dimensioni del campo inquadrato.

Ora, nota la posizione del sistema di riferimento della telecamera destra in tale piano grazie alle ipotesi precedenti, è possibile individuare la baseline in termini di modulo b e orientazione planare β.

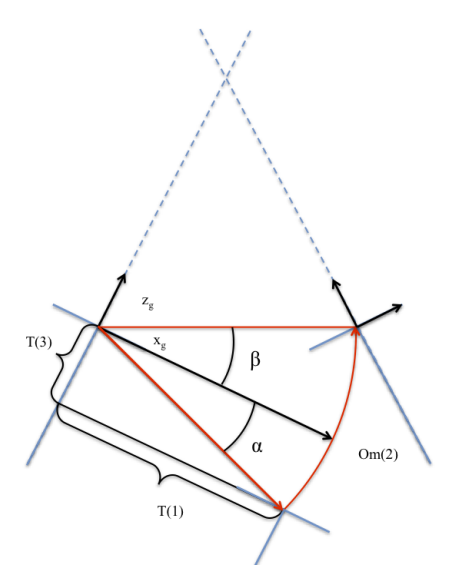

Figura 4.4: Angoli α,β e componenti di T nel piano x*g*-z*<sup>g</sup>*

Con  $\alpha$  l'angolo tra il vettore di componenti **T**(1), **T**(3) e l'asse  $x_q$ :

$$
\alpha = \frac{\arccos(\mathbf{T}(2))}{\|\mathbf{T}\|} \tag{4.4}
$$

38

 $E \beta$  l'angolo tra il vettore che individua la posizione finale della telecamera destra e l'asse x*g*:

$$
\beta = \mathbf{om}(2) - \alpha \tag{4.5}
$$

Il pattern rettangolare precedentemente generato viene ruotato dell'angolo  $\beta$  che esprime la rotazione intorno all'asse y<sub>g</sub>, viene poi traslato all'incrocio degli assi ottici delle due telecamere e infine si estende in modo simmetrico il pattern rettangolare in direzione y*<sup>g</sup>* creando un volume di punti.

Infine si effettua una verifica con le dimensioni del campo inquadrato dalle due telecamere per assicurarsi che il volume di dati generato non ecceda le condizioni di validit`a del modello, in questa fase si introduce un ulteriore traslazione in direzione z*<sup>b</sup>* in modo da ottimizzare il riempimento del campo inquadrato.

Per maggiore chiarezza si riportano in figura 4.5 degli schemi geometrici per richiamare le operazioni sopra descritte:

- Primo step: pre-dimensionamento della nuvola di punti nel sistema di riferimento della telecamera sinistra coincidente con quello globale
- Secondo step: rotazione antioraria dell'insieme di punti dell'angolo beta compreso tra l'asse x*<sup>g</sup>* e la baseline
- Terzo step: spostamento del centro dell'insieme di punti in direzione z*<sup>g</sup>* fino all'incrocio degli assi ottici
- Quarto step: dimensionamento in  $x_q y_q z_q$
- Quinto step: traslazione finale per rientrare nel campo inquadrato

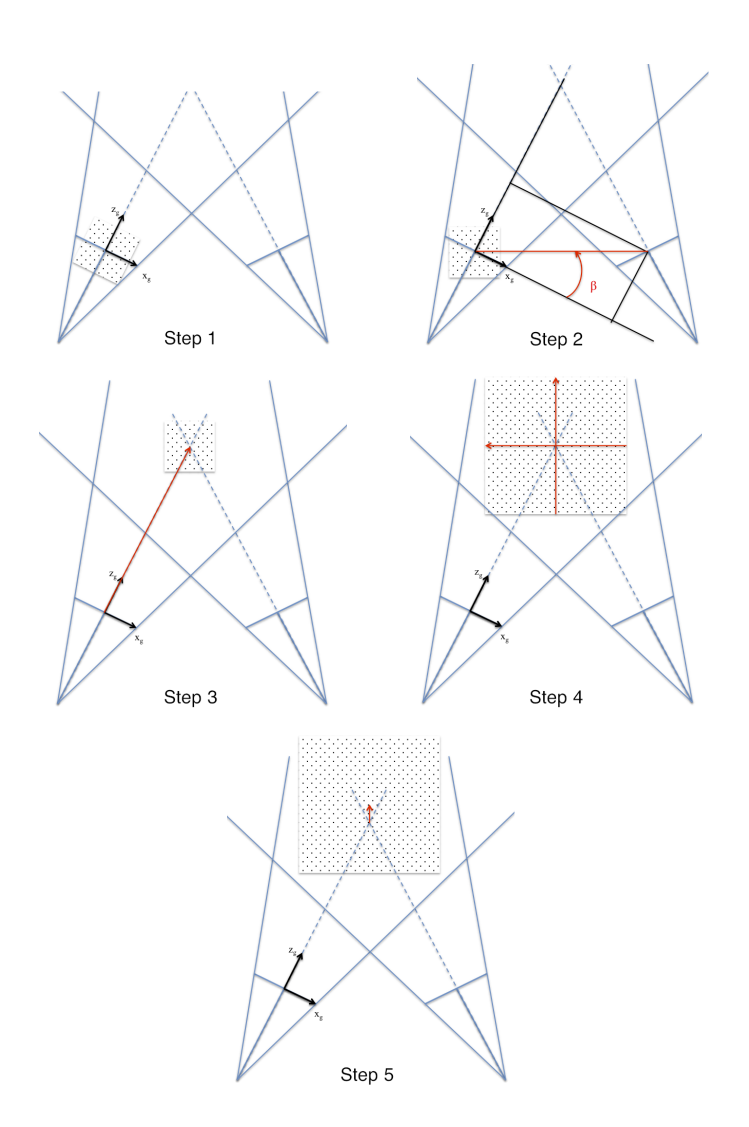

Figura 4.5: Step effettuati per il dimensionamento e posizionamento della nuvola di punti

## 4.2.3 Proiezione ideale dei punti generati

Il passo successivo alla generazione del volume di dati è la proiezione di tali punti sui sensori che va a determinarne le coordinate immagine rispetto alla telecamera destra e sinistra di tutti i punti contenuti nel volume precedentemente generato.

Le proiezioni vengono effettuate in modo ideale ovvero considerando i valori medi restituiti dall'operazione di taratura, come gli esatti parametri del sistema. Questo significa che triangolando le coordinate immagine così

ottenute con i medesimi parametri si riotterrebbero le esatte posizioni dei punti precedentemente dati in input.

Questa assunzione è propedeutica alla simulazione, in quanto le proiezioni ideali dei punti sui sensori e i valori centrali dei parametri del sistema assunti come esatti costituiscono l'input alla simulazione montecarlo.

L'operazione di proiezione 2D sui sensori, viene effettuata una sola volta poich´e, non pu`o cambiare per ipotesi di costruzione del metodo, non fa parte della simulazione Montecarlo.

I valori restituiti da questa operazione sono dunque le coordinate immagine ideali espresse in pixel dell'i-esimo punto virtuale proiettato sui sensori della telecamera destra e sinistra.

Si definiscono i vettori  $Xp_k$  e  $Xp_k$  che contengono rispettivamente le coordinate immagine per la telecamera sinistra (u*L*;v*L*) e destra (u*R*;v*R*), nei rispettivi sistemi di riferimento ed espresse in pixel.

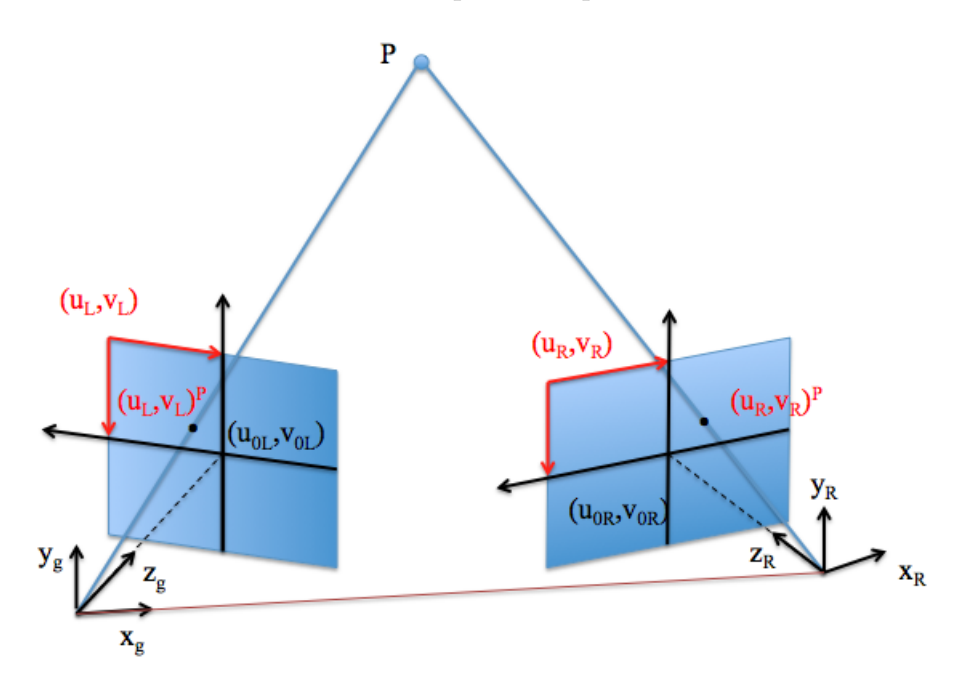

Figura 4.6: Proiezione ideale

#### 4.2.4 Applicazione del Metodo Montecarlo

Noto P e assunti i valori centrali delle relative distribuzioni come i parametri esatti del modello matematico ideale del sistema stereoscopico, le posizioni 3D ideali dalle operazioni di generazione della nuvola di punti e le coordinate immagine 2D dalla proiezione degli stessi, è possibile procedere con la simulazione Montecarlo del sistema di misura.

Nel caso ideale, ovvero di sistema determinato da parametri presi come valore centrale delle relative distribuzioni, il procedimento di triangolazione delle coordinate immagine restituisce le medesime coordinate della nuvola di punti iniziale.

L'idea è quella di supporre che il sistema ideale generato dal modello numerico introdotto fin ora, assuma le caratteristiche di un sistema reale. Questo comporta che la stima dei parametri che descrivono il sistema di misura non sia esatta, ma affetta essa stessa da incertezza di misura.

Nel caso della simulazione di un sistema reale si impone quindi del rumore su uno o più parametri caratteristici del sistema; effettuando successivamente la triangolazione delle coordinate immagine ideali, si otterrà una nuova nuvola di punti, le cui coordinate si discosteranno da quelle iniziali. Questa operazione viene effettuata per un numero sufficiente di iterazioni, come previsto dal metodo montecarlo, imponendo ad ogni ciclo un diverso valore del rumore sovrapposto, modulato grazie all'estrapolazione casuale di valori dalla relativa distribuzione.

L'entità e gli andamenti delle discrepanze tra le coordinate iniziali e le corrispondenti triangolate dipenderanno quindi dal modulo del rumore e dalla combinazione di parametri su cui è applicato.

Ad esempio, se si volesse determinare l'andamento risultante da un errore di stima della fc*<sup>R</sup>* si valuter`a la discrepanza tra la nuvola iniziale e quella ottenuta dalla triangolazione con rumore imposto su questo parametro.

Ripetendo l'operazione sopra descritta per un numero sufficiente di realizzazioni e siano quest'ultime generate assegnando in modo adeguato l'errore, si disporr`a al termine delle simulazioni di un insieme di discrepanze correlate alla distribuzione associata al parametro in esame e quindi alla sua incertezza di stima.

#### Generazione e applicazione del rumore

Nell'applicativo per la simulazione Montecarlo del sistema di visione, la prima parte `e dedicata alla generazione del rumore da sovrapporre ai parametri.

In questo elaborato sono stati analizzati tutti i casi di rumore imposto su i singoli parametri e il caso reale di tutti i parametri rumorosi, inoltre sono state analizzate alcune combinazioni di parametri particolarmente significative.

Per la generazione del rumore da applicare è stato necessario definire la distribuzione assunta da ogni parametro, per farlo sono stati utilizzati i valori forniti in output dalla taratura che restituisce l'errore di stima del parametro come  $3σ$ , noto che la distribuzione è gaussiana standard per tutti i parametri.

Ad ogni i-esima iterazione, il rumore viene applicato in termini di somma al valore medio del relativo parametro, noti  $P_0$  e  $\sigma_P$ . Sia randn il generico valore casualmente estrapolato dalla distribuzione gaussiana standardizzata, il rumore all'iterazione i-esima err<sub>i</sub> è definito come:

$$
err_{i}(P_{0}(n)) = randn_{i} * p(k) * \sigma_{P(n)}
$$
\n(4.6)

Dove  $\sigma_{P(n)}$  è il valore di deviazione standard per il parametro n-esimo ottenuto dalla taratura e definisce l'ampiezza nominale della distribuzione imposta e p(k) rappresenta il fattore di scala utilizzato per imporre i diversi livelli di rumore, in modo da analizzare gli andamenti e i valori ottenuti al variare dell'ampiezza della distribuzione del rumore imposto.

Il valore del parametro all'i-esima iterazione  $P_i(n)$ , affetto da rumore sarà quindi calcolato come:

$$
\mathbf{P_i(n)} = \mathbf{P_0(n)} + \mathbf{err_i(\mathbf{P_0(n)})} \tag{4.7}
$$

Per ogni caso osservato (singoli parametri rumorosi, combinazioni notevoli di parametri, tutti i parametri rumorosi) i=10<sup>5</sup> iterazioni(nota a par successivo).

Nonostante in tutti i casi analizzati il rumore sia stato sovrapposto attraverso un operazione di somma, è stato necessario adottare alcuni accorgimenti nei casi in cui i parametri forniti in output dall'operazione di taratura non corrispondessero direttamente alle grandezze notevoli del sistema.

Di seguito si elencano le metodologie con cui si è definito il disturbo caso per caso:

•  $\mathbf{fc}_L \in \mathbf{fc}_R$ : il peso viene applicato in modo analogo sulle due componenti che lo descrivono, l'ampiezza è definita dalle componenti del vettore  $\sigma_{fc}$ contenente i relativi valori di deviazione standard

$$
\mathbf{fc}_n = \left[ \begin{array}{c} fc_{nu} \\ fc_{nv} \end{array} \right] + \left[ \begin{array}{cc} randn, & randn \end{array} \right] \cdot \left[ \begin{array}{c} \sigma_{fc_{nu}} \\ \sigma_{fc_{nv}} \end{array} \right] \tag{4.8}
$$

• CC*<sup>L</sup>* e CC*<sup>R</sup>* : come nel caso della focale

$$
\mathbf{CC}_n = \left[ \begin{array}{c} CC_{nu} \\ CC_{nv} \end{array} \right] + \left[ \begin{array}{c} random, \quad randn \end{array} \right] \cdot \left[ \begin{array}{c} \sigma_{CC_{nu}} \\ \sigma_{CC_{nv}} \end{array} \right] \tag{4.9}
$$

•

•  $kc<sub>L</sub>$  e  $kc<sub>R</sub>$ : il rumore viene applicato sulle sole componenti la cui incertezza di stima risulta essere inferiore di almeno un ordine di grandezza rispetto al relativo valore e le restanti componenti vengono poste uguali a zero in quanto la loro stima non può essere considerata affidabile.

$$
\mathbf{kc}_n = \begin{bmatrix} kc_{nr1} \\ kc_{nr2} \\ kc_{nt1} \\ 0 \\ 0 \end{bmatrix} + \begin{bmatrix} randn, randn, randn, randn, randn \end{bmatrix} \cdot \begin{bmatrix} \sigma_{kc_{nr1}} \\ \sigma_{kc_{nr2}} \\ \sigma_{kc_{nt1}} \\ 0 \\ 0 \\ 0 \end{bmatrix}
$$

•  $T e$  om : in questo caso la trattazione risulta essere più complessa rispetto ai casi precedenti; i parametri forniti, come già analizzato nel capitolo (cit), descrivono la mutua disposizione delle telecamere. Siccome il parametro che si desidera disturbare è la baseline b, il cui valore dipende dalle componenti di  $T$  è necessario inserire il rumore opportunamente in modo da non modificare altre caratteristiche del sistema. Analogamente per l'inclinazione relativa dei sistemi di riferimento, in quanto ancora una volta modificando direttamente le componenti di om si andrebbero a modificare anche altre caratteristiche del sistema.

Errore sulla traslazione T :

T è espressa nel sistema di riferimento della telecamera sinistra e non contiene direttamente il valore della baseline, parametro notevole del sistema. Si nota che la componente lungo la direzione y*<sup>g</sup>* della matrice  $\mathbf{T}(T(2))$  risulta trascurabile rispetto alle due restanti, di conseguenza la baseline è stata calcolata con ottima approssimazione nel piano  $x_q$ -z<sub>q</sub> (figura 4.4)come :

$$
b = \sqrt{(T(1)^2 + T(1)^2)}
$$
(4.11)

Per non modificare l'orientazione di b rispetto agli assi del sistema di riferimento globale è necessario applicare il rumore in maniera proporzionale su  $\mathbf{T}(1)$  e  $\mathbf{T}(3)$ , in quanto rappresentano le due proiezioni sugli assi della baseline stessa.

Nella fig(MANCA) possiamo notare come una sovrapposizione del rumore non proporzionale alle due componenti di T si traduca anche in una rotazione della baseline e non solo in una variazione della sua lunghezza.

Il rumore è stato quindi sovrapposto come segue:

$$
err_i(\mathbf{T}(1)) = \sigma_T(1) * randn_i \tag{4.12}
$$

$$
\mathbf{T_i} = \begin{bmatrix} T_x \\ T_y \\ T_z \end{bmatrix} + \mathbf{err_i}(\mathbf{T}(1)) \cdot \begin{bmatrix} 1 \\ 0 \\ \tan(\alpha) \end{bmatrix}
$$
(4.13)

Errore sulla rotazione om:

Per l'applicazione del rumore sulle rotazioni relative dei due sistemi di riferimento immagine, bisogna fare attenzione all'ordine in cui le operazioni di rototraslazione vengono eseguite nel codice.

In funzione del fatto che la prima operazione è la traslazione del sistema di riferimento destro, se il rumore dovesse essere sovrapposto sulla rotazione senza alcun accorgimento andremmo a variare la mutua disposizione finale delle telecamere.

Per comprendere meglio il problema, in figura 4.7 viene rappresentato il caso in cui si sovrapponga del rumore alla rotazione intorno all'asse  $y<sub>g</sub>$ ; come si può notare si ottiene un doppio effetto:

- 1. La rotazione dell'asse ottico della telecamera destra
- 2. Una traslazione lungo un'arco della circonferenza di raggio baseline del sistema di riferimento destro

Il secondo effetto non permette di analizzare l'errore di misura dato dalla sola rotazione dell'asse ottico, al fine di evitarlo vengono modificate le componenti del vettore di traslazione iniziale T prima di effettuare la rotazione, in modo da spostare il sistema di riferimento destro lungo la circonferenza descritta da b, in senso orario o antiorario in funzione del segno di dom(2):

– dom(2)>0 rotazione oraria

– dom(2)<0 rotazione antioraria

Così facendo la posizione finale dell'origine del sistema di riferimento destro risulter`a la medesima assunta dallo stesso senza rumore sulla rotazione e la rotazione dei suoi assi e quindi l'asse ottico della telecamera, sarà correttamente sfalsata della quantità imposta dom(2), come risulta evidente dalla figura 4.8.

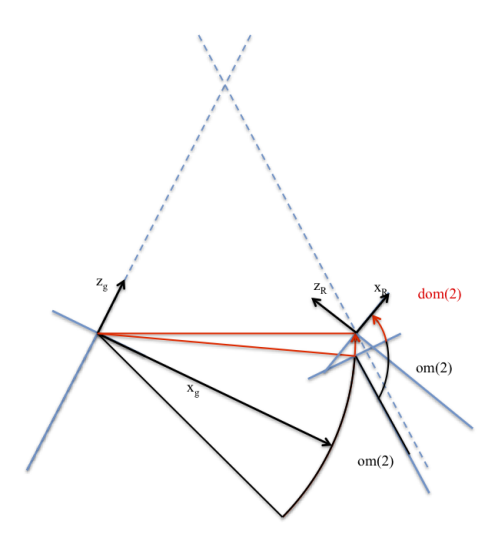

Figura 4.7: Rototraslazione del sistema di riferimento errata

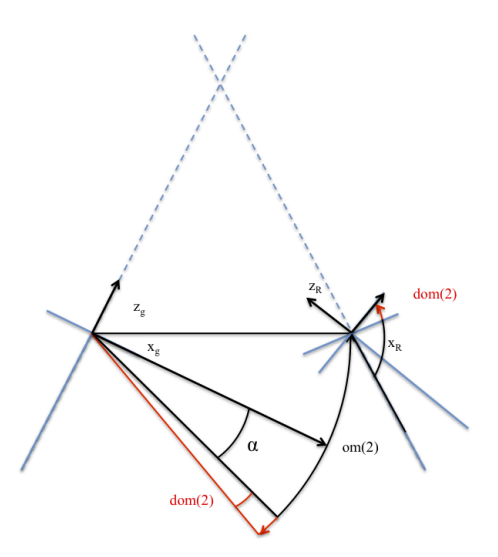

Figura 4.8: Rototraslazione del sistema di riferimento corretta

Il rumore viene quindi imposto come segue:

$$
erri(om(2)) = \sigmaom(2) * randni
$$
 (4.14)

$$
\mathbf{om}_{i} = \begin{bmatrix} om_{1} \\ om_{2} \\ om_{3} \end{bmatrix} + \begin{bmatrix} 0 \\ \mathbf{err}_{i}(\mathbf{om}(2)) \\ 0 \end{bmatrix}
$$
(4.15)

$$
\mathbf{T}_{i} = \begin{bmatrix} -b * cos(\alpha + \mathbf{err}_{i}(\mathbf{om}(2))) \\ T_{y} \\ b * sin(\alpha + \mathbf{err}_{i}(\mathbf{om}(2))) \end{bmatrix}
$$
(4.16)

• xpL e xpR : l'errore imposto sulle coordinate immagine fa eccezione, infatti il relativo valore della deviazione standard non viene restituito dal procedimento di taratura. In questo caso si sono quindi imposti dei valori di ampiezza.......................

Oltre ai casi di singoli parametri con rumore, sono stati analizzate inoltre alcune combinazioni notevoli di parametri:

- 1. Rumore sulle due focali
- 2. Rumore sulle coordinate pixel di entrambi i sensori
- 3. Rumore su tutti i parametri

Si riporta di seguito una tabella riassuntiva per i livelli di rumore riportati in termini percentuali forniti dalla taratura e utilizzati nella simulazione.

| Parametro       | Valore iniziale                                                  |  | $3\sigma$  |                                                                 | $\mathbf{U}\mathbf{M}$ |                        | $p=1$                | $p=2$               | $p=3$             |          |
|-----------------|------------------------------------------------------------------|--|------------|-----------------------------------------------------------------|------------------------|------------------------|----------------------|---------------------|-------------------|----------|
| $\mathrm{fc}_L$ | 3889.01<br>3890.27                                               |  | 士          | 3.74<br>3.78                                                    |                        | $pixel_u$<br>$pixel_v$ |                      | $25\% \sigma$       | $50\% \sigma$     | $\sigma$ |
| $f_{CR}$        | 3867.61<br>3868.04                                               |  | 士          | 3.71<br>3.75                                                    |                        | $pixel_u$<br>$pixel_v$ |                      | $25\% \sigma$       | $50\% \sigma$     | $\sigma$ |
| $\mathrm{CC}_L$ | 638.12<br>537.02                                                 |  | $\pm$      | 7.01<br>6.77                                                    |                        | $pixel_u$<br>$pixel_v$ |                      | $25\% \sigma$       | $50\% \sigma$     | $\sigma$ |
| $CC_R$          | 653.38<br>533.53                                                 |  | $\pm$      | 7.21<br>6.75                                                    |                        | $pixel_u$<br>$pixel_v$ |                      | $25\% \sigma$       | $50\% \sigma$     | $\sigma$ |
| $\mathbf T$     | $-366.14$<br>$-3.20$<br>58.92                                    |  | 士          | 0.35<br>0.15<br>1.37                                            |                        | [mm]                   |                      | $25\% \sigma$       | $50\% \sigma$     | $\sigma$ |
| $\;{\rm om}$    | $-0.0083$<br>0.37<br>$\,0.021\,$                                 |  | 士          | 0.00214<br>0.00245<br>0.0005                                    |                        | $[\text{rad}]$         |                      | $25\% \sigma$       | $50\% \sigma$     | $\sigma$ |
| $\mathrm{kc}_L$ | 0.083<br>$-1.79$<br>0.0034<br>$\overline{0}$<br>$\overline{0}$   |  | 士          | 0.018<br>0.631<br>0.00069<br>$\theta$<br>$\overline{0}$         |                        |                        |                      | $25\% \sigma$       | $50\% \sigma$     | $\sigma$ |
| $\mathrm{kc}_R$ | 0.044<br>$-0.91$<br>0.0026<br>$\overline{0}$<br>$\boldsymbol{0}$ |  | 士          | $0.019\,$<br>$0.681\,$<br>0.00067<br>$\theta$<br>$\overline{0}$ |                        |                        |                      | $25\% \sigma$       | $50\% \sigma$     | $\sigma$ |
| $Xp_L$          |                                                                  |  | $\sqrt{2}$ |                                                                 | $pixel_u$<br>$pixel_v$ |                        | $\frac{1}{12}$ pixel | $\frac{1}{6}$ pixel | $rac{1}{3}$ pixel |          |
| $Xp_R$          |                                                                  |  |            |                                                                 | $pixel_u$<br>$pixel_v$ |                        | $\frac{1}{12}$ pixel | $rac{1}{6}$ pixel   | $rac{1}{3}$ pixel |          |

Tabella 4.1: Tabella dei valori iniziali dei parametri e dei relativi livelli di peso

#### Triangolazione dei punti con i nuovi parametri del sistema

A questo punto, noto come avviene la sovrapposizione e modulazione del rumore su ogni parametro e le diverse combinazioni di casi analizzati, si entra nel merito dell'aspetto di simulazione con metodo Montecarlo.

L'output della simulazione ad ogni ciclo consiste in una matrice contenente le coordinate nel sistema di riferimento globale dei punti triangolati con parametri rumorosi. In seguito, per maggiore semplicità di trattazione, la generica combinazione di parametri e livello di peso( $\sigma_{P(n)}/4$ ;  $\sigma_{P(n)}/2$ ;  $\sigma_{P(n)}$ ) si indicherà con caso.

Per ogni caso analizzato, l'applicativo genera ad ognuna delle k iterazioni una matrice di punti deviati, dove k-esimi sono i randn estrapolati casualmente per generare il rumore sui parametri "accesi", si otterranno dunque k nuvole di punti per ogni parametro ad ogni livello di peso.

Riassumendo si avranno:

- c casi
- p livelli di rumore
- k iterazioni per caso

Ottenendo in totale m= $c^*p^*k$  matrici contenenti le nuvole di punti deviati.

A conclusione delle simulazioni, avremo in definitiva k realizzazioni del fenomeno per ogni caso, a questo punto si calcolano le discrepanze nelle tre direzioni per ogni punto. Siccome quest'ultime sono espresse nel sistema di riferimento della telecamera sinistra è infine necessario operare un cambiamento del sistema di riferimento al fine di esprimere le discrepanze così ottenute in un sistema di riferimento notevole per l'analisi dei risultati, in particolare il nuovo sistema di riferimento avrà origine nella mezzeria della baseline e gli assi, nel piano saranno diretti rispettivamente z come la normale alla base line, x come la baseline e la y normale al piano medio in questione. Ora si dispone degli elementi necessari alla determinazione dell'incertezza di misura del sistema simulato nel volume di lavoro.

#### Calcolo della dell'incertezza di misura

Calcolate le matrici di discrepanza per ogni iterazione come differenza nelle tre direzioni tra i punti triangolati e i punti costituenti la nuvola iniziale, è possibile ottenere la deviazione standard puntuale nelle tre direzioni per ogni caso e livello di rumore.

Si definiscono:

1. Le tre matrici contenti i valori di discrepanza separatamente per le tre direzioni relativamente al singolo caso:

$$
\mathbf{D}_{j} = \begin{bmatrix} D_{1,1} & \dots & D_{1,k} \\ \vdots & \ddots & \vdots \\ D_{N_{-\text{punti}},1} & \dots & D_{N_{-\text{punti}},k} \end{bmatrix}_{j} \qquad j = x, y, z
$$
\n(4.17)

2. La matrice contente le coordinate esatte dei punti:

$$
\mathbf{Pt}_0 = \begin{bmatrix} x_1 & \cdots & x_{N\text{-punti}}, \\ y_1 & \cdots & y_{N\text{-punti}}, \\ z_1 & \cdots & z_{N\text{-punti}}, \end{bmatrix} \tag{4.18}
$$

Analogamente le matrici Pt*i*, contenenti le coordinate triangolate ad ogni iterazione.

3. La matrici delle discrepanze:

$$
\mathbf{D}_{i} = \mathbf{P} \mathbf{t}_{i} - \mathbf{P} \mathbf{t}_{0} \Longrightarrow \begin{bmatrix} \mathbf{D}_{x} \\ \mathbf{D}_{y} \\ \mathbf{D}_{z} \end{bmatrix}_{i} = \begin{bmatrix} \mathbf{P} \mathbf{t}_{x} \\ \mathbf{P} \mathbf{t}_{y} \\ \mathbf{P} \mathbf{t}_{z} \end{bmatrix}_{i} - \begin{bmatrix} \mathbf{P} \mathbf{t}_{x} \\ \mathbf{P} \mathbf{t}_{y} \\ \mathbf{P} \mathbf{t}_{z} \end{bmatrix}_{0} \qquad i = 1, ..., k
$$
\n(4.19)

$$
\mathbf{D} = [\mathbf{D}_1 \cdots \mathbf{D}_k] \tag{4.20}
$$

Dove:

- $D_k$  [3 x N\_Punti ] è la matrice contenete il valore di discrepanza nelle tre direzioni per ogni punto alla k-esima iterazione
- $\mathbf{D}$  [3 x N\_Punti x k] è la matrice contenete il valore di discrepanza nelle tre direzioni per ogni punto ad ogni iterazione

Il calcolo della deviazione standard è stato effettuato considerando la variazione della discrepanza delle coordinate di ogni punto lungo le iterazioni, si ottiene quindi una matrice [3 x N Punti] contente il valore calcolato nelle tre direzioni per ogni punto nel caso considerato:

$$
\mathbf{Dev}_{g} = \begin{bmatrix} \sigma_{x,1} & \cdots & \sigma_{x,N\text{-Punti}} \\ \sigma_{y,1} & \cdots & \sigma_{y,N\text{-Punti}} \\ \sigma_{z,1} & \cdots & \sigma_{z,N\text{-Punti}} \end{bmatrix}
$$
(4.21)

Il procedimento si ripete per ogni caso in analisi, si otterranno quindi n matrici Dev, contenenti il valore di deviazione standard puntuale per ogni combinazione di pesi e parametri analizzati, ad eccezione dei casi relativi a rumore imposto su entrambe le rotazioni dei sensori e sulle posizioni di entrambi i sensori.

Infatti, data la coincidenza dei sistemi di riferimento globale e telecamera sinistra, applicare rumore sulla posizione e l'orientazione del sensore della telecamera sinistra significherebbe rototraslare anche la nuvola di punti, che introdurrebbe un'incertezza di misura aggiuntiva sovrapponendosi a quella dovuta all'errore di stima del parametro.

Quindi per il calcolo delle deviazioni standard di misura per i due casi sopra citati, si sono utilizzati i risultati ottenuti per rumore imposto sui medesimi parametri della telecamera destra sfruttando la simmetria del sistema. Nello specifico sono state calcolate le matrici relative a rumore imposto sui parametri interessati della telecamera sinistra a partire dai risutati ottenuti per la destra e successivamente si è ottenuto l'andamento complessivo sovrapponendo gli effetti.

Siccome entrambe le definizioni di baseline e di orientazione sono grandezze relative che esprimono la mutua disposizione dei due sensori, nel calcolo delle deviazioni standard puntuali che verranno utilizzate per la sovrapposizione degli effetti si è imposto un livello di rumore di ampiezza pari alla metà del rispettivo livello considerato per la singola telecamera.

## 4.2.5 Analisi dell'errore di misura risultante dall'applicazione del rumore

L'analisi dell'incertezza precedentemente calcolata, verrà esposta di caso in caso attraverso gli strumenti pi`u adatti a facilitarne la comprensione.

Prima di effettuare l'analisi dei risultati si eseguono delle verifiche per valutare la correttezza delle simulazioni effettuate, in particolare:

- 1. Andamenti dell'errore di misura all'aumentare del livello di rumore e trend lineare per perturbazioni nell'intorno della condizione di lavoro: la verifica viene eseguita attraverso il plottaggio su di un grafico del valore massimo di deviazione standard all'interno della nuvola di punti, al variare del livello di rumore per tutte le combinazioni di parametri rumorosi. L'andamento atteso è sempre lineare e monotono.
- 2. Discrepanza a media nulla: questo controllo si effettua per verificare il corretto funzionamento della simulazione; infatti se il rumore viene definito correttamente, quindi con media nulla e adeguatamente modulato e il metodo Montecarlo viene applicato correttamente, ci si aspetta che anche i punti siano mediamente triangolati nelle loro posizioni esatte e di conseguenza la relativa discrepanza tenda a zero, a meno di piccoli errori dovuti alle non linearità delle equazioni e agli errori numerici del codice implementato.
- 3. Verifica della tendenza quadratica della  $\sigma_z$  calcolata al variare di  $z_b$  nella mezzeria del sistema: il controllo è stato effettuato con interpolazione polinomiale dei risultati ottenuti e il calcolo del relativo coefficiente R<sup>2</sup> .
- 4. Andamenti spaziali della  $\sigma_{x/y/z}$ : gli andamenti individuati dalla simulazione sono stati confrontati graficamente con quelli attesi da un modello geometrico semplificato del sistema di misura[cit] per verificarne, in prima anlisi, la coerenza.

A seguito del buon esito delle verifiche presentate è stato possibile analizzare i dati risultanti dalla simulazione, si precisa che le verifiche propedeuticamente al loro esito positivo costituiscono esse stesse delle informazioni rilevanti nell'analisi del sistema in particolare gli andamenti della dev max al variare del livello di rumore considerato nel caso in analisi.

Per l'esposizione dei risultati, sono stati utilizzati i seguenti strumenti:

1. Scatter 3D:

Caso per caso si mostra l'andamento della deviazione nelle varie direzioni attraverso la rappresentazione tridimensionale della nuvola di punti e associando ad ogni punto della stessa una collorazione legata al valore di deviazione standard puntuale corrispondente. Questo tipo di rappresentazione permette una prima analisi degli andamenti nelle tre direzioni, si riporta a titolo di esempio la figura 4.9.

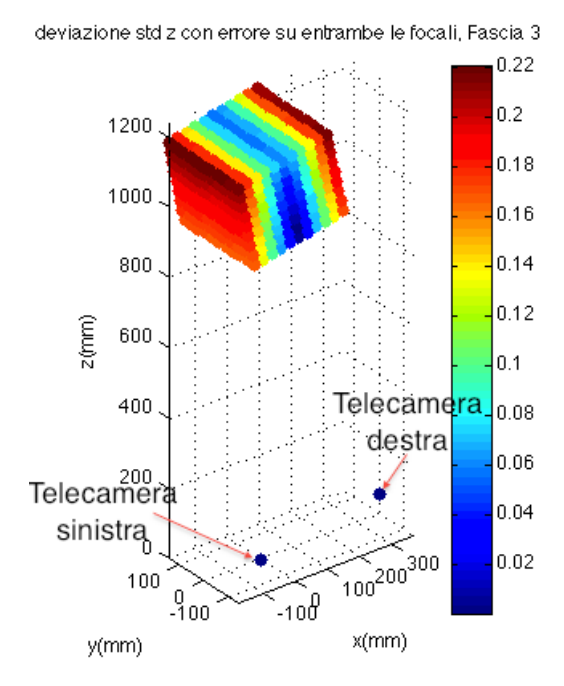

Figura 4.9: Andamento nel volume di σ*<sup>z</sup>* con rumore imposto su entrambe le focali, terzo livello di peso

#### 2. Scatter piano

Analogo alla rappresentazione 1 ma con la differenza che si considerano solo i punti contenuti in un determinato piano, in modo da analizzare nello specifico l'andamento in quest'ultimo e di visionare con maggiore chiarezza gli andamenti all'interno del volume. Questa rappresentazione è particolarmente funzionale nel caso in cui il valore o anche solo l'andamento della deviazione standard non vari in almeno una delle tre direzioni (figura 4.10).

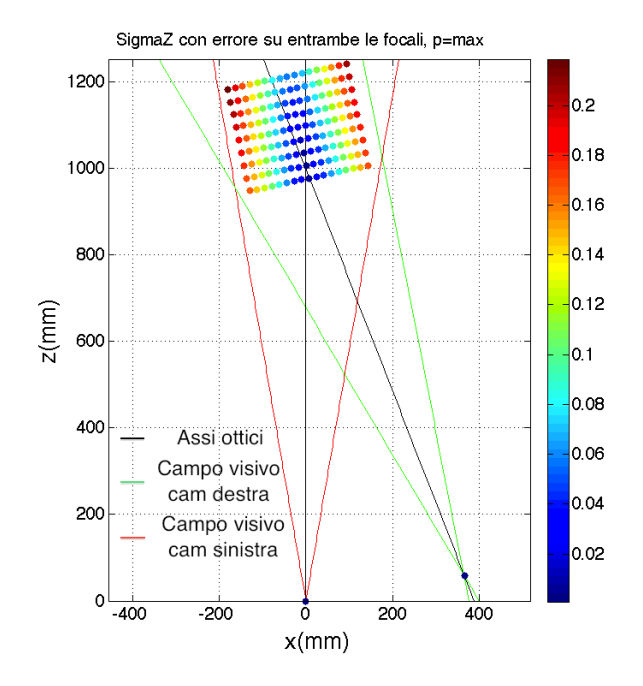

Figura 4.10: Andamento nel piano di  $\sigma_z$  con rumore imposto su entrambe le focali, terzo livello di peso

#### 3. Mesh

Rappresentazione tridimensionale dell'andamento della deviazione nel piano, in cui i punti vengono interpolati a formare una superficie meshata. Il valore della deviazione standard è rappresentato dall'altezza del grafico nella terza dimensione e dal colore assunto dallo stesso. Questa rappresentazione permette una visualizzazione molto chiara dell'andamento nel piano, soprattutto in presenza di forti gradienti, come ad esempio nel caso di rumore imposto sulle aberrazioni ottiche(figura 4.11). Inoltre è immediato individuare zone o fasce "iso- $\sigma$ ", ossia zone caratterizzate dal medesimo valore di deviazione standard.

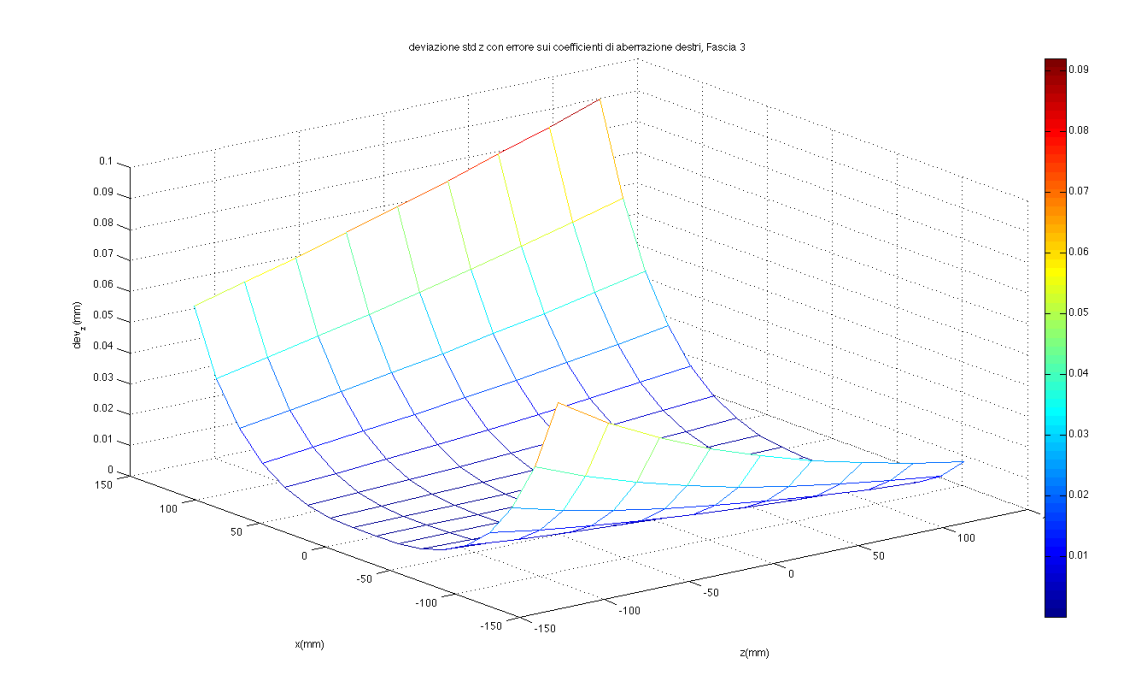

Figura 4.11: Mesh dell'andamento di  $\sigma_z$  nel piano con rumore imposto su entrambe le focali, terzo livello di peso

4. Curve di tendenza ricavate dagli andamenti nel piano analizzato(figura 4.12), anche in questo caso sottolineano le tendenze generali.

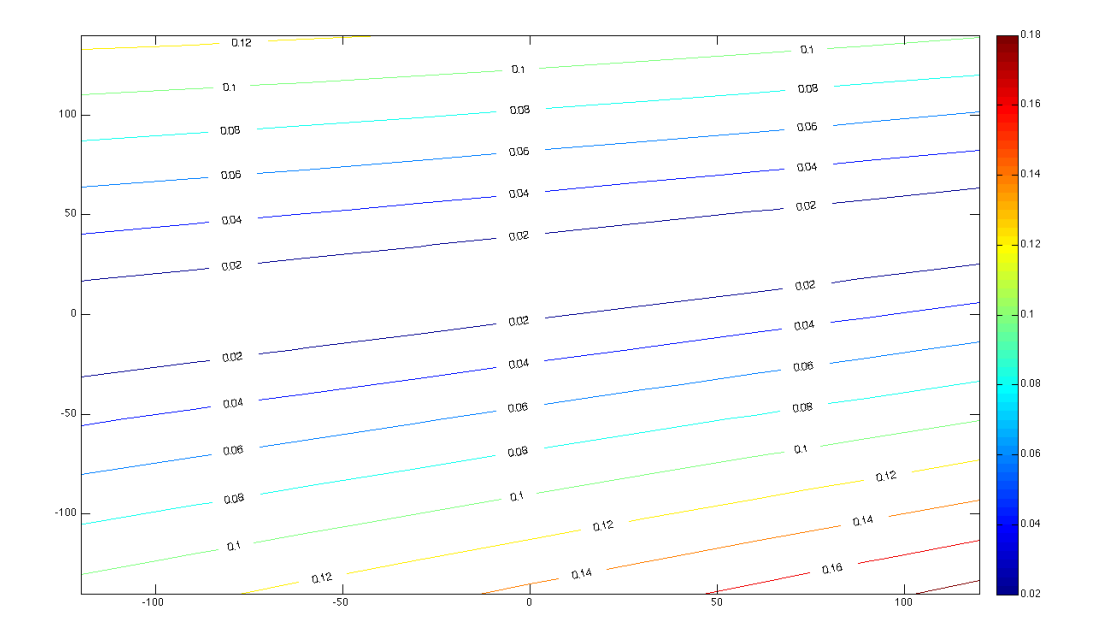

Figura 4.12: Curve di tendenza dell'andamento di σ*<sup>z</sup>* nel piano con rumore imposto su fc*L*, terzo livello di peso

5. Plot

Questa rappresentazione permette di visualizzare l'andamento del valore massimo di σ al variare del livello di peso e risulta particolarmente adatta a confrontare l'effetto dei parametri analizzati(figura 4.13).

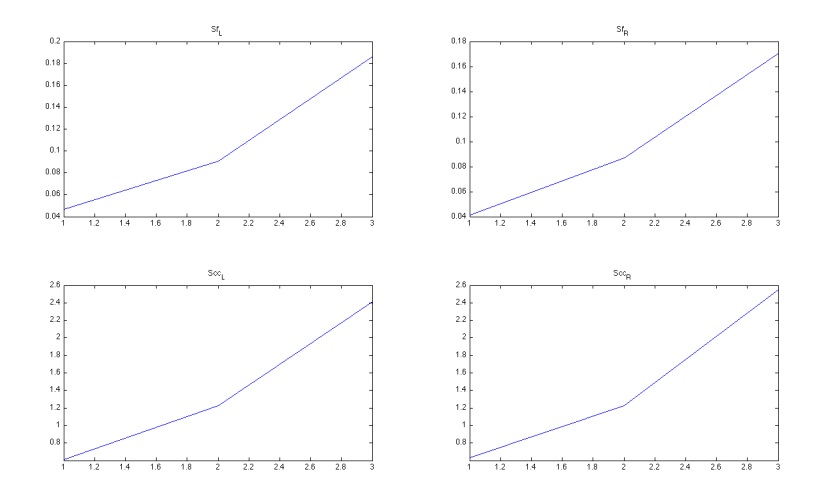

Figura 4.13: Esempio di andamento di  $\sigma_{z,max}$  al variare del livello di peso

In questo paragrafo sono stati riportati dei grafici esclusivamente a titolo di esempio, per la discussione completa e dettagliata si rimanda al capitolo 5.

Capitolo 4
# Capitolo 5

# Risultati della simulazione numerica

### 5.1 Introduzione

In questo capitolo si espongono i risultati ottenuti tramite l'analisi statistica dei valori di discrepanza calcolati per ogni punto in tutti i casi analizzati.

Come sottolineato in precedenza nel capitolo 4, i risultati sono disponibili in termini di discrepanza e di deviazione standard della misura separatamente per le tre direzioni x*b*,y*b*,z*<sup>b</sup>* nel volume di lavoro simulato.

In particolare si analizza la deviazione standard puntuale all'interno del volume di lavoro in termini di andamenti nel volume e di valori massimi riscontrati, sia analizzando i vari casi singolarmente sia effettuando dei confronti.

Infine si confrontano i risultati ottenuti dalle prove sperimentali con quelli previsti dal modello numerico.

## 5.2 Modello geometrico

Prima di analizzare i risultati ottenuti si introduce brevemente una formulazione geometrica del sistema di misura, basata sui concetti di triangolazione e di modello pinhole camera frontale, il modello così proposto ha il solo scopo di permettere di effettuare una prima verifica degli andamenti risultanti dalla simulazione.

Per ottenere una rappresentazione corretta del sistema stereoscopico è stato utilizzato un software CAD, che attraverso la generazione di appositi vincoli consente una rappresentazione precisa del sistema e dell'errore imposto, a meno delle aberrazioni ottiche. Il controllo così effettuato verrà esposto per ogni caso in esame, inserendo un schematizzazione grafica degli andamenti attesi. Per ottenere una visualizzazione più chiara i parametri impostati nel modello geometrico e i relativi errori non sono identici a quelli impostati nel modello numerico.

In figura 5.1 si riporta uno schema qualitativo del modello geometrico semplificato nel quale si evidenziano le principali grandezze di interesse.

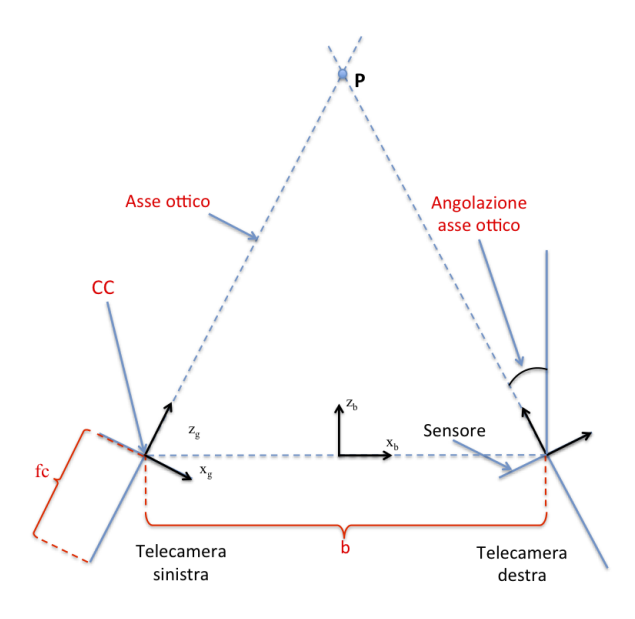

Figura 5.1: Modello geometrico semplificato

Le considerazioni legate al modello geometrico verrano esposte relativamente al piao x-z.

## 5.3 Andamenti

La verifica degli andamenti ottenuti è stata eseguita attraverso il confronto con quanto previsto dal modello geometrico semplificato del sistema stereoscopico, ad esempio è stata controllata la simmetria delle distribuzioni risultanti dalle simulazioni con rumore applicato sullo stesso parametro separatamente sulle due telecamere.

I risultati verranno analizzati in successione rispettivamente per la telecamera sinistra e per la destra in ogni caso a, inoltre data la manifesta simmetria di una buona parte dei casi analizzati si eviteranno ridondanze.

E' necessario puntualizzare inoltre come i risultati e le analisi eseguite siano da ritenersi valide entro il campo inquadrato dal sistema reale simulato.

Nello specifico, come già introdotto nel capitolo precedente, si mostreranno gli andamenti della deviazione standard della misura all'interno del volume di lavoro e sul piano medio 'δ' dello stesso, parallelo al piano x*g*-z*<sup>g</sup>* e con y<sub>g</sub>=0, si definisce inoltre il piano ' $\gamma$ ' parallelo al piano y<sub>b</sub>-z<sub>b</sub> e con x<sub>b</sub>=0 e il piano ' $\eta$ ' coincidente con il piano  $x_b - y_b$ .

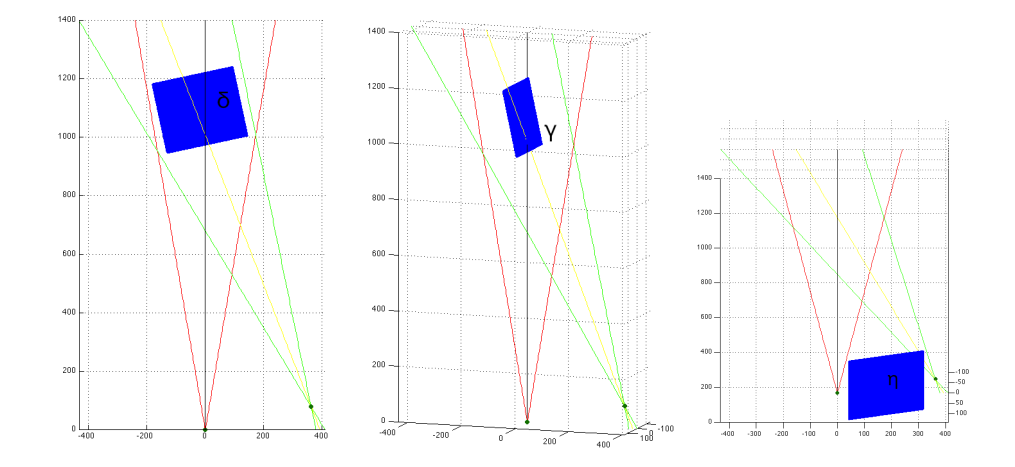

Figura 5.2: Piani  $\delta, \gamma, \eta$ 

#### Rumore su una focale(fc)

Si analizza di seguito il caso di rumore imposto sulla lunghezza focale separatamente per le due telecamere:

 $\bullet$   $\sigma_x$ : analizzandone l'andamento nel piano  $\delta$ , si nota che il valore aumenta asimmetricamente al crescere della distanza dall'asse ottico della telecamera interessata dal rumore, in particolare, considerando il caso di rumore imposto sulla focale sinistra, l'aumento risulti molto maggiore all'allontanarsi dall'asse ottico verso l'estremo sinistro del piano e in direzione opposta risulti invece modesto, viceversa per il caso relativo alla telecamera destra(figura 5.3).

Si osserva inoltre che per linee parallele all'asse ottico non si riscontrano variazioni significative all'allontanarsi dal piano sensore della telecamera in esame.

Infine si nota come l'andamento sia approssimativamente costante al variare della coordinata y*b*(figura 5.4).

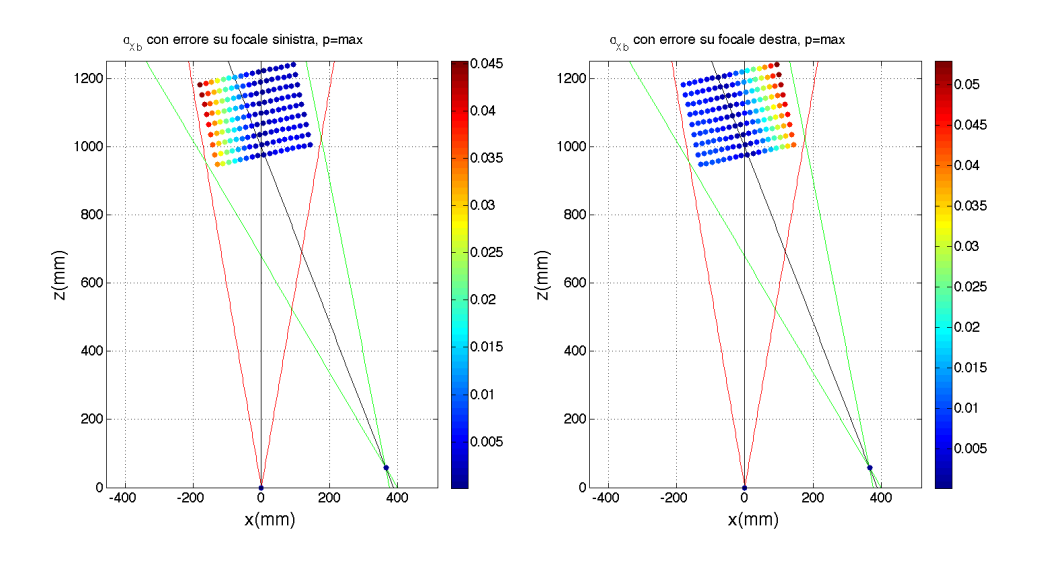

Figura 5.3: Andamento di  $\sigma_x$  nel piano  $\delta$  per rumore imposto su fc<sub>*L/R*</sub>

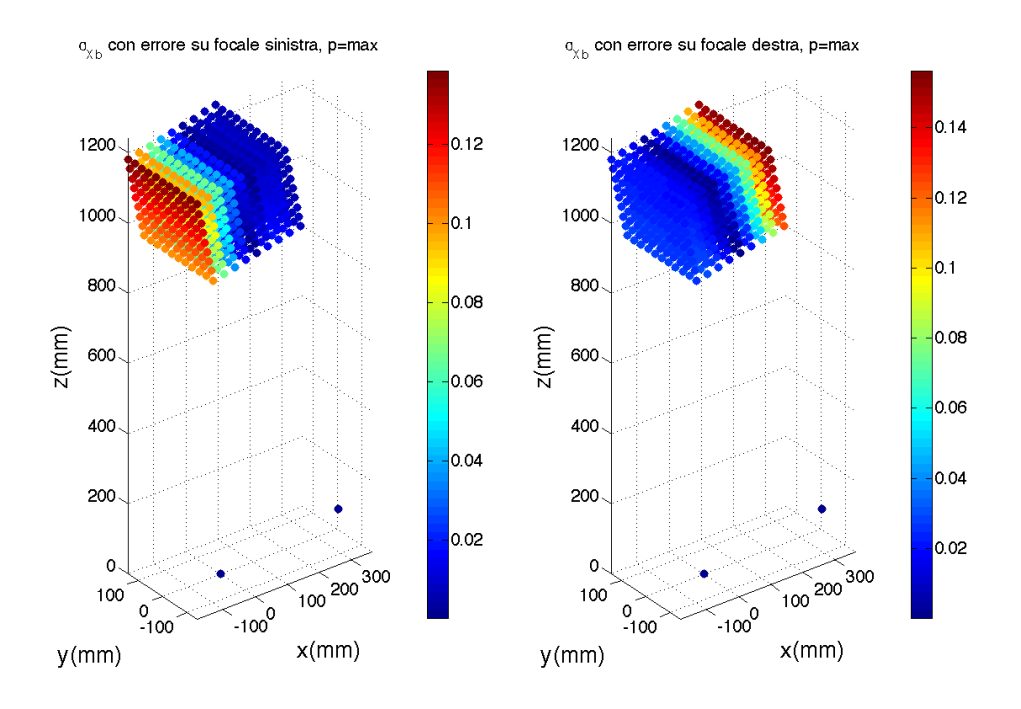

Figura 5.4: Andamento di  $\sigma_x$  nel volume per rumore imposto su  $fc_{L/R}$ 

 $\bullet$   $\sigma_z$ : gli andamenti riscontrati sono analoghi a quelli visti per  $\sigma_x$ , con l'unica differenza che, nel piano δ, l'aumento presente all'allontanarsi

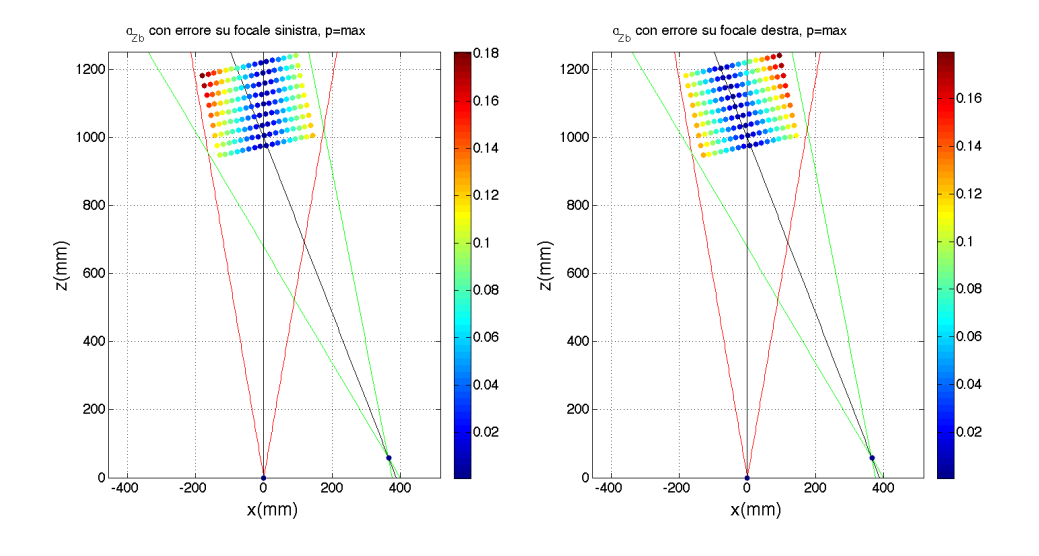

dall'asse ottico della telecamera in esame avviene in modo simmetrico rispetto all'asse stesso.

Figura 5.5: Andamento di  $\sigma_z$  nel piano  $\delta$  per rumore imposto su fc<sub>*L/R*</sub>

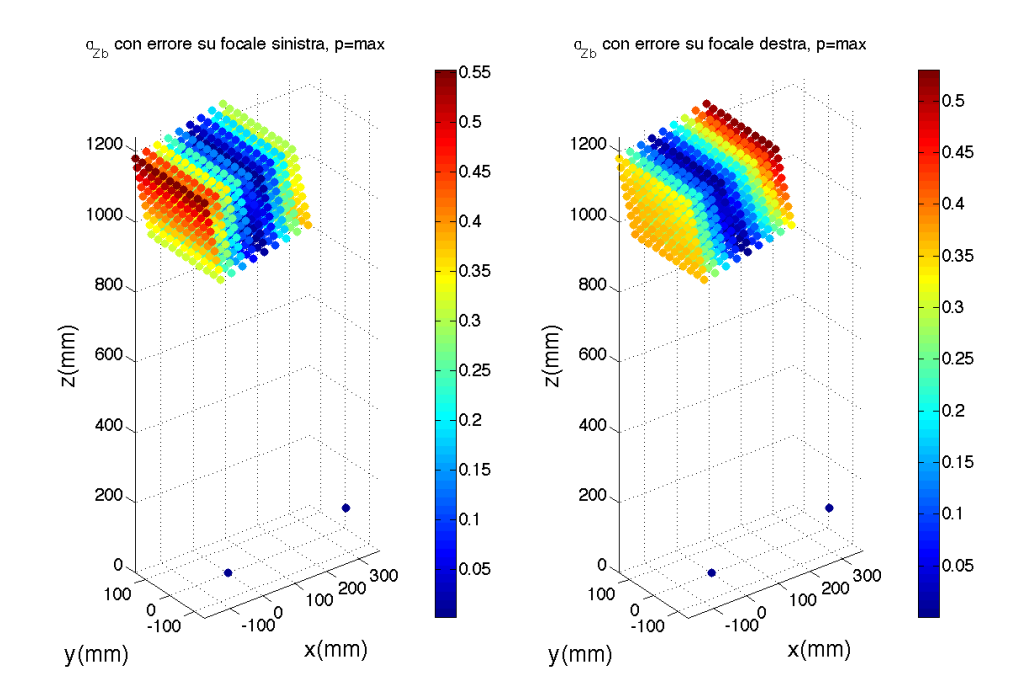

Figura 5.6: Andamento di  $\sigma_z$  nel volume per rumore imposto su fc<sub>*L/R*</sub>

 $\bullet$   $\sigma_y$ : si osserva che l'andamento nel piano  $\delta$  e nei suoi paralleli è analogo a quanto osservato per  $\sigma_z$ , ma a differenza della deviazione standard nelle altre due direzioni si riscontra una forte variazione in funzione della coordinata y con andamento simmetrico rispetto al piano δ.

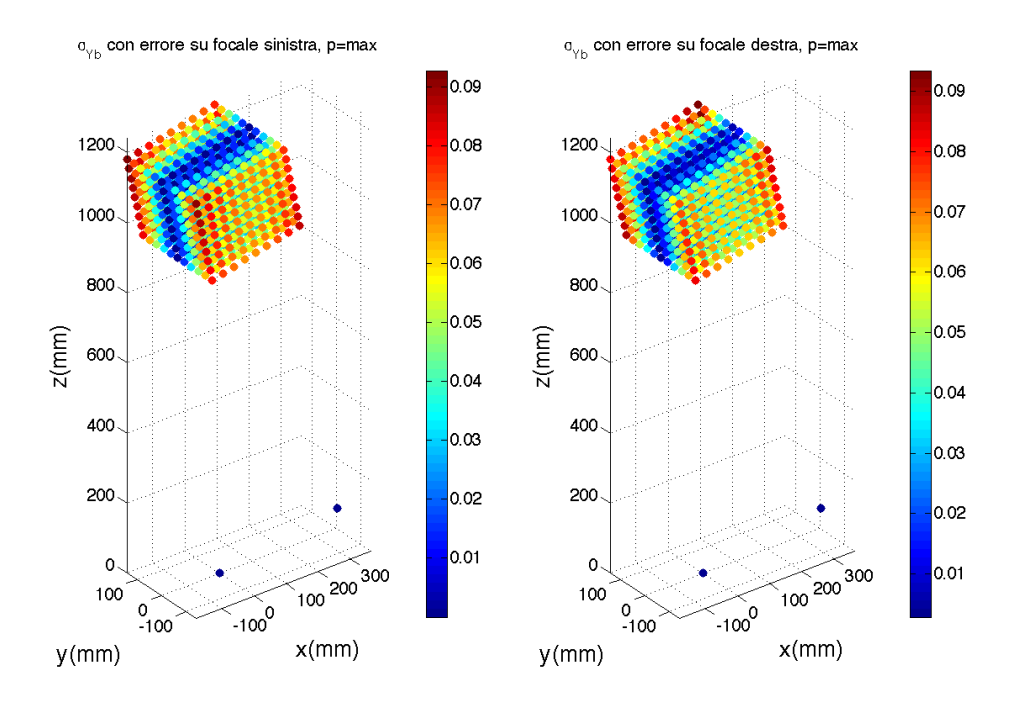

Figura 5.7: Andamento di  $\sigma_y$  nel volume per rumore imposto su fc<sub>*L/R*</sub>

Si evidenzia la simmetria degli andamenti tra il caso di rumore imposto sulla focale sinistra e sulla focale destra.

In generale dalle analisi condotte si osserva che, nel caso di errore si di una singola focale, il valore di σ*<sup>z</sup>* risulta essere di un ordine di grandezza superiore sia a  $\sigma_y$  che a  $\sigma_x$ .

Gli andamenti riscontrati sono in accordo con quanto previsto dal modello geometrico, come è possibile notare dal seguente schema:

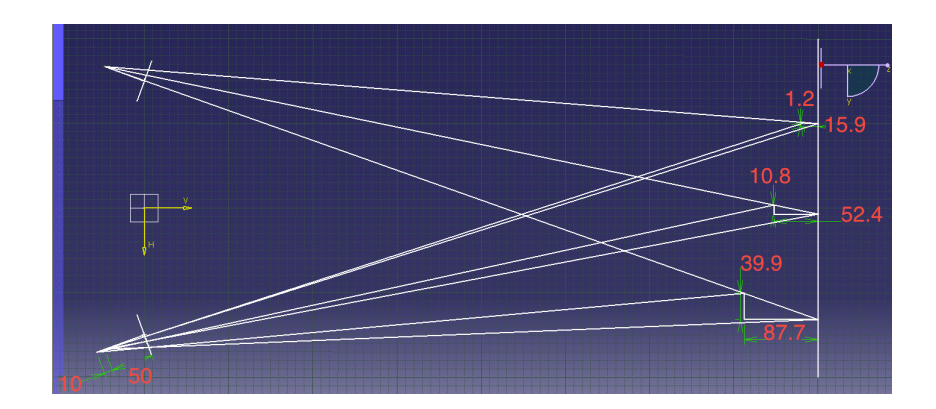

Figura 5.8: Errore dato da rumore imposto sulla lunghezza focale nel modello geometrico

#### Rumore su entrambe le focali(fc)

Gli andamenti nelle tre direzioni riscontrati per rumore imposto su entrambe le focali risultano la sovrapposizione dei rispettivi andamenti visti per rumore imposto sulle singole. Nello specifico:

- σ*<sup>z</sup>* : si nota una simmetria rispetto al piano γ e un aumento nella direzione di z*<sup>b</sup>* crescente, inoltre, analogamente al caso di rumore sulle singole telecamere, il valore riscontrato risulta costante al variare di y*b*. La zona che presenta la minima deviazione standard si trova nei punti più vicini al sistema di misura in corrispondenza del piano  $\gamma$ . Il massimo gradiente si ha in direzione  $x<sub>b</sub>$ , mentre in direzione  $z<sub>b</sub>$  risulta modesto.
- $\bullet$   $\sigma_x$ : valgono le medesime considerazioni fatte per  $\sigma_z$
- $\bullet$   $\sigma_y$ : si ritrova la medesima simmetria vista per  $\sigma_z$  e  $\sigma_x$ , ma in questo caso l'andamento è indipendente dalla coordinata  $z<sub>b</sub>$  e per quanto riguarda la direzione y*<sup>b</sup>* valgono le stesse considerazioni fatte per il caso di rumore sulla singola focale

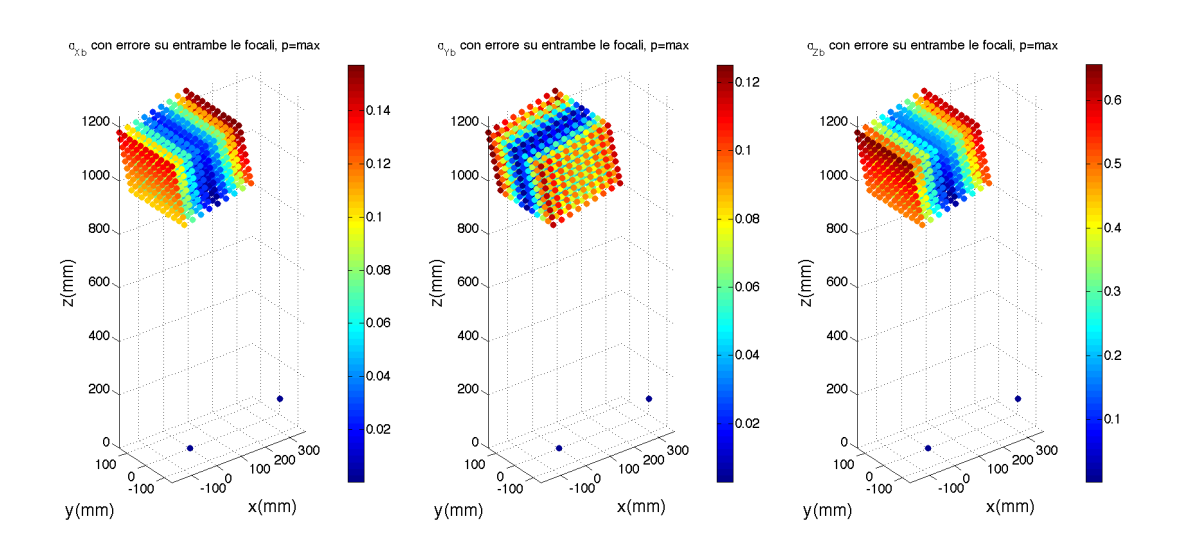

Figura 5.9: Andamento di  $\sigma_x, \sigma_y, \sigma_z$  nel volume per rumore imposto su entrambe le fc

## Rumore sulle coordinate immagine (u,v) di una telecamera

 $\bullet$   $\sigma_z$ : l'aumento principale si riscontra all'allontanarsi dalla telecamera interessata dal rumore per piani approssimativamente perpendicolari all'asse ottico della stessa, inoltre è presente un gradiente minore lungo la coordinata  $x_b$  che nel caso della sinistra è positivo in direzione delle  $x_b$ crescenti , viceversa per la destra. Non si riscontrano invece variazioni apprezzabili in direzione y*<sup>b</sup>*

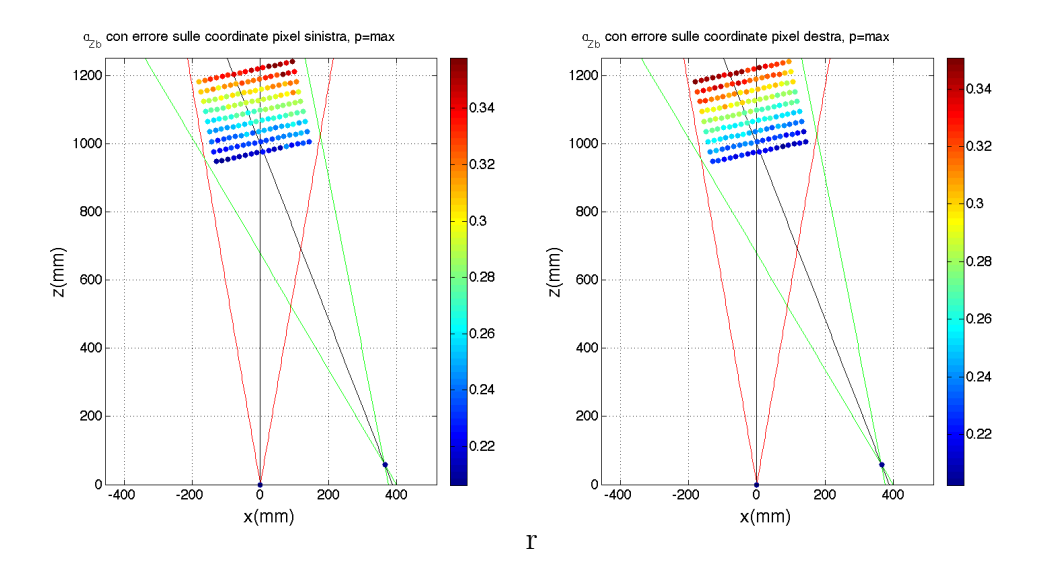

Figura 5.10: Andamento di  $\sigma_z$  nel piano  $\delta$  per rumore imposto sulle coordinate immagine

 $\bullet$   $\sigma_x$ : considerando ad esempio il caso di rumore imposto sulle coordinate pixel relative alla telecamera sinistra, si riscontra un aumento in direzione delle x*<sup>b</sup>* decrescenti, viceversa per il caso della destra. Anche in questo caso non si riscontrano variazioni significative in direzione y*<sup>b</sup>*

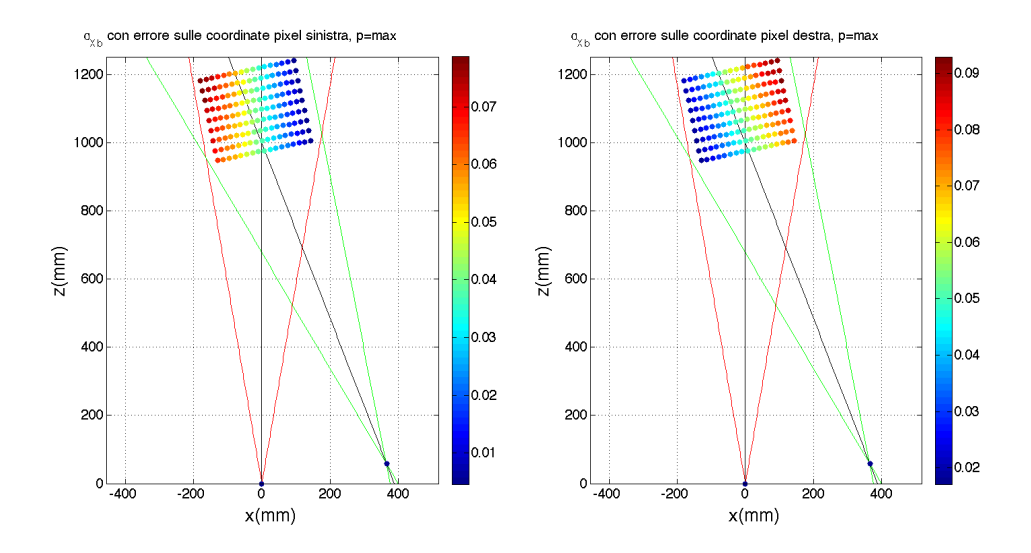

Figura 5.11: Andamento di  $\sigma_x$  nel piano  $\delta$  per rumore imposto sulle coordinate immagine

 $\bullet$   $\sigma_y$ : in questo caso l'andamento è più complesso rispetto ai casi precedenti in quanto non risulta costante in nessuna delle tre direzioni. Le variazioni principali si osservano nelle due direzioni y*<sup>b</sup>* e z*<sup>b</sup>* mentre nella terza direzione il gradiente risulta essere ridotto.

In particolare l'aumento della deviazione standard è legato all'aumentare congiunto delle coordinate  $y_b$  e  $z_b$ , infatti si può notare che nel piano medio  $\delta$  il valore di  $\sigma_y$  rimanga approssimativamente costante, mentre nei piani ad esso paralleli il gradiente aumenta all'aumentare della coordinata y*<sup>b</sup>* del piano simmetricamente in entrambe le direzioni.

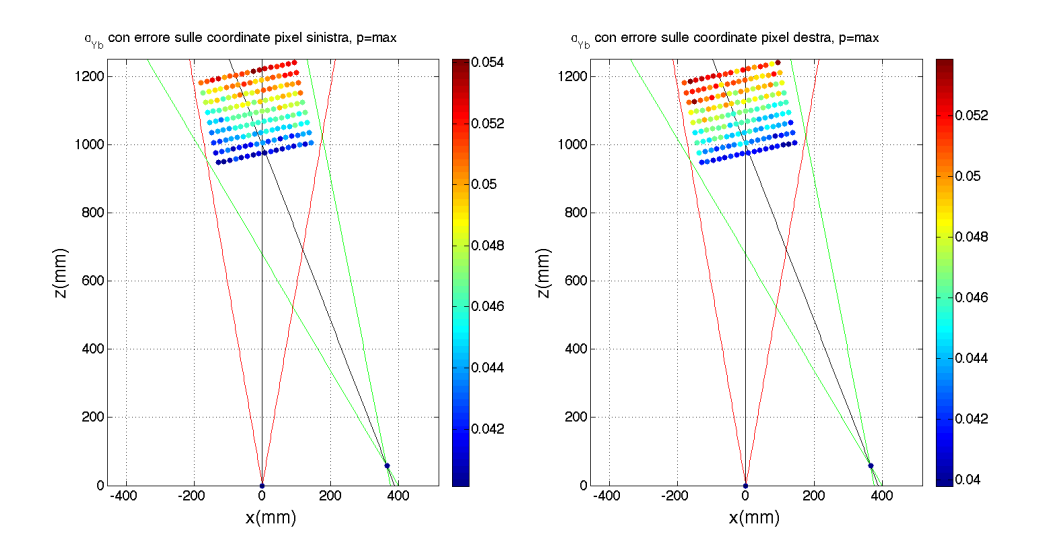

Figura 5.12: Andamento di  $\sigma_y$  nel piano  $\delta$  per rumore imposto sulle coordinate immagine

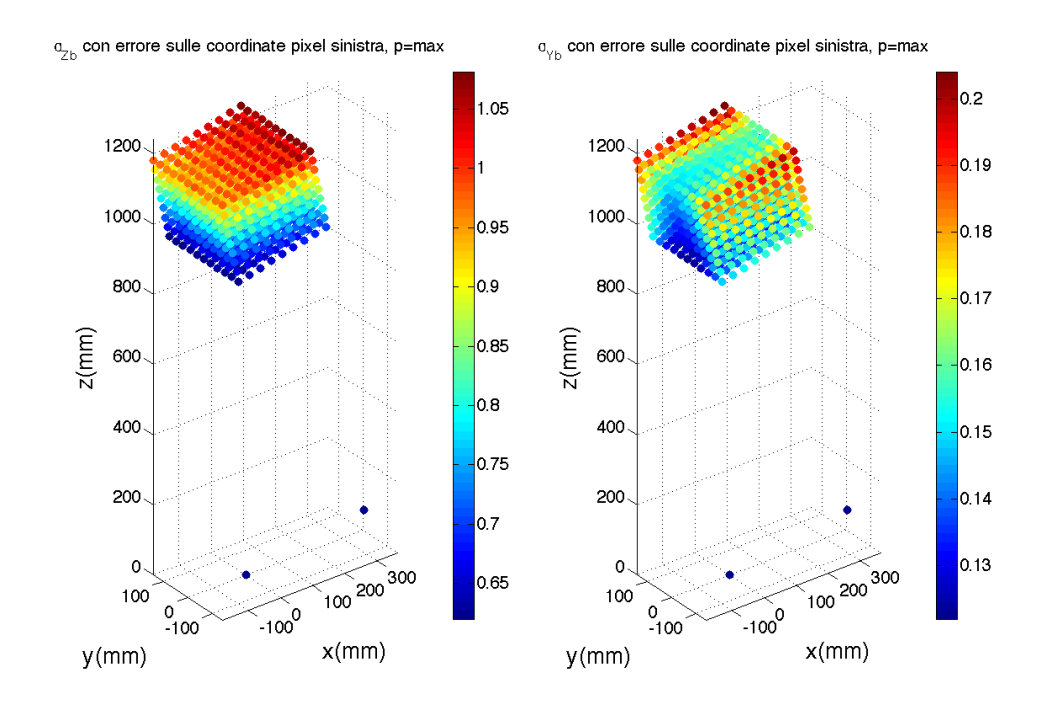

Figura 5.13: Andamento di  $\sigma_z$  e  $\sigma_y$  nel volume per rumore imposto sulle coordinate immagine della telecamera sinistra

Gli andamenti riscontrati sono in accordo con quanto previsto dal modello geometrico, come è possibile notare dal seguente schema:

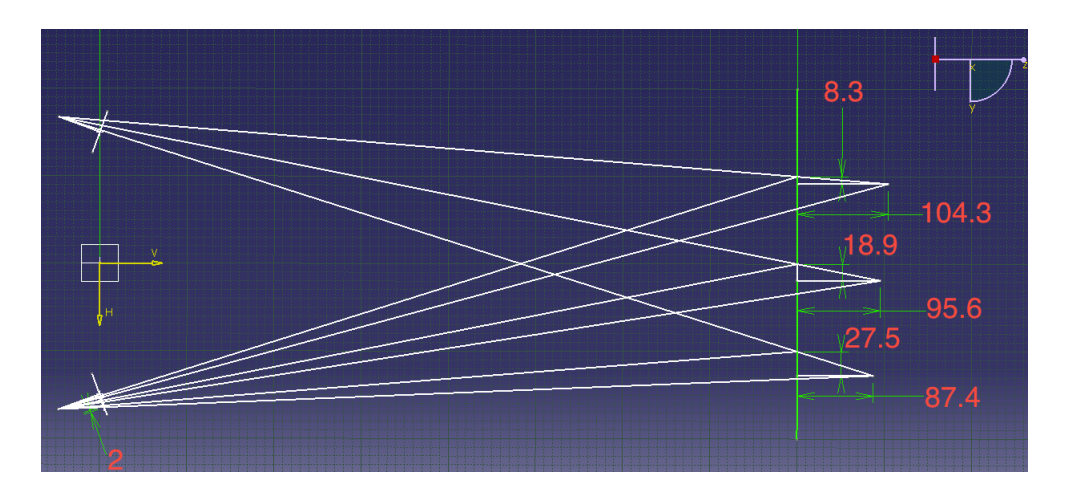

Figura 5.14: Errore dato da rumore imposto sulle coordinate immagine nel modello geometrico

#### Rumore su entrambe le coordinate immagine(u,v)

Analogamente al caso di rumore imposto su entrambe le focali gli andamenti riscontrati sono la sovrapposizione di quelli ottenuti con rumore imposto sulle coordinate pixel del sensore destro e sinistro separatamente.

- $\bullet$   $\sigma_z$ : l'unico andamento apprezzabile risulta essere quello in direzione z*b*, nei piani perpendicolari all'asse z*<sup>b</sup>* il valore della deviazione standard rimane pressoché costante
- $\bullet$   $\sigma_x$ : anche in questo caso l'andamento è complesso e le variazioni principali si osservano nelle due direzioni x*<sup>b</sup>* e z*<sup>b</sup>* mentre nella terza direzione il gradiente risulta essere nullo.

In particolare l'aumento della deviazione standard è legato all'aumentare congiunto delle coordinate  $x_b$  e  $z_b$ , infatti si può notare che nel piano parallelo a  $\eta$  più vicino al sistema di misura il valore di  $\sigma_x$  rimanga pressoch´e costante ed aumenti lungo la coordinata z*<sup>b</sup>* e circa simmetricamente rispetto al piano γ lungo la coordinate x*b*. L'asimmetria in direzione x*<sup>b</sup>* `e dovuta a errori numerici e di centraggio del volume di punti.

 $\bullet$   $\sigma_y$ : le variazioni principali si osservano nelle due direzioni y<sub>b</sub> e z<sub>b</sub> mentre nella terza direzione il gradiente risulta essere approssimativamente nullo.

In particolare l'aumento della deviazione standard è legato all'aumentare congiunto delle coordinate  $y_b$  e  $z_b$ , infatti si può notare che nel piano medio  $\delta$  il valore di  $\sigma_y$  rimanga approssimativamente costante, mentre nei piani ad esso paralleli il gradiente aumenta all'aumentare della coordinata y*<sup>b</sup>* del piano simmetricamente in entrambe le direzioni.

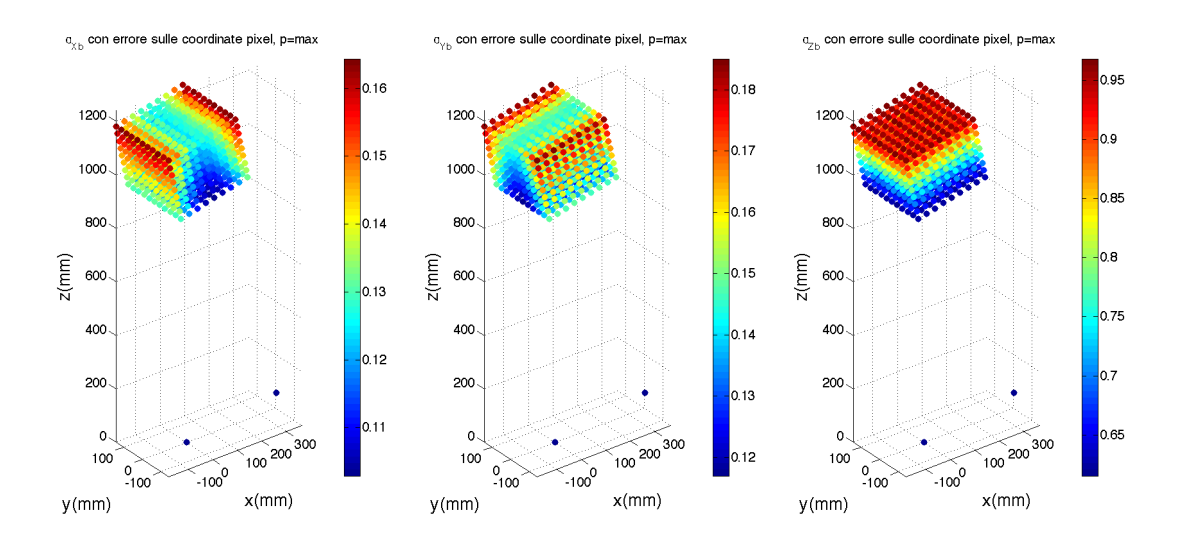

Figura 5.15: Andamento di  $\sigma_x, \sigma_y, \sigma_z$  nel volume per rumore imposto sulle coordinate immagine di entrambe le telecamere

## Rumore sulle coordinate del centro ottico (CC) di una telecamera

Inserire un disturbo sulle coordinate sensore del centro ottico equivale a intervenire sulle relative coordinate delle proiezioni dei punti di misura, infatti le CC legano le coordinate nel sistema di riferimento immagine a quelle nel sistema di riferimento sensore e quindi la presenza di un errore su questi parametri causa una traslazione delle proiezioni sul sensore[RIF].

• σ*<sup>z</sup>* : l'aumento principale si riscontra all'allontanarsi dalla telecamera interessata dal rumore per piani approssimativamente perpendicolari all'asse ottico della stessa, inoltre è presente un gradiente minore lungo la coordinata  $x_b$  che nel caso della sinistra è positivo in direzione delle  $x_b$ crescenti , viceversa per la destra. Non si riscontrano invece variazioni apprezzabili in direzione y*<sup>b</sup>*

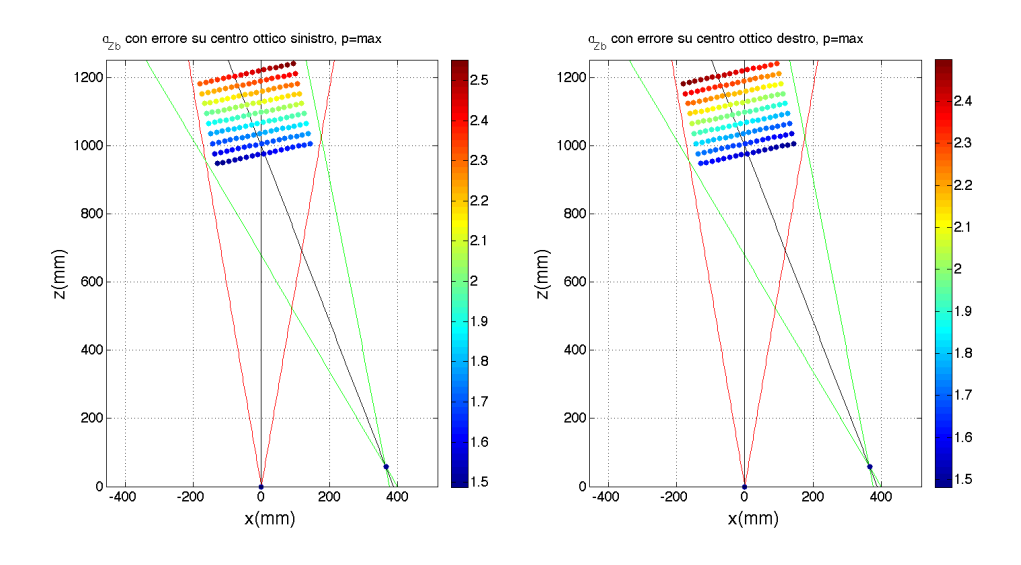

Figura 5.16: Andamento di  $\sigma_z$  nel piano  $\delta$  per rumore imposto su  $\mathrm{CC}_{L/R}$ 

 $\bullet$   $\sigma_x$ : considerando ad esempio il caso di rumore imposto sulle coordinate pixel relative alla telecamera sinistra, si riscontra un aumento in direzione delle x*<sup>b</sup>* decrescenti, viceversa per il caso della destra. Anche in questo caso non si riscontrano variazioni significative in direzione y*<sup>b</sup>*

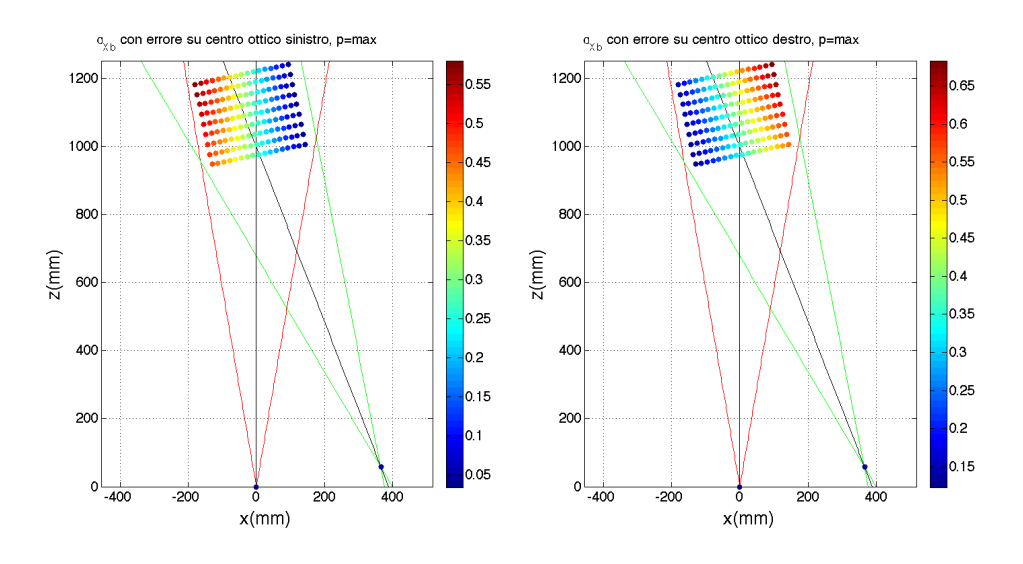

Figura 5.17: Andamento di  $\sigma_x$  nel piano  $\delta$  per rumore imposto su  $\mathrm{CC}_{L/R}$ 

 $\bullet$   $\sigma_y$ : in questo caso l'andamento è più complesso rispetto ai casi precedenti in quanto non risulta costante in nessuna delle tre direzioni. Le variazioni principali si osservano nelle due direzioni y*<sup>b</sup>* e z*<sup>b</sup>* mentre nella terza direzione il gradiente risulta essere ridotto.

In particolare l'aumento della deviazione standard è legato all'aumentare congiunto delle coordinate  $y_b$  e  $z_b$ , infatti si può notare che nel piano medio $\delta$ il valore di $\sigma_y$ rimanga approssimativamente costante, mentre nei piani ad esso paralleli il gradiente aumenta all'aumentare della coordinata y*<sup>b</sup>* del piano simmetricamente in entrambe le direzioni.

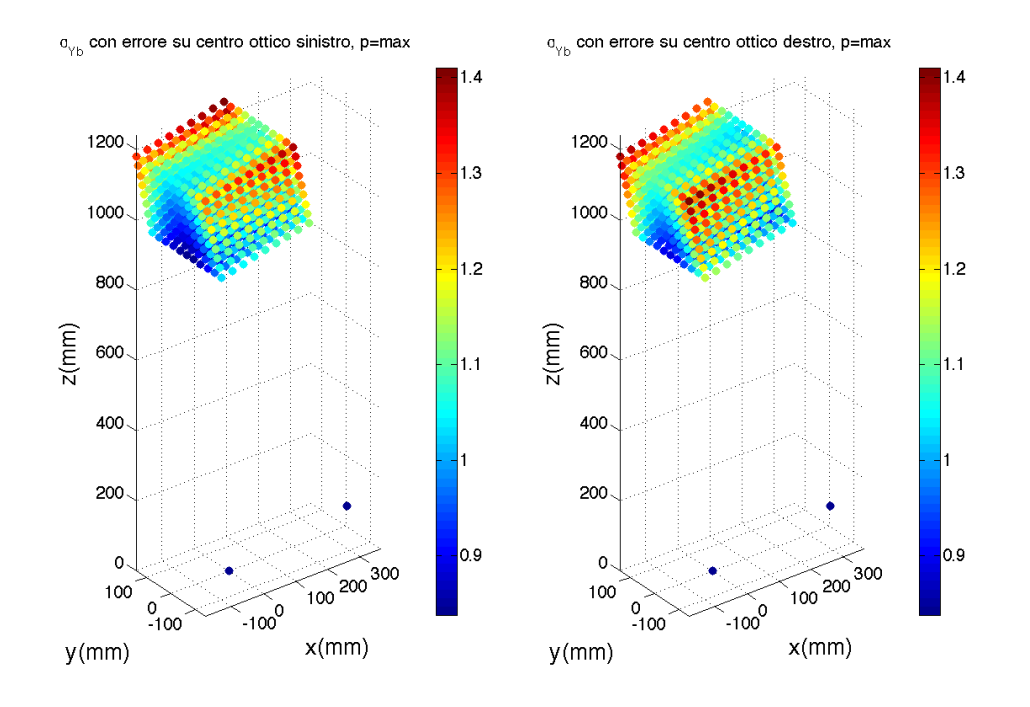

Figura 5.18: Andamento di σ*<sup>y</sup>* nel volume per rumore imposto su CC*L/R*

Per lo schema geometrico si rimanda alla figura 5.14, infatti una variazione delle coordinate del centro ottico equivale ad una variazione delle coordinate immagine dal punto di vista geometrico.

## Rumore sulle coordinate dei centri ottici(CC) di entrambe le telecamere

Analogamente al caso di rumore imposto su entrambe le focali gli andamenti riscontrati sono la sovrapposizione di quelli ottenuti con rumore imposto sulle coordinate dei centri ottici del sensore destro e sinistro separatamente.

- $\bullet$   $\sigma_z$ : l'unico andamento apprezzabile risulta essere quello in direzione z*b*, nei piani perpendicolari all'asse z*<sup>b</sup>* il valore della deviazione standard rimane pressoché costante.
- $\bullet$   $\sigma_x$ : anche in questo caso l'andamento è complesso e le variazioni principali si osservano nelle due direzioni x*<sup>b</sup>* e z*<sup>b</sup>* mentre nella terza direzione il gradiente risulta essere nullo.

In particolare l'aumento della deviazione standard è legato all'aumentare congiunto delle coordinate  $x_b$  e  $z_b$ , infatti si può notare che nel piano parallelo a  $\eta$  più vicino al sistema di misura il valore di  $\sigma_x$  rimanga pressoch´e costante ed aumenti lungo la coordinata z*<sup>b</sup>* e circa simmetricamente rispetto al piano γ lungo la coordinate x*b*. L'asimmetria in direzione  $x_b$  è dovuta a errori numerici e di centraggio del volume di punti.

 $\bullet$   $\sigma_y$ : le variazioni principali si osservano nelle due direzioni y<sub>b</sub> e z<sub>b</sub> mentre nella terza direzione il gradiente risulta essere approssimativamente nullo.

In particolare l'aumento della deviazione standard è legato all'aumentare congiunto delle coordinate  $y_b$  e  $z_b$ , infatti si può notare che nel piano medio  $\delta$  il valore di  $\sigma_y$  rimanga approssimativamente costante, mentre nei piani ad esso paralleli il gradiente aumenta all'aumentare della coordinata y*<sup>b</sup>* del piano simmetricamente in entrambe le direzioni.

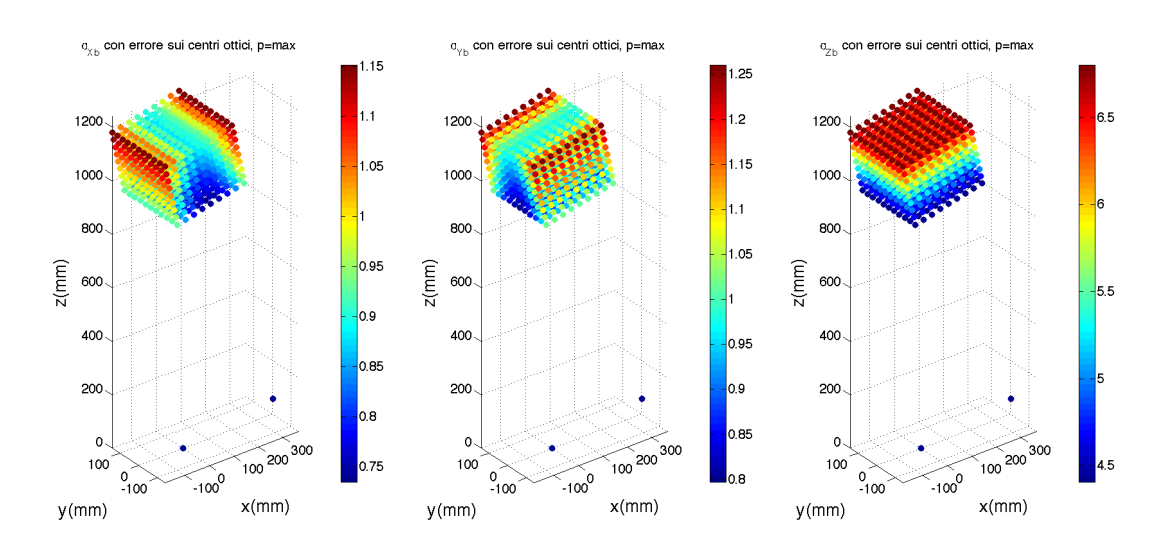

Figura 5.19: Andamento di  $\sigma_x, \sigma_y, \sigma_z$  nel volume per rumore imposto sulle coordinate immagine di entrambe le telecamere

#### Rumore sulla baseline(b)

Come già sottolineato nel capitolo [rif.] per il calcolo dei seguenti andamenti si sono modificate le componenti del vettore  $T$  in modo proporzionale in modo da modificare la lunghezza della baseline senza variare l'angolazione della stessa e degli assi ottici rispetto agli assi. I principali andamenti riscontrati sono:

- $\bullet$   $\sigma_z$ : si osserva un aumento lungo le  $z_b$  crescenti, mentre risulta costante nelle restanti due direzioni
- $\bullet$   $\sigma_x$ : l'unica tendenza significativa osservabile risulta essere quella lungo la coordinata  $x<sub>b</sub>$ , nelle restanti direzioni il gradiente è nullo, si osserva una simmetria rispetto al piano  $\gamma$ .
- σ*<sup>y</sup>* : l'unica tendenza significativa osservabile risulta essere quella lungo la coordinata  $y<sub>b</sub>$ , nelle restanti direzioni il gradiente è nullo, si osserva una simmetria rispetto al piano  $\delta$ .

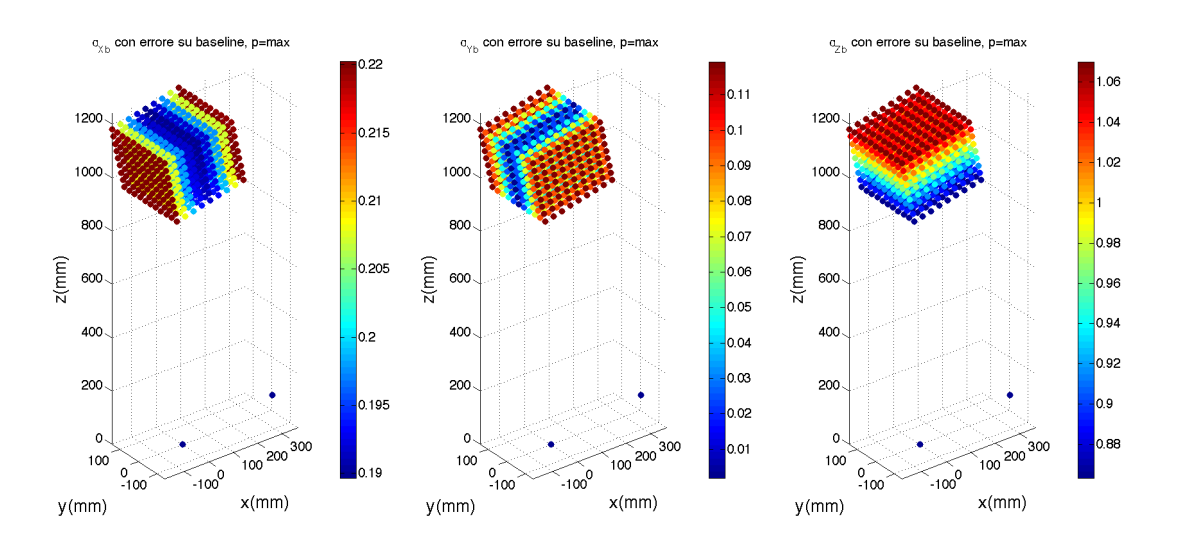

Figura 5.20: Andamento di  $\sigma_x, \sigma_y, \sigma_z$  nel volume per rumore imposto su b

Gli andamenti riscontrati sono in accordo con quanto previsto dal modello geometrico, come è possibile notare dal seguente schema:

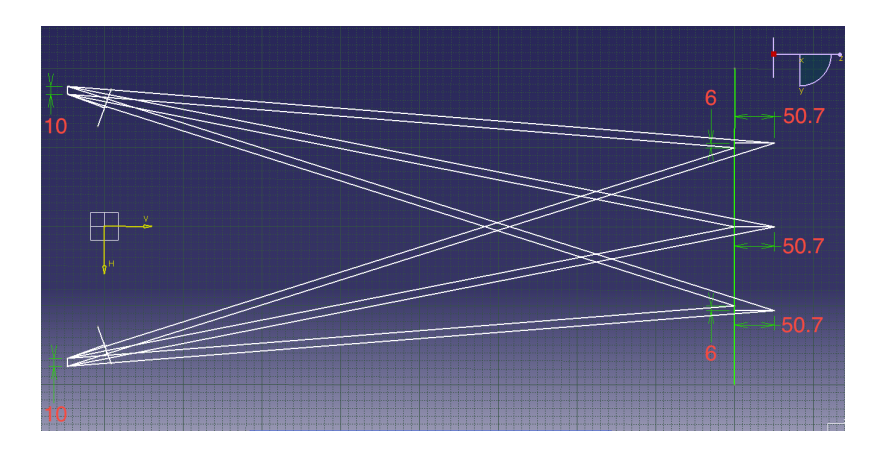

Figura 5.21: Errore dato da rumore imposto sulla lunghezza della baseline nel modello geometrico

## Rumore sulla rotazione(om) lasciando fissa una telecamera

 $\bullet$   $\sigma_z$ : in questo caso l'andamento risulta analogo a quello descritto per  $\sigma_z$  con rumore sulla baseline lasciando fissa una telecamera

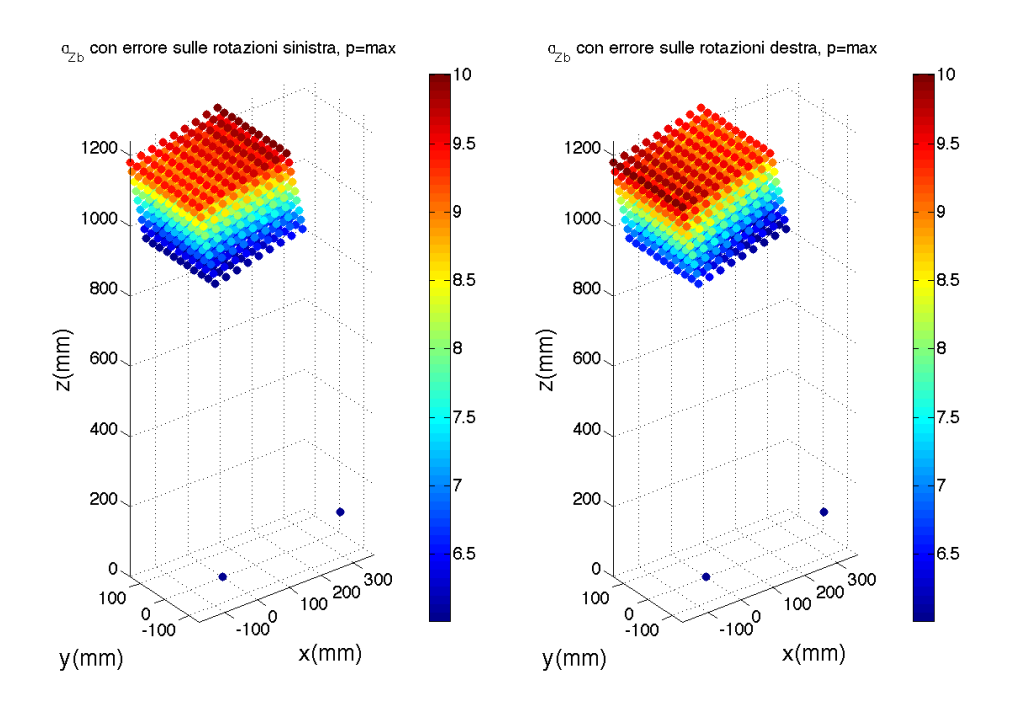

Figura 5.22: Andamento di σ*<sup>z</sup>* nel volume per rumore imposto su om*L/R*

 $\bullet$   $\sigma_x$ : risulta essere costante lungo la direzione  $\mathbf{y}_b$  aumenta lungo la direzione delle x*<sup>b</sup>* crescenti e in modo meno marcato, lungo le z*<sup>b</sup>* crescenti

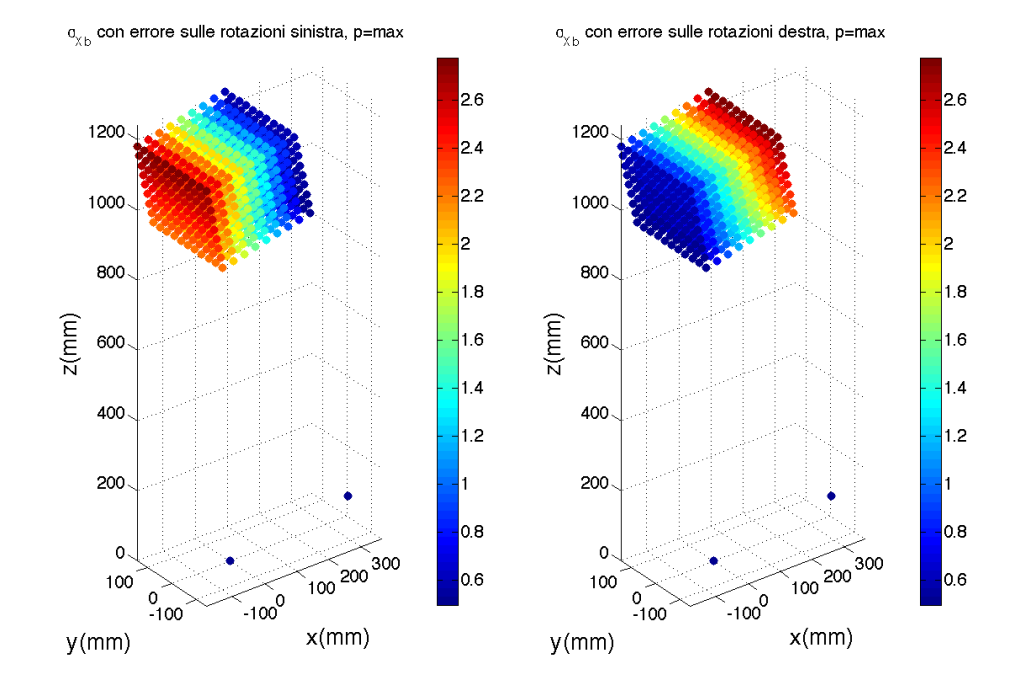

Figura 5.23: Andamento di σ*<sup>x</sup>* nel volume per rumore imposto su om*L/R*

 $\bullet$   $\sigma_y$ : risulta essere costante lungo la direzione  $x_b$ , mentre si osserva un andamento crescente lungo la direzione y*<sup>b</sup>* in modo simmetrico rispetto al piano  $\delta$  e in modo meno marcato lungo la direzione della  $z_b$  crescenti

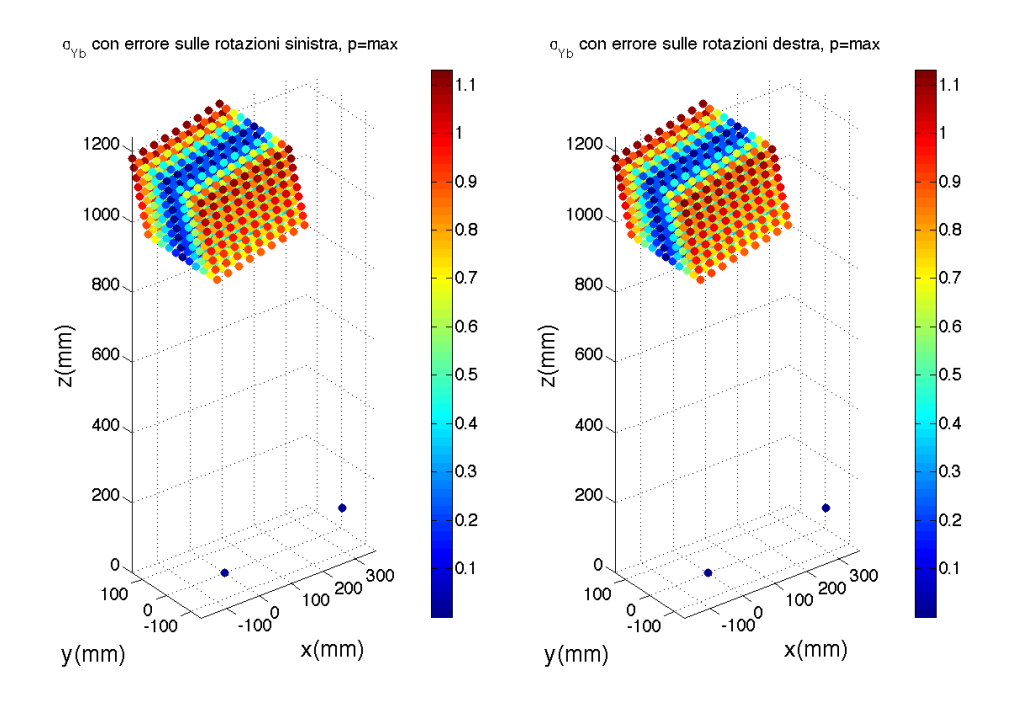

Figura 5.24: Andamento di σ*<sup>y</sup>* nel volume per rumore imposto su om*L/R*

Gli andamenti riscontrati sono in accordo con quanto previsto dal modello geometrico, come è possibile notare dal seguente schema:

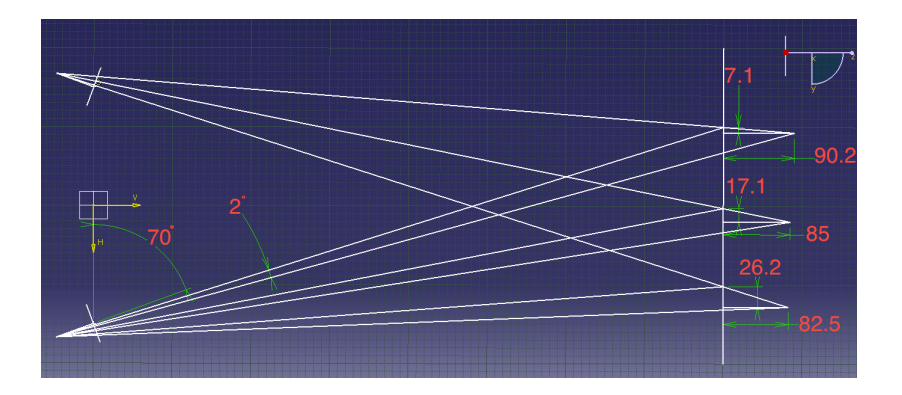

Figura 5.25: Errore dato da rumore imposto sulla lunghezza della baseline nel modello geometrico

### Rumore sulla rotazione(om)

• σ*<sup>z</sup>* : si osserva un aumento lungo le z*<sup>b</sup>* crescenti (e forse iso lungo x),mentre risulta costante nella direzione y*<sup>b</sup>*

- σ*<sup>x</sup>* : si osserva un aumento lungo le z*<sup>b</sup>* crescenti (e forse iso lungo x),mentre risulta costante nella direzione y*<sup>b</sup>*
- $\bullet$   $\sigma_y$ : l'andamento principale risulta essere quella lungo la coordinata y<sub>b</sub>, si osserva inoltre un gradiente in direzione z*<sup>b</sup>* mentre non sono presenti variazioni lungo x*<sup>b</sup>*

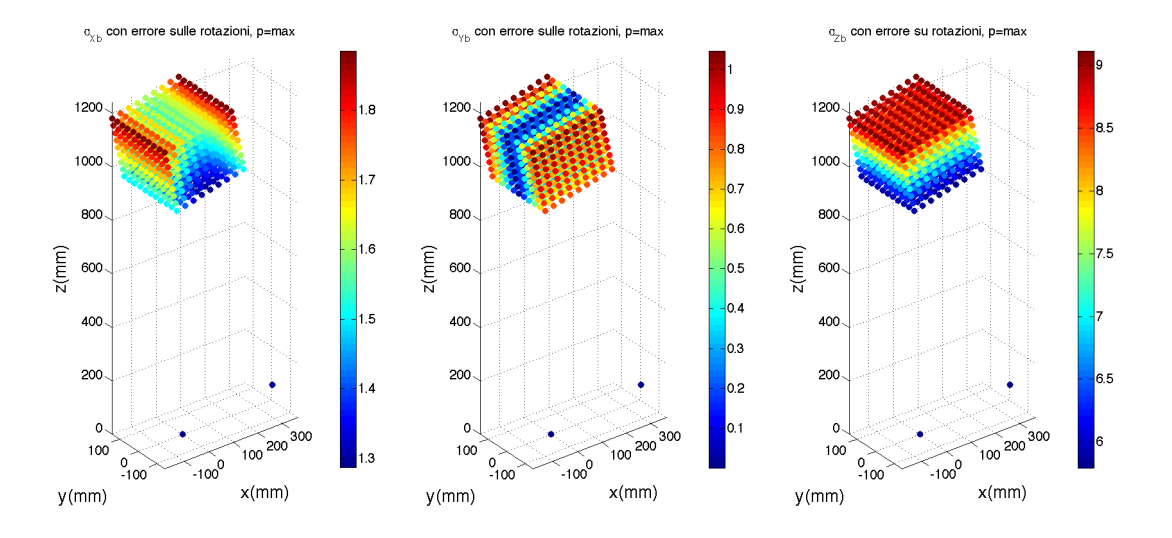

Figura 5.26: Andamento di  $\sigma_x, \sigma_y, \sigma_z$  nel volume per rumore imposto su b

## Aberrazioni ottiche (k*c*)

Gli andamenti della deviazione standard nelle tre direzioni ottenuti per errori imposti sui parametri delle funzioni di compensazione delle aberrazioni ottiche, manifestano un aumento dell'errore di misura in direzione radiale rispetto all'asse ottico della telecamera interessata dal disturbo.

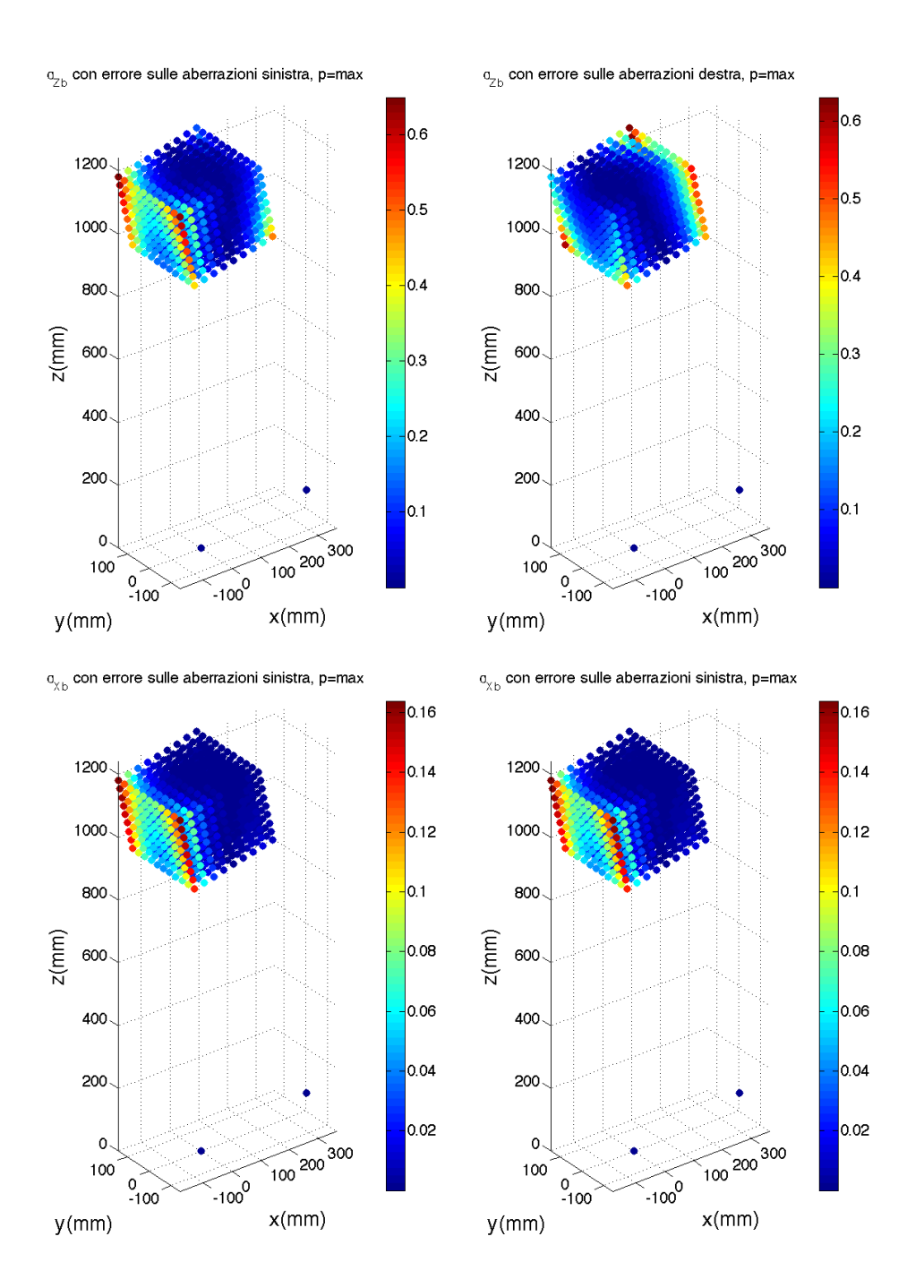

Figura 5.27: Andamento nel volume della deviazione standard nelle tre direzioni per il caso di rumore sui parametri di aberrazione

I seguenti grafici mostrano l'andamento della σ*<sup>z</sup>* nel piano medio δ, risulta evidente come l'andamento sia di tipo parabolico.

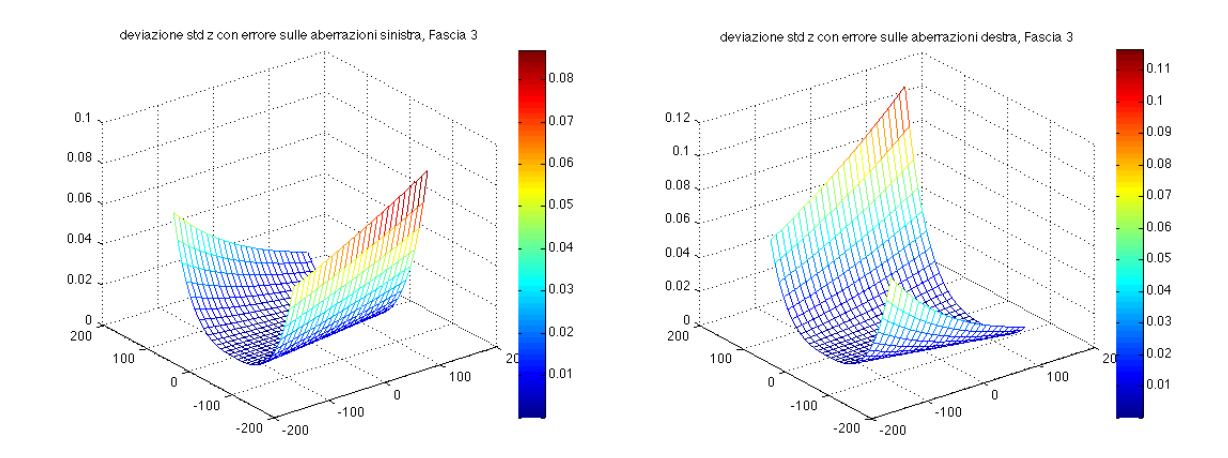

Figura 5.28: Deviazione standard sul piano x'z' con rumore sulle coordinate pixel della telecamera sinistra GRAFICO DA CAMBIARE

#### Rumore su tutti i parametri

- $\bullet$   $\sigma_z$ : il principale andamento si riscontra lungo le  $z_b$  crescenti, mentre non si osservano variazioni significative nelle altre due direzioni
- $\bullet$   $\sigma_x$ : si osserva un aumento all'aumentare della coordinata  $z_b$  e lungo  $x_b$ simmetricamente rispetto al piano  $\gamma$ , risulta invece costante in direzione y*b*
- $\bullet$   $\sigma_y$ : l'andamento principale risulta essere quella lungo la coordinata y<sub>b</sub>, si osserva inoltre un gradiente in direzione z*<sup>b</sup>* mentre non sono presenti variazioni lungo x*<sup>b</sup>*

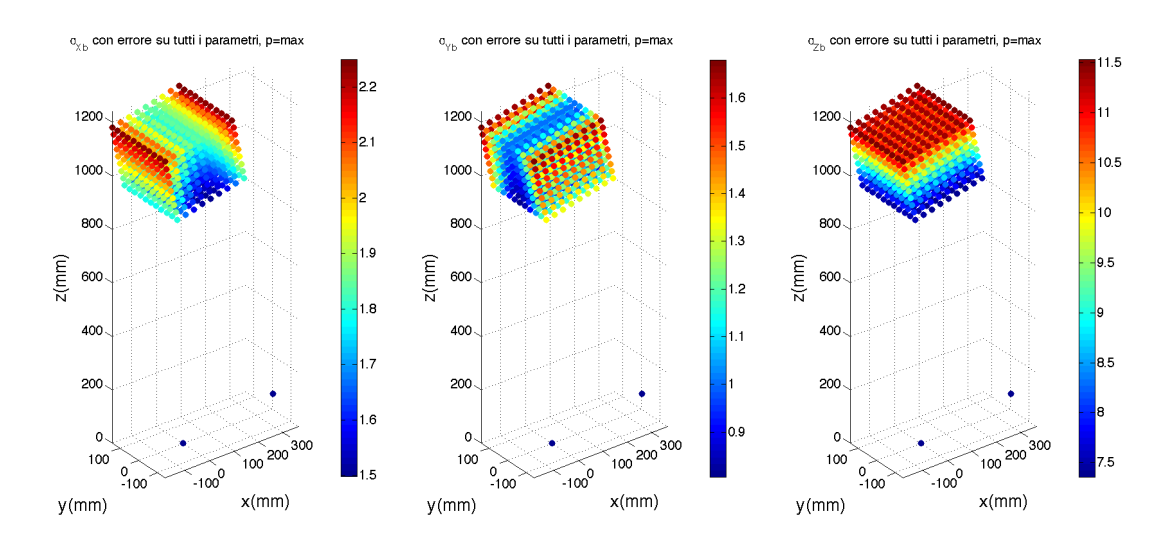

Figura 5.29: Andamento di  $\sigma_x, \sigma_y, \sigma_z$  nel volume per rumore imposto su tutti i parametri

## 5.4 Interpolazione dei dati

Di seguito si espongono i risultati ottenuti dall'interpolazione degli andamenti sopra esposti per il caso di rumore imposto su tutti i parametri, lo scopo dell'interpolazione effettuata è di dare un'indicazione sul tipo di trend assunto dalle deviazione standard nelle tre direzioni.

In particolare sono stati estrapolati determinati vettori d'interesse dal volume di lavoro e sono stati successivamente interpolati i relativi valori puntuali della deviazione standard.

Di seguito si esporanno i casi di maggior rilevanza evitando ripetizioni dei grafici dovute alle simmetrie delle distribuzioni, nelle figure seguenti si troveranno i grafici delle funzioni interpolanti accompagnate dallo scatterplot rappresentante i vettori considerati, le coppie di grafici e punti corrispondenti saranno rappresentate con il medesimo colore.

Tutte le funzioni interpolanti riportate di seguito sono caratterizzate da un coefficiente  $R^2 \approx 1$ , che indica la buona riuscita delle interpolazioni.

#### σ*z*

Le funzioni interpolanti utilizzate sono dei polinomi di secondo grado, quindi è possibile affermare che  $\sigma_{zb}$  aumenti con il quadrato della distanza dal sistema di misura. In figura 5.30 sono riportati i grafici rappresentanti la funzione interpolante e i punti interpolati, è mostrato un unico grafico per

i vettori 1 e 3 in quanto, a causa della simmetria della distribuzione, i due andamenti coincidono. Come si può notare l'andamento è di tipo parabolico sia in centro al volume che negli estremi, si riportano i soli andamenti nel piano δ in quanto in tutti i piani paralleli non ci sono variazioni del tipo di funzione interpolante. Non si analizza l'andamento nelle altre due direzioni in quanto risulta costante.

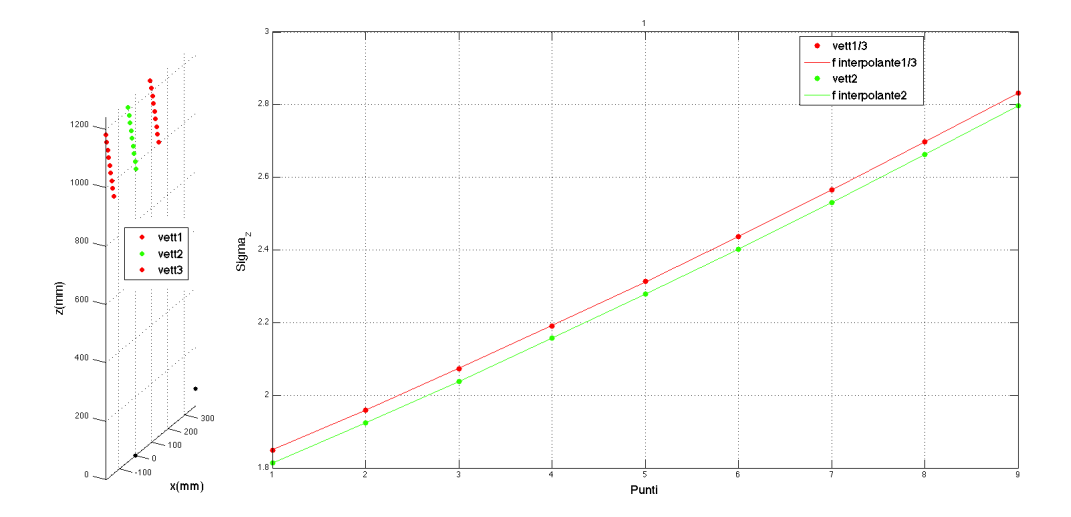

Figura 5.30: Vettori e funzioni interpolanti di  $\sigma_{zb}$  nel piano  $\delta$  in direzione z

#### σ*x*

In figura 5.31 sono riportate le funzioni interpolanti di  $\sigma_x$  in direzione x, si osserva che l'andamento `e parabolico con un minimo in corrispondenza del punto medio, quindi in centro al volume. Si nota inoltre che all'aumentare della coordinata z la parabola trasla verso l'alto indicando un aumento lineare di  $\sigma_x$  lungo questa direzione, si riportano solo vettori appartenenti al piano  $\delta$  in quanto  $\sigma_x$  risulta costante in direzione y.

In figura 5.30 è rappresentata l'interpolazione di  $\sigma_x$  in direzione z con un polinomio di primo grado che ne conferma quindi l'andamento lineare.

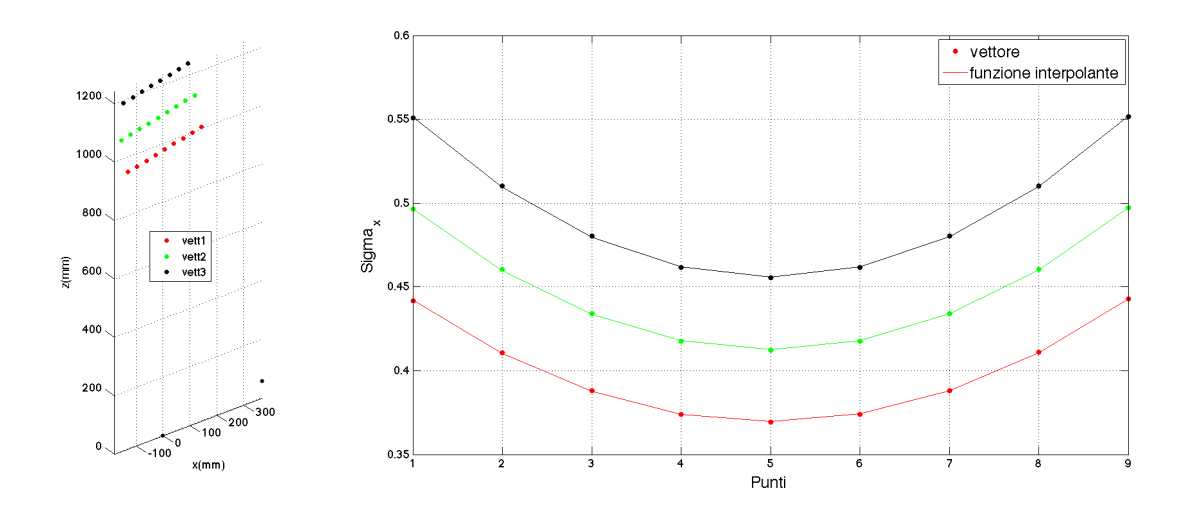

Figura 5.31: Vettori e funzioni interpolanti di  $\sigma_{xb}$  nel piano  $\delta$  in direzione x

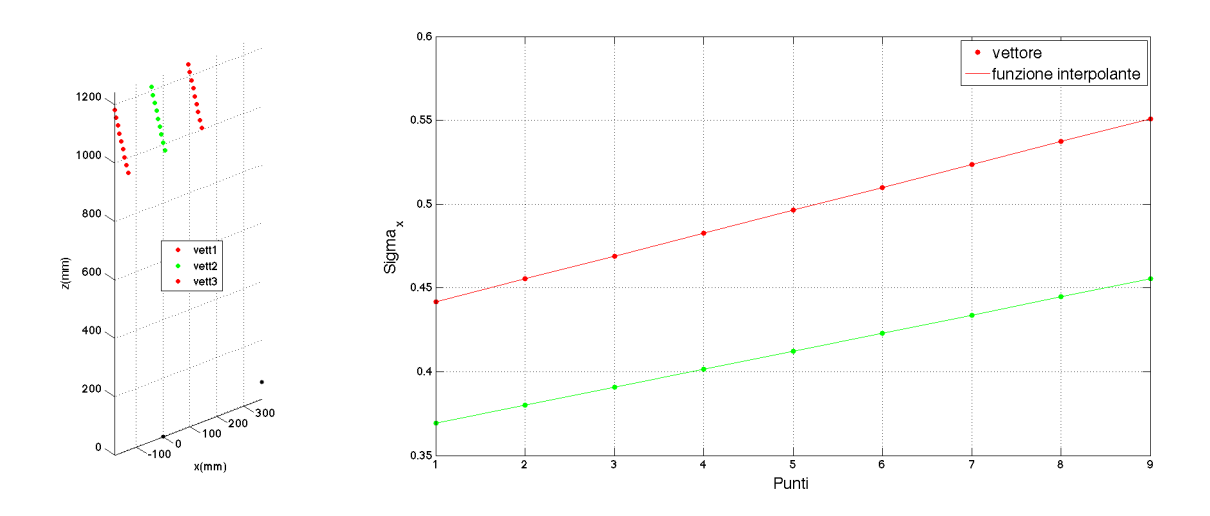

Figura 5.32: Vettori e funzioni interpolanti di  $\sigma_{xb}$  nel piano  $\delta$  in direzione z

σ*y*

In figura 5.33 sono riportate le funzioni interpolanti di  $\sigma_y$  in direzione y, si osserva che l'andamento `e parabolico anche in questo caso, con un minimo in corrispondenza del punto medio, quindi in centro al volume. Si nota inoltre che all'aumentare della coordinata z la parabola trasla verso l'alto indicando un aumento lineare di σ*<sup>y</sup>* lungo questa direzione, si riportano solo vettori appartenenti al piano  $\gamma$  in quanto  $\sigma_y$  risulta costante in direzione x.

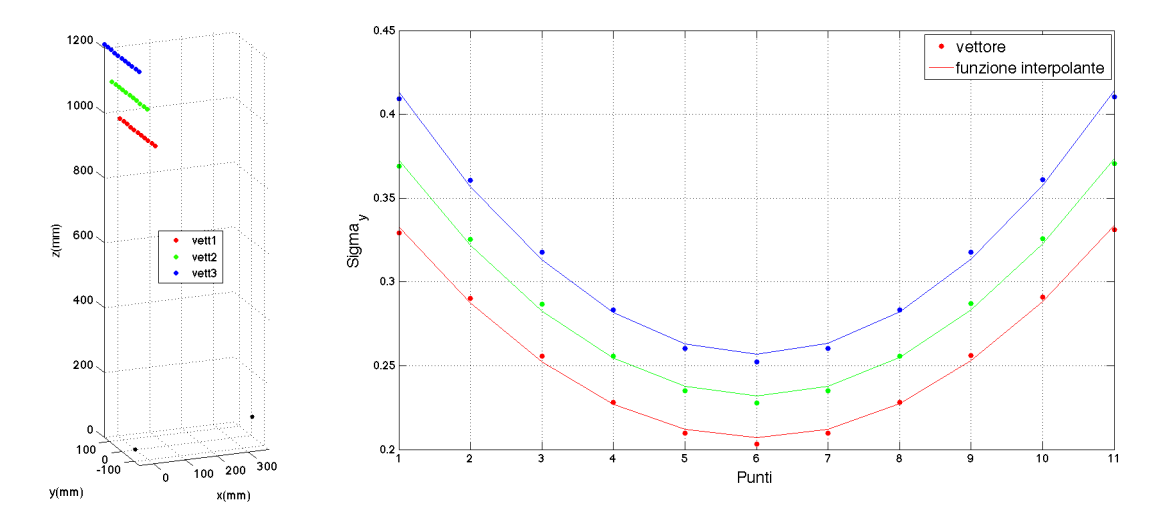

In figura 5.34 è rappresentata l'interpolazione di  $\sigma_y$  in direzione z con un polinomio di primo grado che ne conferma quindi l'andamento lineare.

Figura 5.33: Vettori e funzioni interpolanti di  $\sigma_{yb}$  nel piano  $\gamma$  in direzione y

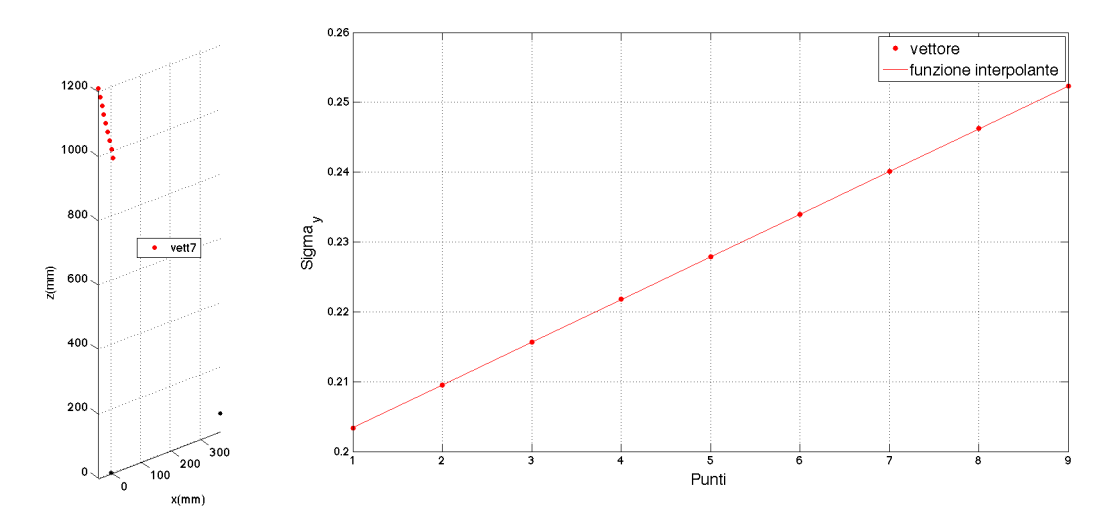

Figura 5.34: Vettore e funzione interpolante di  $\sigma_{yb}$  al centro del volume per z*<sup>b</sup>* crescente

## 5.5 Considerazioni finali

A partire dall'analisi dei singoli casi particolari, che si ricordano essere derivati da un set up reale di sistema, ci si soffermerà sul legame tra l'incertezza di stima dei parametri ottenuti dalla taratura e la derivante incertezza di misura del sistema stereoscopico. A tale scopo si effettueranno delle analisi a partire dai valori massimi di deviazione standard di misura derivanti dalle simulazioni in modo da determinare il contributo dell'errore di stima di ogni parametro all'errore di misura complessivo al variare del livello di rumore, in questo caso si è scelto di non separare le tre direzioni ma si è considerato il valore risultante(vedi equazione 5.1).

$$
\sigma_{max,c} = \sqrt{\sigma_{xmax,c}^2 + \sigma_{zmax,c}^2 + \sigma_{zmax,c}^2}
$$
\n(5.1)

Una prima considerazione deriva dall'analisi dell'andamento della σ*max,c* all'aumentare del livello di peso p (figura 5.35), in cui si evidenzia come l'errore di misura presenti un aumento lineare all'aumentare dela'ampiezza del rumore imposto per tutti i casi analizzati.

Effettuare un confronto, in termini di importanza, dei vari casi analizzati sulla determinazione dell'errore di misura del sistema stereoscopico utilizzando i dati riportati in figura 5.35 sarebbe poco significativo, infatti i valori mostrati non sono confrontabili a causa del fatto che l'ampiezza dell'incertezza di stima non `e applicata proporzionalmente su tutti i parametri, in quanto derivata dalla procedura di taratura; ad esempio, come riportato in tabella 5.1, l'ampiezza del rumore imposto su fc<sub>L</sub> è circa dello 0.032%, mentre su  $CC<sub>L</sub>$  è circa dello 0.4%, essendo il peso relativo differente di un ordine di grandezza è chiaro dunque come non sia confrontabile l'incertezza di misura risultante dai due casi .

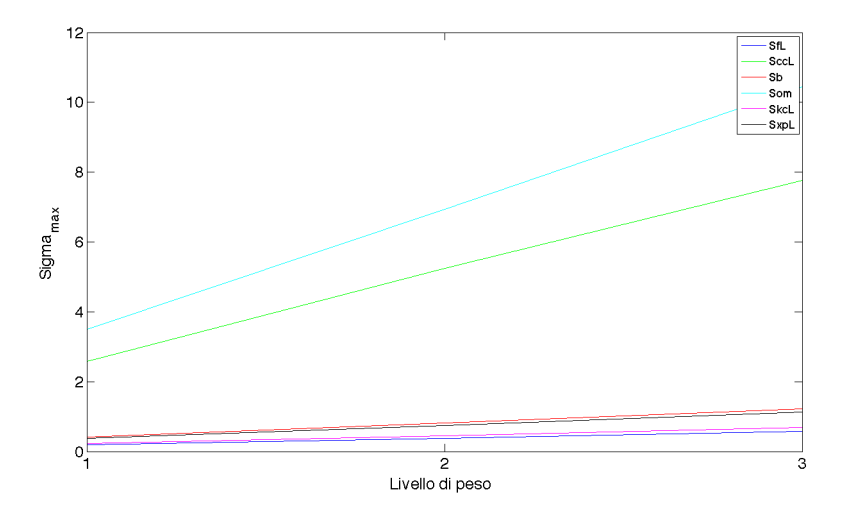

Figura 5.35: Andamento di σ*max* al variare del livello di peso per tutti i casi analizzati(grafico superiore in scala lineare e inferiore in scala semilogaritmica)

Per poter effettuare un confronto più significativo si è scelto dunque di esprimere l'incertezza di stima dei parametri derivante dalla taratura in termini di percentuale sul valore nominale del corrispondente parametro, così facendo è possibile confrontare l'ampiezza di stima tra parametri di unità di misura  $e/o$  grandezza differenti, conferendo quindi una maggior generalità al metodo di indagine rendendo possibile confronti immediati anche tra più sistemi stereoscopici caratterizzati da parametri differenti.

$$
\sigma_{\%P(n)} = \frac{\sigma_{P(n)}}{P(n)} \cdot 100 \tag{5.2}
$$

Rapportando per ogni caso analizzato il valore di  $\sigma_{max,c}$  al valore percentuale del rumore imposto sul relativo parametro, si ottiene la deviazione standard espressa in mm per punto percentuale d'incertezza di stima sul parametro, che chiameremo deviazione standard specifica. In questo modo è possibile confrontare i risultati ottenuti nei diversi casi simulati e valutare il peso sulla deviazione standard di misura finale dell'errore di stima di ogni parametro in modo indipendente dall'effettiva incertezza di stima risultante dalla taratura.

$$
\sigma_{\%max,c} = \frac{\sigma_{max,c}}{\sigma_{\%P(n)}}\tag{5.3}
$$

I risultati ottenuti sono riportati nella tabella 5.1

| Parametro             | $\mathbf{U}\mathbf{M}$ | P(n)                                                             | $\sigma_{P(n)}$ |  |                                                                   | $\sigma_{\%P(n)}$ |       |                                                    | $\sigma_{max}$ | $\sigma_{z,max}$<br>$\overline{\sigma(p_0)}$ |       |
|-----------------------|------------------------|------------------------------------------------------------------|-----------------|--|-------------------------------------------------------------------|-------------------|-------|----------------------------------------------------|----------------|----------------------------------------------|-------|
| $\mathrm{fc}_L$       | $pixel_u$<br>$pixel_v$ | 3889.01<br>3890.27                                               | 士               |  | 3.74<br>$3.78\,$                                                  |                   | 士     | 0.032<br>0.032                                     |                | 0.18                                         | 5.98  |
| $\operatorname{fc}_R$ | $pixel_u$<br>$pixel_v$ | 3867.61<br>3868.04                                               | 士               |  | 3.71<br>3.75                                                      |                   | $\pm$ | 0.032<br>0.032                                     |                | 0.18                                         | 5.81  |
| $\mathrm{CC}_{L}$     | $pixel_u$<br>$pixel_v$ | 638.12<br>537.02                                                 | $\pm$           |  | 7.01<br>6.77                                                      |                   | $\pm$ | 0.37<br>0.42                                       |                | 2.41                                         | 6.37  |
| $CC_R$                | $pixel_u$<br>$pixel_v$ | 653.38<br>533.53                                                 | 士               |  | 7.21<br>6.75                                                      |                   | 士     | 0.37<br>0.42                                       |                | 2.46                                         | 6.54  |
| $\mathbf T$           | [mm]                   | $-366.14$<br>$-3.20$<br>58.92                                    | 士               |  | $0.35\,$<br>0.15<br>1.37                                          |                   | 士     | 0.032<br>$\theta$<br>0.032                         |                | 0.39                                         | 12.25 |
| <b>om</b>             | $[\text{rad}]$         | $-0.0083$<br>0.37<br>0.021                                       | 士               |  | 0.00214<br>0.00245<br>0.0005                                      |                   | 士     | $\overline{0}$<br>0.22<br>$\overline{0}$           |                | 3.2                                          | 15.65 |
| $\mathrm{kc}_L$       | adimensionale          | 0.083<br>$-1.79$<br>0.0034<br>$\left( \right)$<br>$\overline{0}$ | 士               |  | 0.018<br>0631<br>0.00069<br>$\left( \right)$<br>$\theta$          |                   | 士     | 7.33<br>11.7<br>6.8<br>$\theta$<br>$\overline{0}$  |                | 0.21                                         | 0.029 |
| $\mathrm{kc}_R$       | adimensionale          | 0.044<br>$-0.91$<br>0.0026<br>0<br>$\boldsymbol{0}$              | 士               |  | 0.019<br>0.681<br>0.00067<br>$\left( \right)$<br>$\boldsymbol{0}$ |                   | 士     | 14.45<br>25<br>8.5<br>$\theta$<br>$\boldsymbol{0}$ |                | 0.21                                         | 0.015 |

Tabella 5.1: Tabella

Come è possibile osservare in tabella 5.1 i parametri le cui incertezze di stima concorrono nella determinazione della deviazione standard della misura possono essere divisi in tre gruppi in base all'ordine di grandezza della deviazione standard specifica:

- 1. T e om con $\sigma_z \cong 10^1$
- 2. fc e CC con  $\sigma_z \cong 10^0$
- 3. kc con  $\sigma_z \cong 10^{-2}$

Dalla valutazione dell'importanza relativa di ogni parametro è possibile quindi individuare quali siano i parametri per i quali la valutazione risulta più critica. In particolare si osserva che la buona stima dei parametri estrinseci risulta essere determinante nel contenimento dell'incertezza di misura in modo più marcato rispetto agli altri parametri, al contrario i parametri di correzione delle aberrazioni ottiche hanno un peso trascurabile.

In merito alla definizione della deviazione standard relativa ai casi di rumore imposto sulle coordinate immagine delle proiezioni dei punti sui sensori, non è possibile applicare la metodologia precedente in quanto non avrebbe significato esprimere la relativa grandezza in termini percentuali. L'ampiezza del rumore imposto è infatti la medesima in tutte le posizioni, essendo indipendente dal posizionamento della proiezione sul piano immagine, mentre se si esprimesse la relativa deviazione standard in termini percentuali si andrebbe a descrivere un rumore decrescente all'aumentare della distanza dall'origine del sistema di riferimento.

Analizzando gli andamenti presentati nel paragrafo 5.3 si nota un'analogia tra le distribuzioni relative a rumore imposto sulle coordinate immagine e sulle CC*L/R*, giustificata dal fatto che queste ultime hanno la funzione di descrivere la posizione del sistema di riferimento immagine rispetto a quello sensore e quindi un errore su questi parametri si traduce in un errore di posizionamento della relativa origine che equivale a traslare di una stessa quantit`a le coordinate immagine di tutte le proiezioni. Si noti anche che, a parit`a di errore commesso, anche la distanza di un qualsiasi punto dal centro del sensore si modifica allo stesso modo nei due casi, il che si traduce nel medesimo errore aggiuntivo introdotto dai polinomi di correzione delle aberrazioni ottiche, funzioni appunto di questa distanza (figura 5.36).

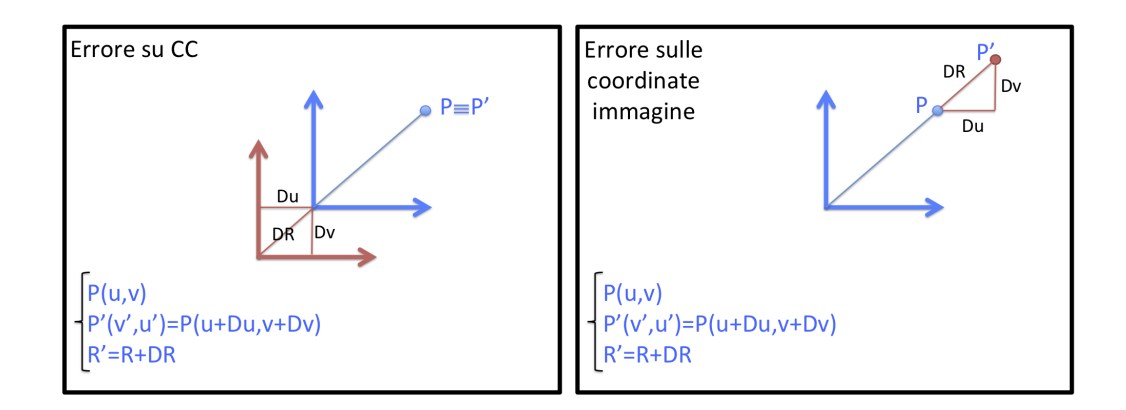

Figura 5.36: Rappresentazione grafica dell'effetto sulle coordinate sensore del rumore imposto su Xp e CC

Quindi è possibile confrontare direttamente i valori di  $\sigma_{max,Xp_{L/R}}$  con i  $\sigma_{max,CC_{L/R}}$  senza doverli esprimere in termini percentuali, chiaramente tenendo presente il valore dell'ampiezza del rumore imposto. Per poter effettuare un confronto più diretto è stata quindi effettuata una seconda simulazione impostando la stessa ampiezza al rumore imposto sui due parametri, in particolare l'ampiezza è stata definita come  $C_p \cdot \sigma_{CC}$  (Tabella 5.2).

| Livello di peso                                                           |  |  |  | $p=1$   $p=2$   $p=3$   $p=4$   $p=5$   $p=6$   $p=7$   $p=8$ |  |
|---------------------------------------------------------------------------|--|--|--|---------------------------------------------------------------|--|
| Coefficiente moltiplicativo $(C_P)$ 0.125 0.25 0.375 0.5 0.625 0.75 0.875 |  |  |  |                                                               |  |

Tabella 5.2: Livelli di peso imposti per il confronto CC*L*/Xp*<sup>L</sup>*

Come risulta evidente dalla figura(5.37), la deviazione standard della misura finale è influenzata in maniera equivalente da un errore di stima delle coordinate immagine delle proiezioni dei punti e da un errore di stima delle CC, infatti per ogni livello di peso imposto i valore di  $\sigma_{max}$  riscontrati sono approsimativamente gli stessi.

Da queste considerazioni si comprende il motivo per il quale la σ*max* ottenuta nei casi di rumore imposto sulle  $\mathrm{CC}_{L/R}$  sia così elevata: non per il peso che il parametro assume nelle equazioni di triangolazione ma per l'elevata incertezza con cui viene stimato in taratura, per questo motivo non necessariamente stimare CC*L/R* significa ottenere una misurazione migliore e in alcuni casi si pu`o quindi considerare il centro ottico coincidente con il centro del sensore.

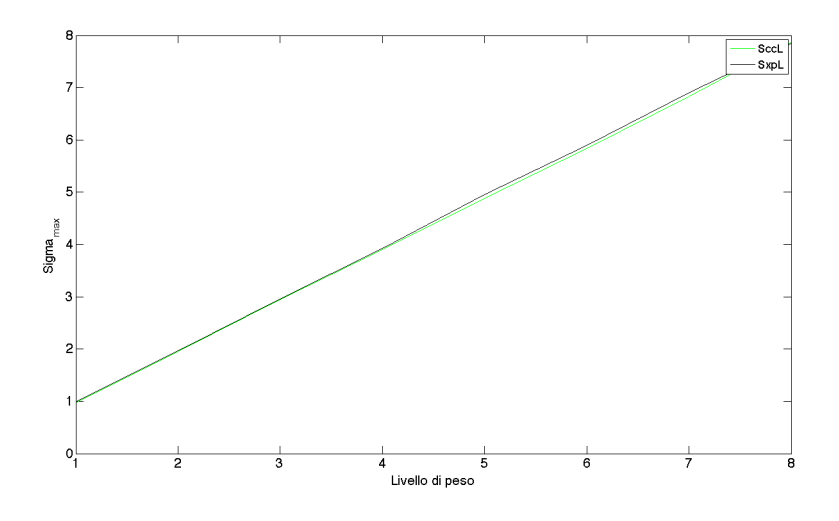

Figura 5.37: σ*max* al variare del livello di peso per rumore imposto su Xp*<sup>L</sup>* e CC*<sup>L</sup>*

Considerando le tre direzioni si può inoltre osservare come la deviazione standard in direzione z*<sup>b</sup>* risulti molto maggiore rispetto a quelle nelle altre

due direzioni in tutti i casi analizzati, come si osserva dai grafici riportati di seguito(figura 5.38).

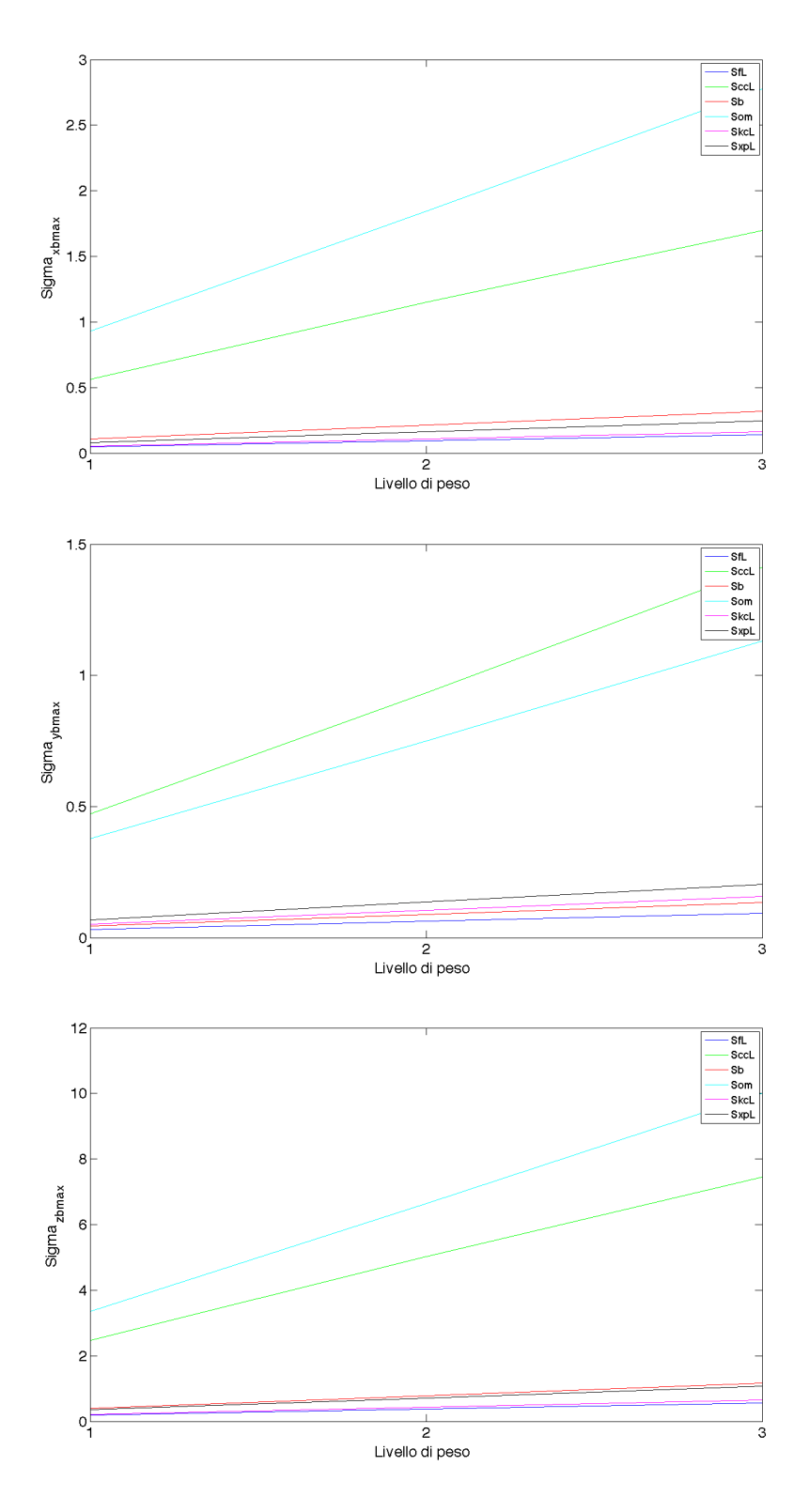

Figura 5.38: σ*max* al variare del livello di peso nelle tre direzioni

92

## 5.6 Confronto con i risultati sperimentali

I risultati numerici discussi fino a questo punto riguardano principalmente gli andamenti della deviazione standard puntuale della misura nel volume di lavoro, tali andamenti non sono per`o estrapolabili dalle prove sperimentali, non avendo a disposizione un numero sufficiente di ripetizioni delle misurazioni stesse.

Si è quindi deciso di simulare le misurazioni effettuate durante il laboratorio grazie al modello numerico e confrontare poi gli andamenti ottenuti nei due casi in termini di misura delle lunghezza del provino. La misura `e stata quindi effettuata grazie ad una sola iterazione del montecarlo imponendo un rumore prefissato sui parametri, che quindi in questo caso non è random.

In particolare lo svolgimento della prova è stato:

- 1. Costruzione di una nuvola di punti il più simile possibile a quella relativa alle prove di laboratorio, la nuvola è composta da coppie di punti posti a una distanza nominale di 100mm(analogamente al provino del laboratorio)
- 2. Proiezione della nuvola sui sensori delle due telecamere
- 3. Inserimento del rumore sui parametri e triangolazione delle proiezioni
- 4. Calcolo della distanza tra le coppie di punti

Alla fine di questo procedimento è stato quindi possibile effettuare un confronto grafico degli andamenti risultanti dalla simulazione con i corrispettivi risultanti dalle prove sperimentali, con lo scopo di capire quali parametri possano aver dato l'andamento riscontrato nei risultati sperimentali, inoltre sono state analizzate e messe a confronto le principali grandezze statistiche d'interesse.

Per poter effettuare tale confronto le misurazioni sono state esposte in uno scatterplot in cui il colore indica la distanza misurata e i punti rappresentati corrispondono al punto medio tra i due baricentri delle due sfere appartenenti alla stessa acquisizione (equazione 5.4), questi punti hanno la sola funzione di fornire una comoda rappresentazione grafica degli andamenti permettendo di collocare nello spazio la posizione del provino in un unico punto.

$$
\begin{cases}\nx_{bar,i} = \frac{x_{Ai} + x_{Bi}}{2} \\
y_{bar,i} = \frac{y_{Ai} + y_{Bi}}{2} \\
z_{bar,i} = \frac{z_{Ai} + z_{Bi}}{2}\n\end{cases}
$$
\n(5.4)

Nel caso del modello numerico sono stati analizzate varie combinazioni di parametri e livello di peso, i casi di maggior interesse sono risultati:

1. rumore su tutti i parametri con errore imposto di  $+\sigma$  (figura 5.40)

2. rumore su tutti i parametri con errore imposto di  $-\sigma$ (figura 5.41)

A causa delle sovrapposizioni a livello grafico per maggior chiarezza si espongono i risultati separatamente per le posizioni orizzontali e verticali.
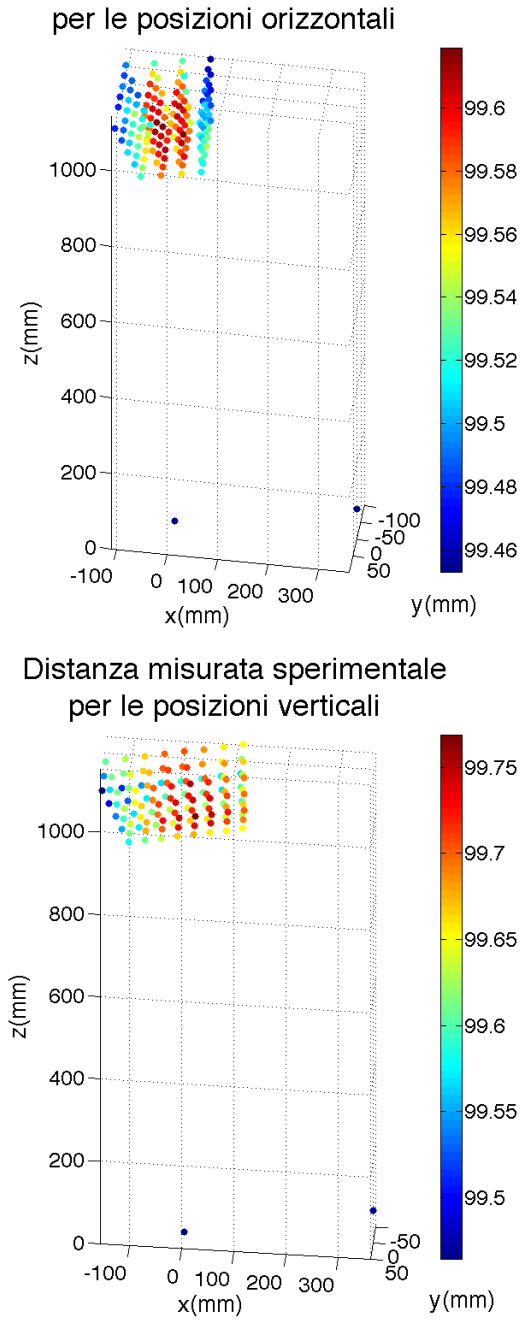

Distanza misurata sperimentale

Figura 5.39: Distanza misurata sperimentalmente

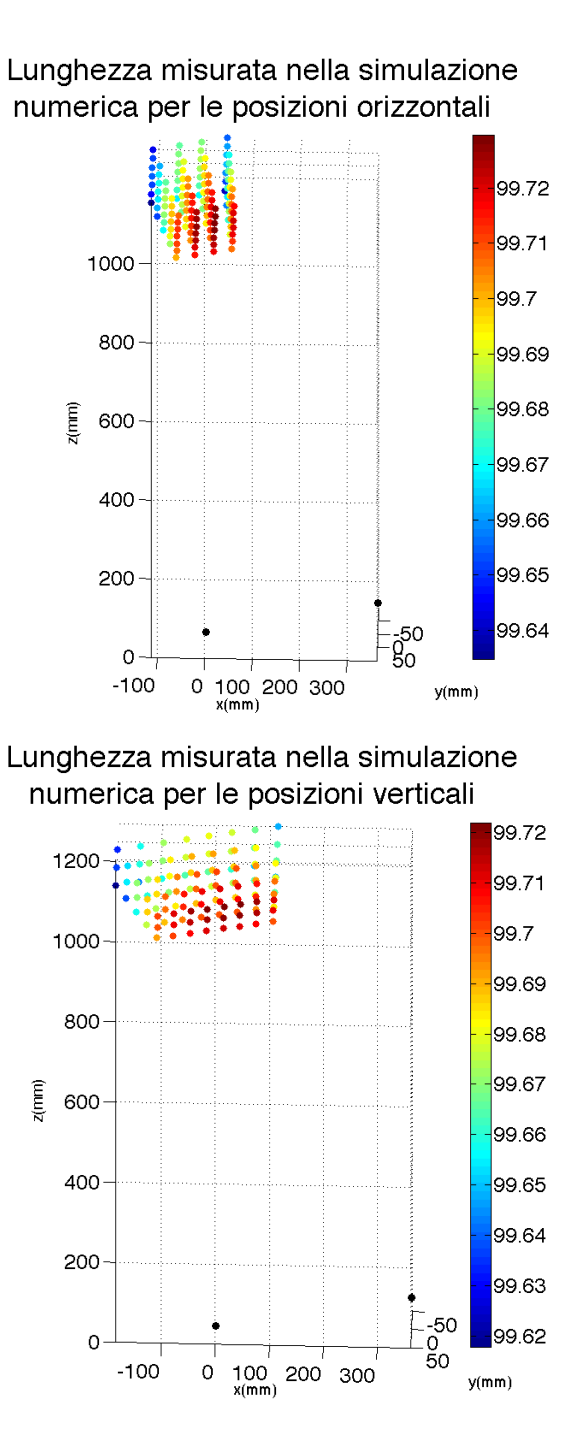

Figura 5.40: Distanza misurata nella simulazione numericacon rumore pari  $a + \sigma$ 

Confrontando gli andamenti si pu`o notare una forte analogia tra i risultati ottenuti dalla simulazione numerica con ampiezza del rumore imposto pari a  $+\sigma$  e quelli ottenuti dalla misurazione sperimantale della distanza tra le sfere, infatti in entrambi i casi si nota che nei punti centrali del volume di misura la lunghezza misurata è maggiore rispetto al resto della nuvola e diminuisce progressivamente all'allontanarsi da tale zona.

Per il caso di errore imposto pari a  $-\sigma$ (figura 5.41) si nota la stessa distribuzione del caso precedente ma specchiata: i punti centrali del volume di misura in questo caso sono quelli che presentano una misura minore, che aumenta progressivamente all'allontanarsi da questa zona.

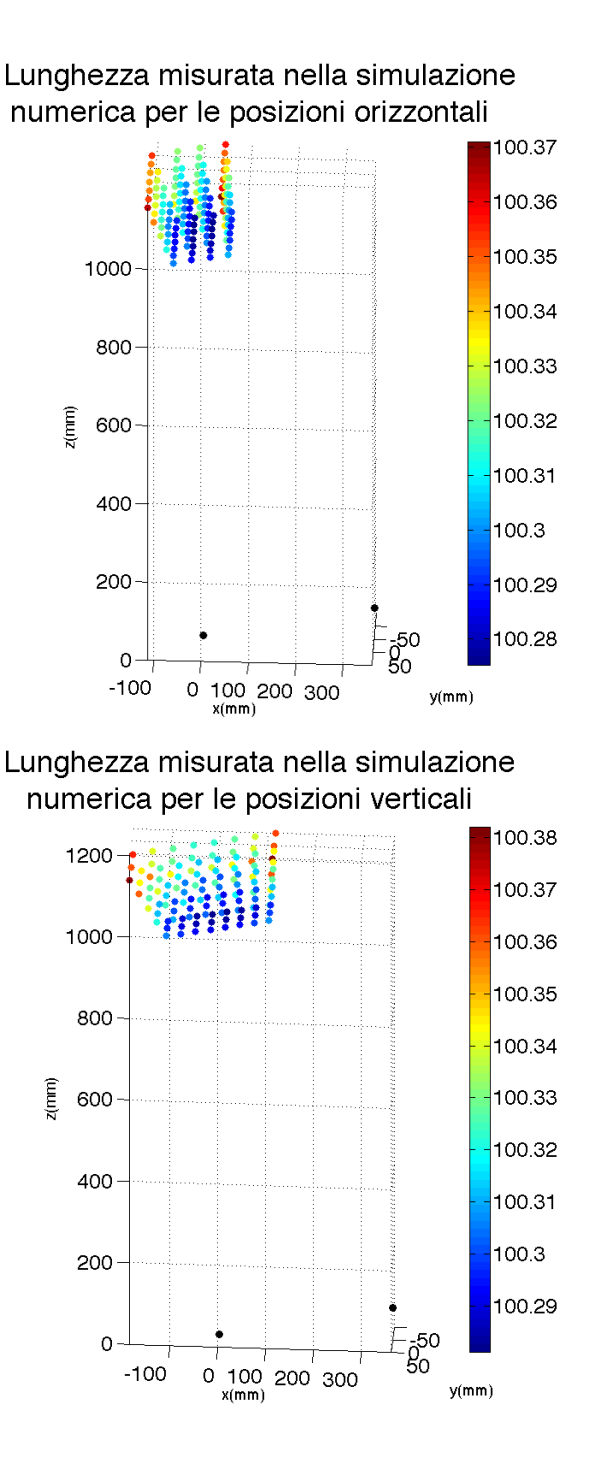

Figura 5.41: Distanza misurata nella simulazione numerica con rumore pari  $a - \sigma$ 

Per quanto osservato dal precedente confronto è possibile affermare che la taratura effettuata in laboratorio ha restituito un set di parametri sovrastimati.

Per quanto riguarda i dati statistici(tabella 5.3) si può osservare come la dispersione dei dati sia in generale bassa in tutti e tre i casi, inoltre si noti che i dati relativi al modello numerico e i corrispondenti relativi allo sperimentale presentano lo stesso ordine di grandezza.

|                     | $L_{max}$ | $L_{min}$                                                       | $L_{media}$ | $\sigma_{tot}$ | $\sigma_{orizz}$ | $\sigma_{vert}$ |
|---------------------|-----------|-----------------------------------------------------------------|-------------|----------------|------------------|-----------------|
| Provino sfere       |           | $99.594$   $99.453$   $99.594$   $0.0756$   $0.0437$   $0.0613$ |             |                |                  |                 |
| Numerico $+\sigma$  | 99.74     | 99.62                                                           | 99.69       | 0.0233         | 0.0211           | $\pm 0.0224$    |
| Numerico - $\sigma$ | 100.38    | 100.27                                                          | 100.31      | $0.0224$ 1     | 0.0221           | 0.0224          |

Tabella 5.3: Dati statistici relativi ai risultati delle prove sperimentali e della simulazione numerica

In conclusione è possibile affermare che il modello geometrico presentato ben rappresenta il funzionamento di un sistema stereoscopico e fornisca quindi risultati affidabili per la previsione della relativa incertezza di misura.

Capitolo 5

## Capitolo 6 Conclusioni

Grazie allo strumento presentato in questo elaborato è possibile quindi effettuare una mappatura dell'incertezza di misura di sistemi stereoscopici, effettuare un confronto sul ruolo che i parametri caratteristici del sistema ricoprono nella determinazione dell'incertezza di misura finale grazie alla definizione della deviazione standard specifica, infine grazie all'analisi degli andamenti e dall'osservazione degli scatterplot, comprendere quali siano le zone a minor deviazione standard, a seconda dei casi analizzati.

Queste informazioni permettono di comprendere in quali zone del campo inquadrato è meglio effettuare le misurazioni al fine di ottimizzare la bontà dei valori misurati.

Dal confronto dei vari parametri invece è emerso come le caratteristiche del sistema individuate dai parametri estrinseci risultino essere le più critiche da stimare in quanto costituiscono le principali fonti di errore nella stima delle coordinate 3D di un punto di misurazione.

Un altro dato importante emerso dall'analisi delle deviazioni standard derivanti dai singoli parametri `e stata l'analogia tra l'errore di stima del centro ottico e la stima delle coordinate pixel sia in termini di trend che di valore numerico assunto dalla deviazione standard risultante a parità di ampiezza di disturbo imposta.

Disponendo di un applicativo per la simulazione del comportamento di tali sistemi, `e possibile riprodurre misurazioni reali effettuando una singola iterazione de Montecarlo impostando l'ampiezza del disturbo a sigma, questa modalit`a di utilizzo dell'applicativo effettua misurazioni e rende disponibile dati per l'analisi dell'errore e non più della deviazione standard, è possibile in definitiva analizzare come l'errore varia nel volume di misura, ad esempio si `e notato che i risultati ottenuti nelle prove sperimentali inerenti alla misurazione di due punti posti a distanza fissa nello spazio, si configurasse come una sovrastima della distanza nelle posizioni più vicine al sistema, dal confronto con i dati sperimentali il modello numerico si è dimostrato essere affidabile sia da un punto di vista qualitativo del trend determinato che quantitativo nella valutazione dell'errore.

In definitiva il modello proposto, risulta essere un'efficiente soluzione per valutare le prestazioni di un sistema stereoscopico di misura, il modello può essere applicato con totale generalità ad uno specifico set-up di sistema, inoltre ricevendo come unico input i dati reali di una taratura necessità si della predisposizione di un sistema reale ma i risultati così ottenuti caratterizzano il sistema dal punto di vista dell'incertezza di misura reale determinata, sia dal punto di vista qualitativo che da un punto di vista quantitativo.

## Bibliografia

- [1] G. Di Leo, C. Liguori, A. Paolillo, "Propagation of Uncertainty through Stereo Triangulation"
- [2] W.Kim, A.Ansar, R.Steinke, "Performance analysis and validation of a stereo vision system", IEEE Conference on Systems, Man and Cybernetics, vol. 2, 2005.
- [3] M. Farenzena, A. Fusiello, "Rigorous Computing in Vomputer Vision", Vision, Video and Graphics, Edinburgh, UK, 2005.
- [4] Z. Zhang, "Flexible Camera Calibration By Viewing a Plane From Unknown Orientations"
- [5] G. Xu, Z. Zhang, " Epipolar geometry in Stereo, Motion and Object Recognition"
- [6] R. Hartley and A. Zisserman, "Multiple View Geometry in computer vision"